# TCP/IP Protocols

# TCP/IP and the Internet

#### $\Box$  In 1969

- ARPA funded and created the "ARPA*net*" network
	- 美國高級研究計劃署(Advanced Research Project Agency)
	- $\triangleright$  NCP network control protocol
		- Two disadvantages

#### $\Box$  In 1973

- How to connect ARPAnet with SAT Net and ALOHAnet
- TCP/IP begun to be developed
- $\Box$  In 1983
	- TCP/IP protocols replaced NCP as the ARPANET's principal protocol
	- ARPnet  $\rightarrow$  MII NFT + ARPnet = Internet
- $\Box$  In 1985
	- The NSF created the NSFnet to connect to Internet
- $\Box$  In 1990
	- ARPA passed out of existence, and in 1995, the NSFnet became the primary Internet backbone network

ARPA = Advanced Research Project Agency NSF = National Science Foundation

# Introduction - Why TCP/IP ?

## $\square$  The gap between applications and Network

- Network
	- $\geq 802.3$  Ethernet
	- $\geq 802.4$  Token bus
	- 802.5 Token Ring
	- $\geq 802.11$  Wireless
- Application
	- $\triangleright$  Reliable
	- $\triangleright$  Performance

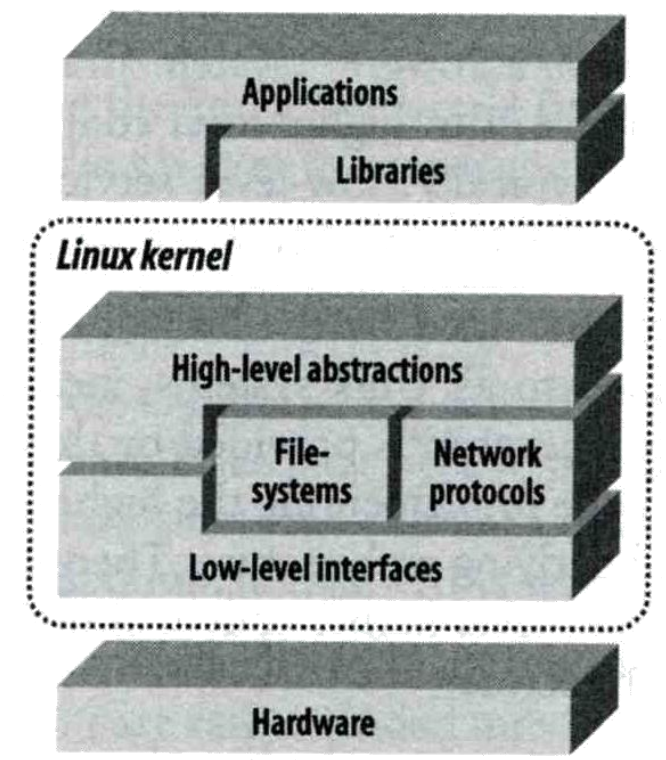

#### **We need something to do the translating work! TCP/IP it is!!**

# Introduction - Layers of TCP/IP (1)

## $\Box$  TCP/IP is a suite of networking protocols

- 4 layers Layering architecture
	- Link layer (data-link layer)
		- Include device drivers to handle hardware details
	- $\triangleright$  Network layer (IP)
		- Handle the movement of packets around the network
	- $\triangleright$  Transport layer (Port)
		- Handle flow of data between hosts
	- $\triangleright$  Application

# Introduction - Layers of TCP/IP (2)

#### $\square$  Each layer has several protocols

- A layer define a data communication function that may be performed by certain protocols
- A protocol provides a service suitable to the function of that layer

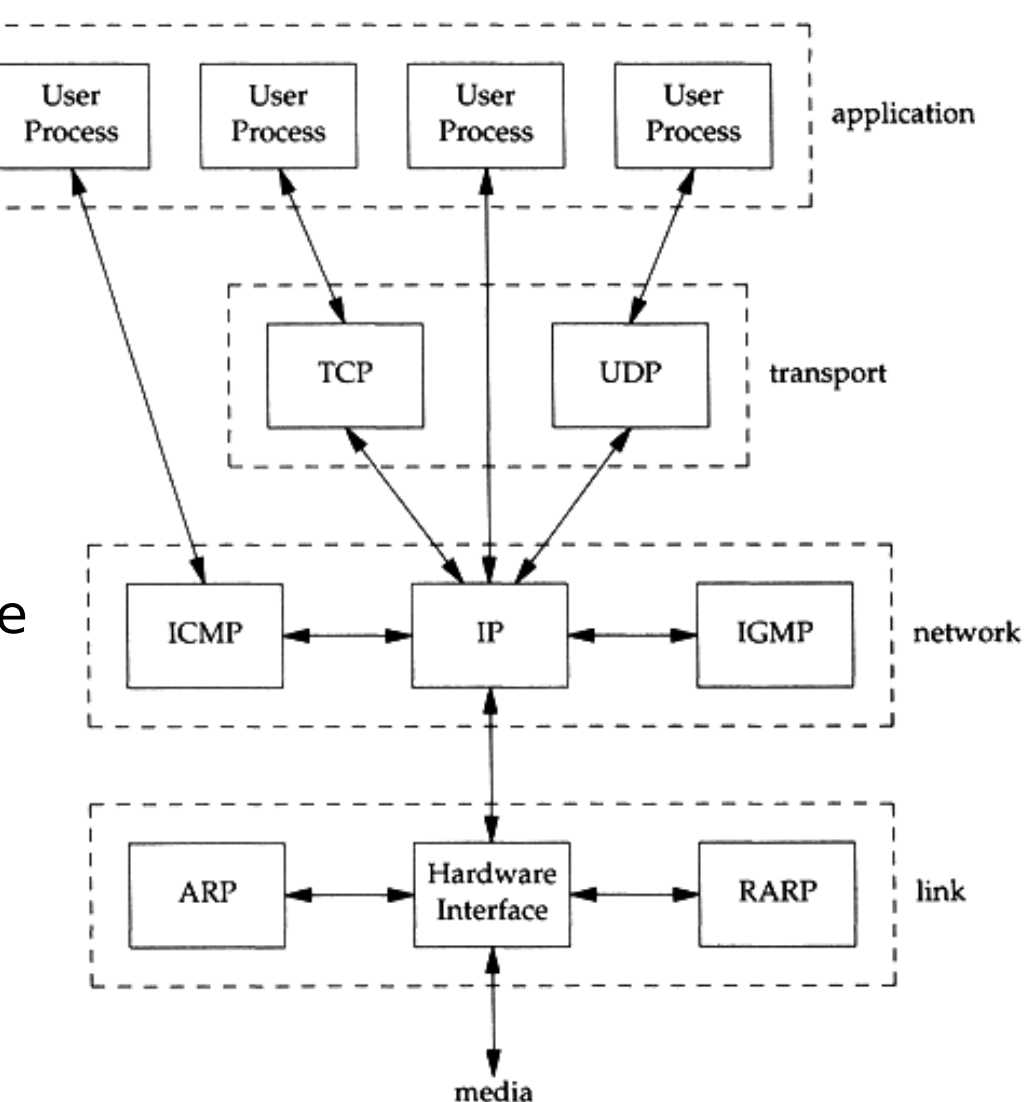

# Introduction - Layers of TCP/IP (3)

#### □ ISO/OSI Model and TCP/IP Model

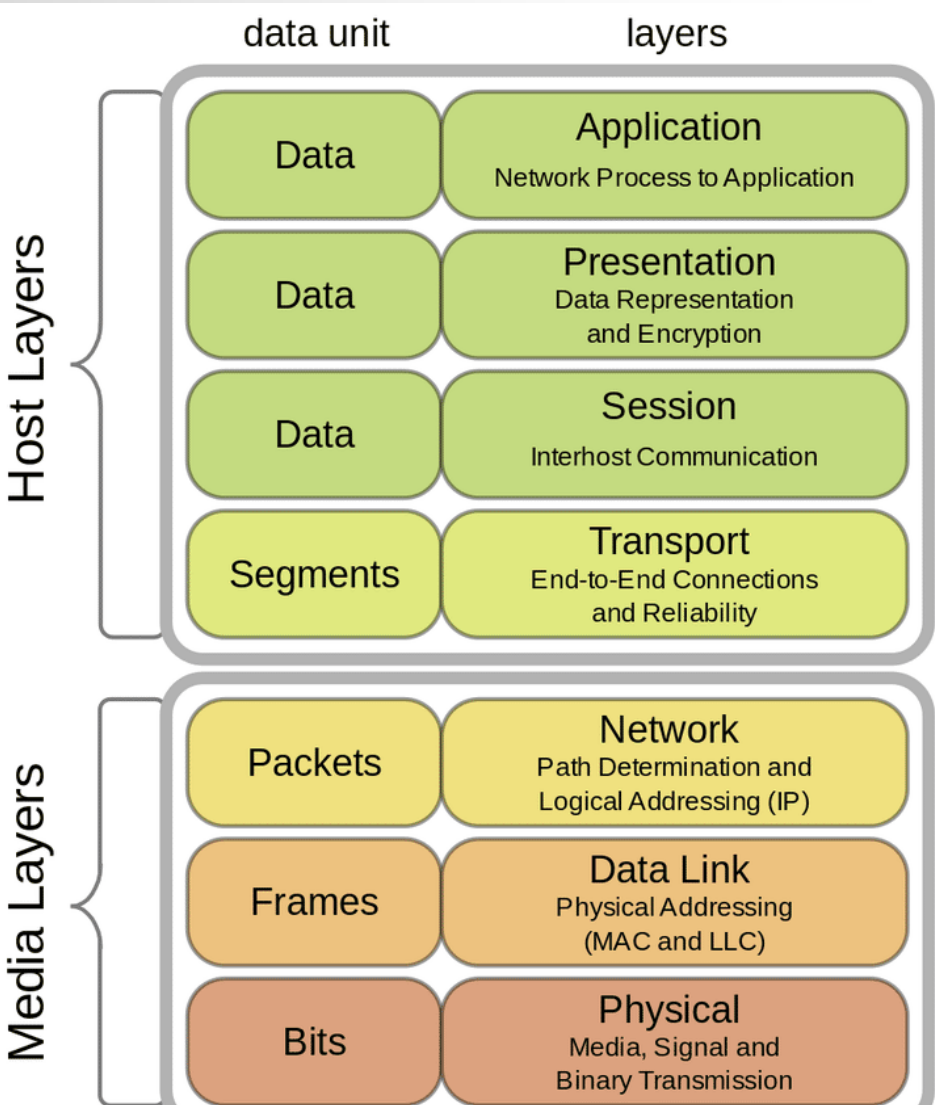

#### Offnfopt / Wikimedia Commons / CC0 1.0

#### OSI (Open Source Interconnection) 7 Layer Model

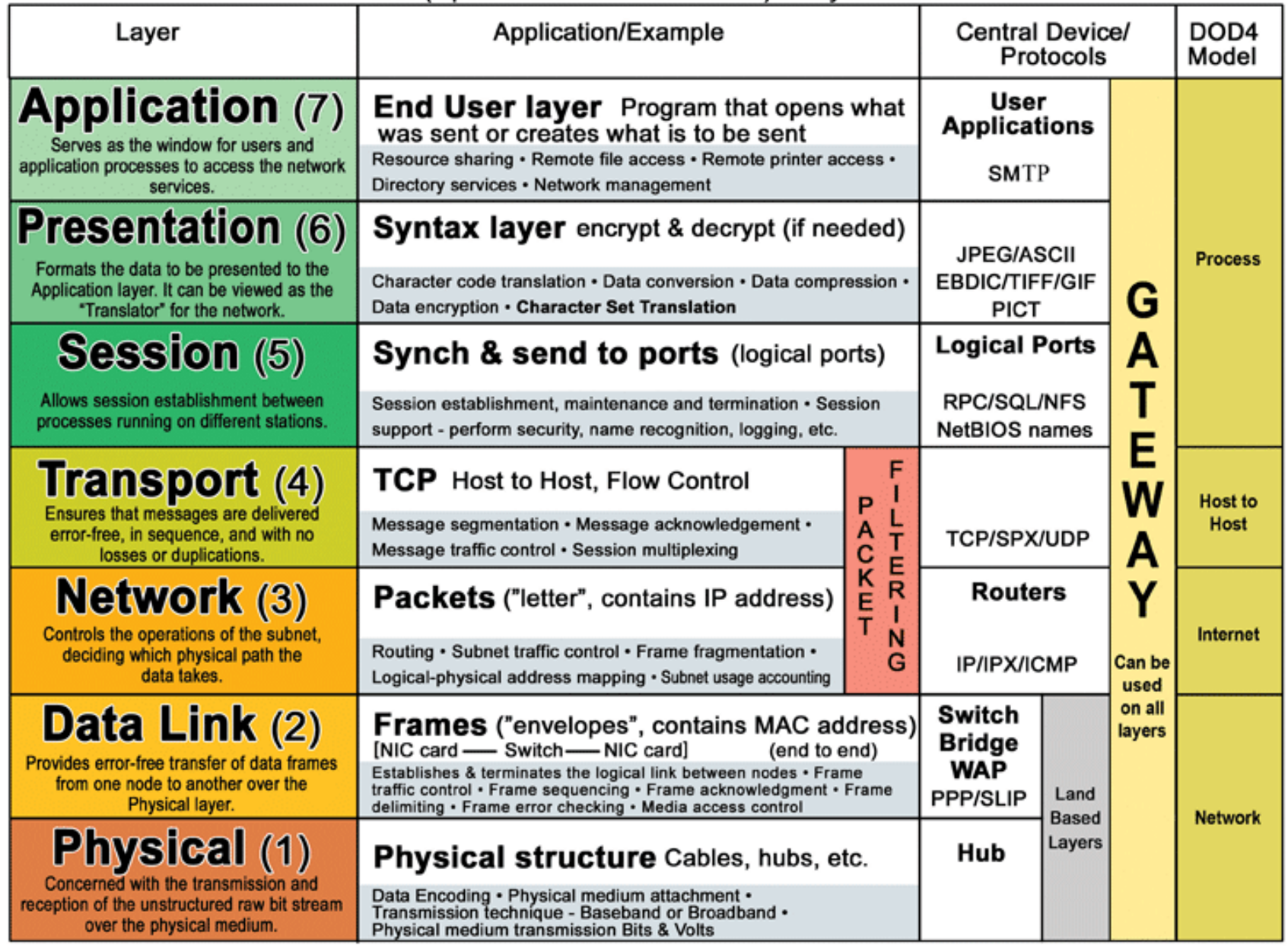

7 http://www.escotal.com/osilayer.html

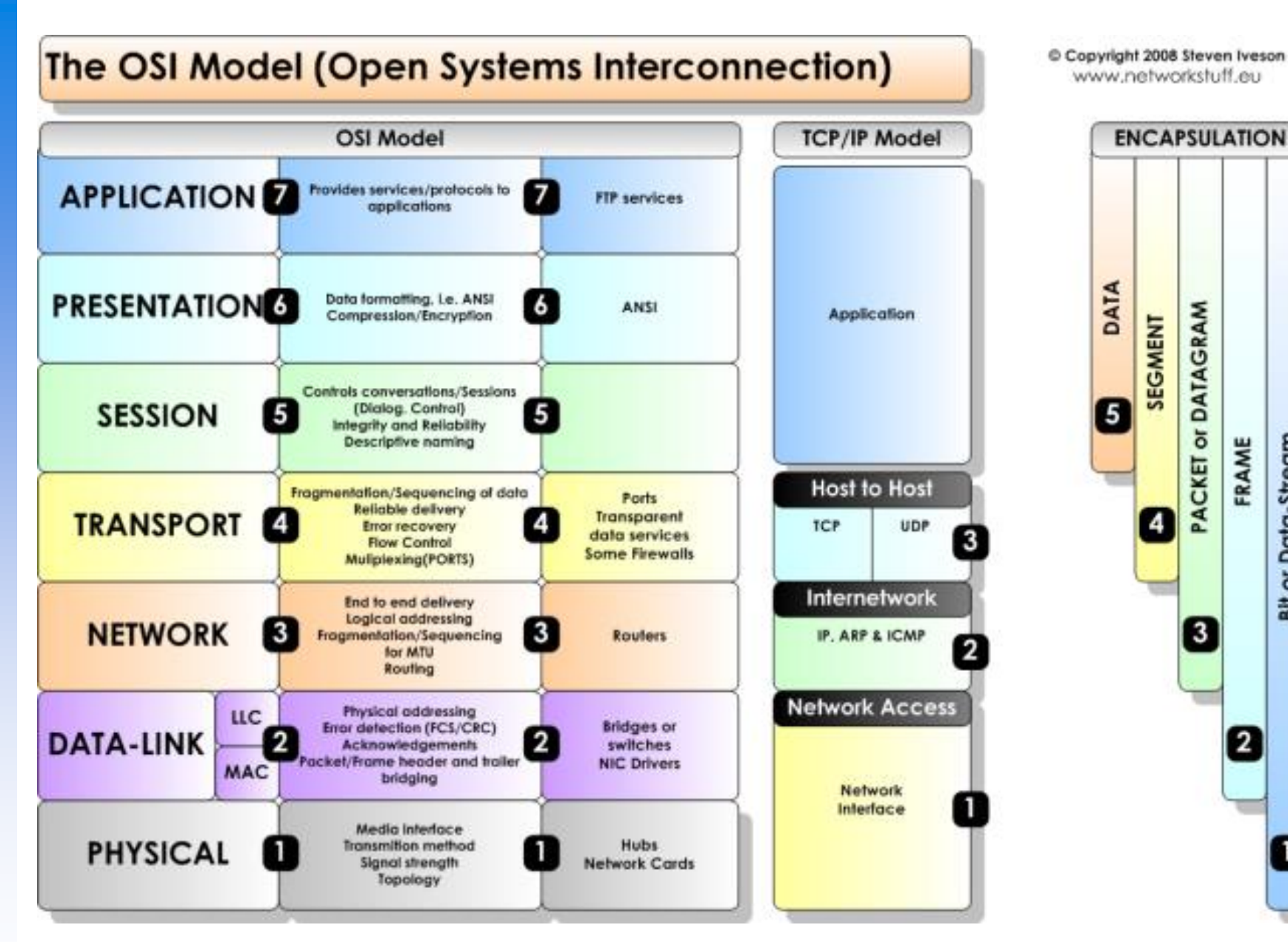

Bit or Data-Stream

# Introduction

## $\Box$  TCP/IP

- Used to provide data communication between hosts
	- $\triangleright$  How to delivery data reliably
	- $\triangleright$  How to address remote host on the network
	- $\triangleright$  How to handle different type of hardware device

# Introduction - Encapsulation

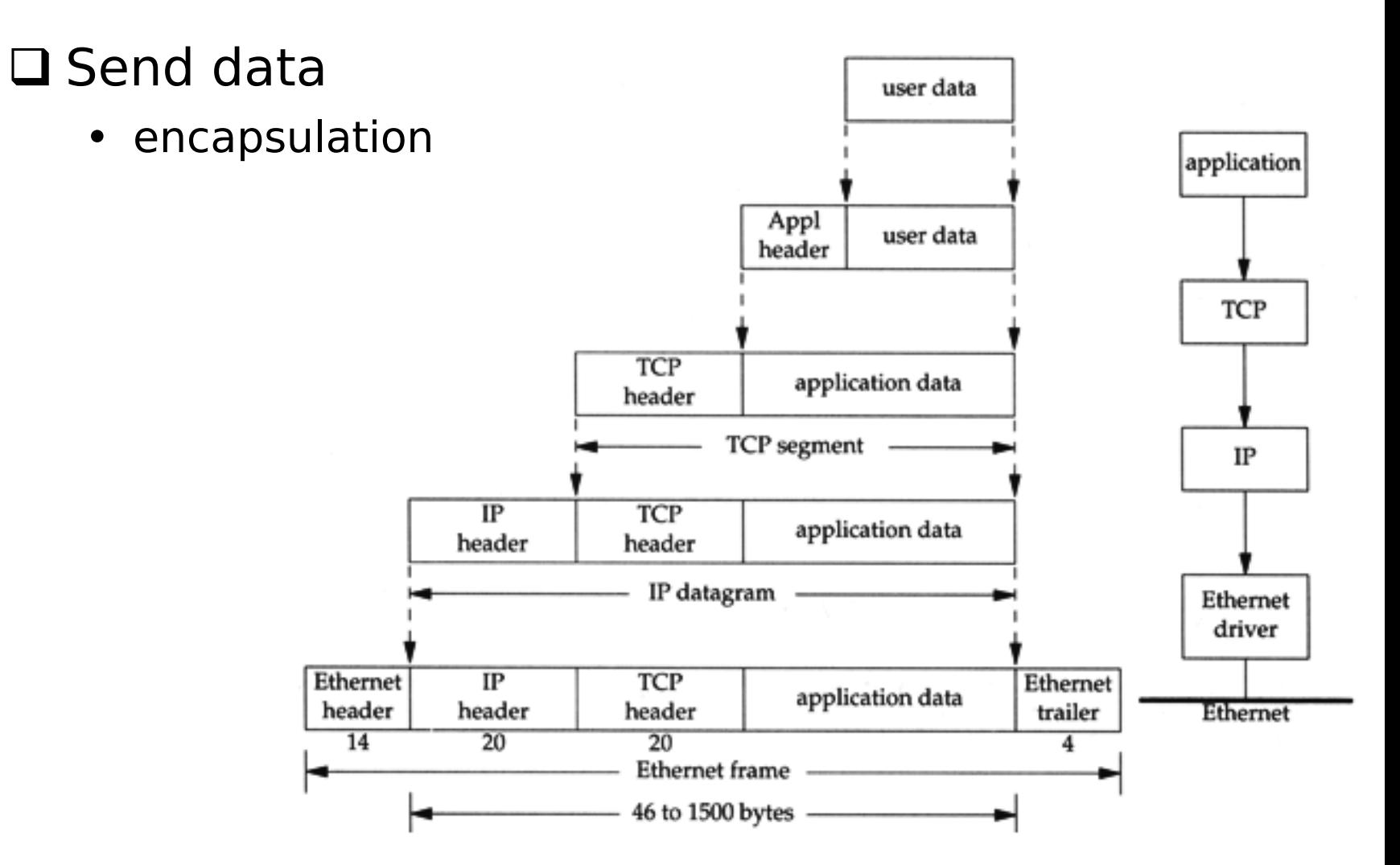

# **OSI** Model

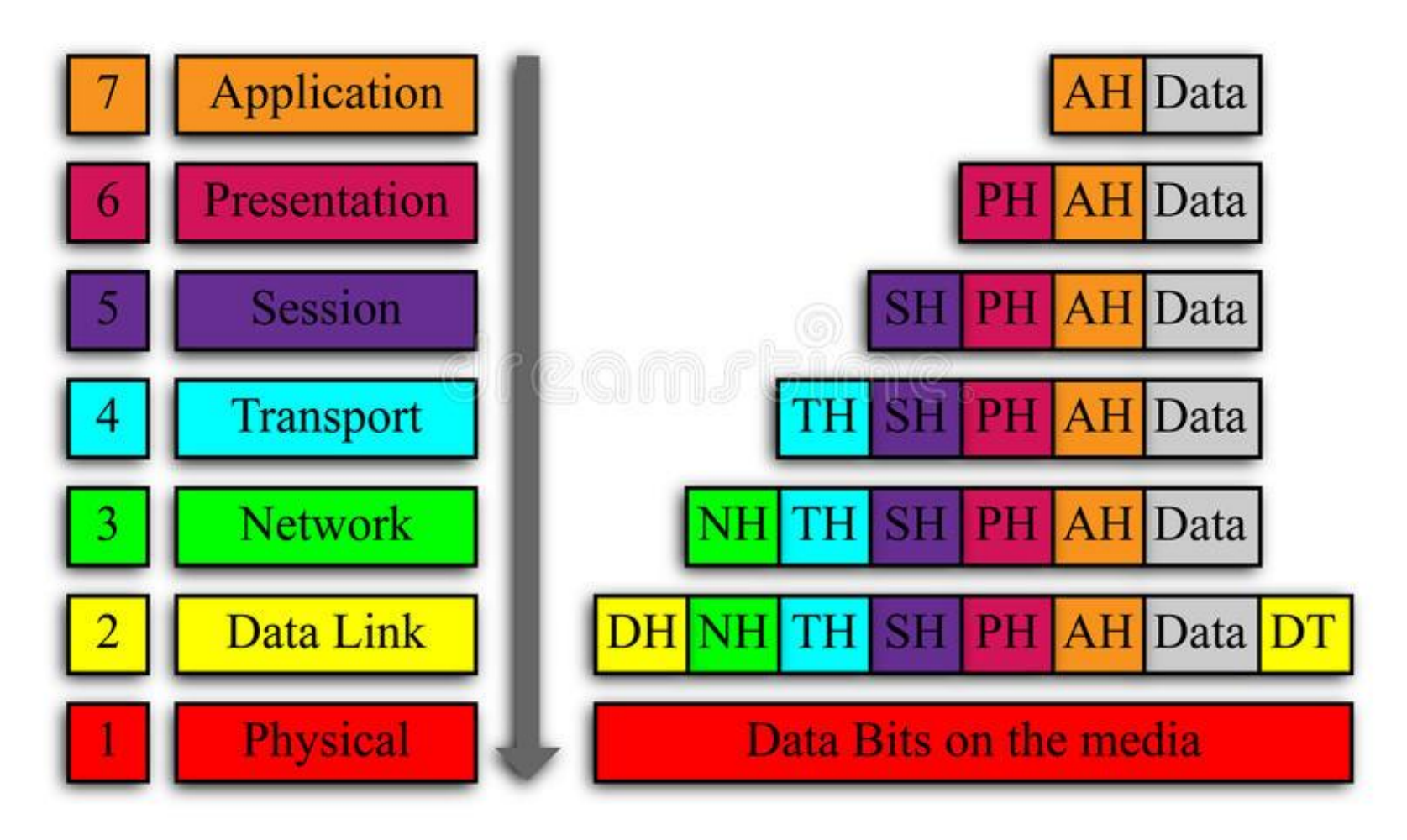

https://www.dreamstime.com/stock-images-osi-network-model-image28867034

# Introduction - Demultiplex

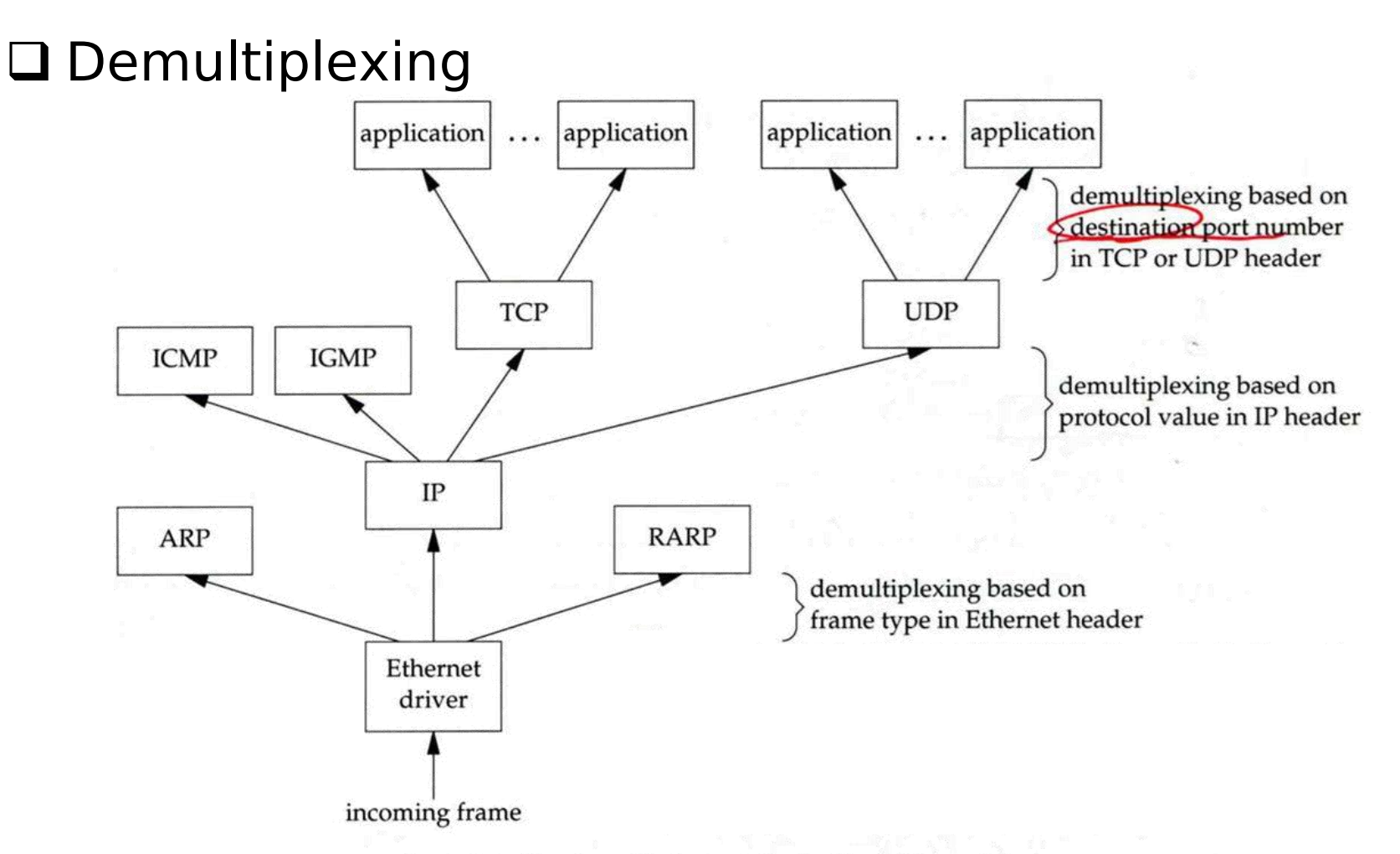

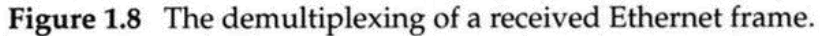

# Introduction - Addressing

#### **□ Addressing**

• Nearby (same network)

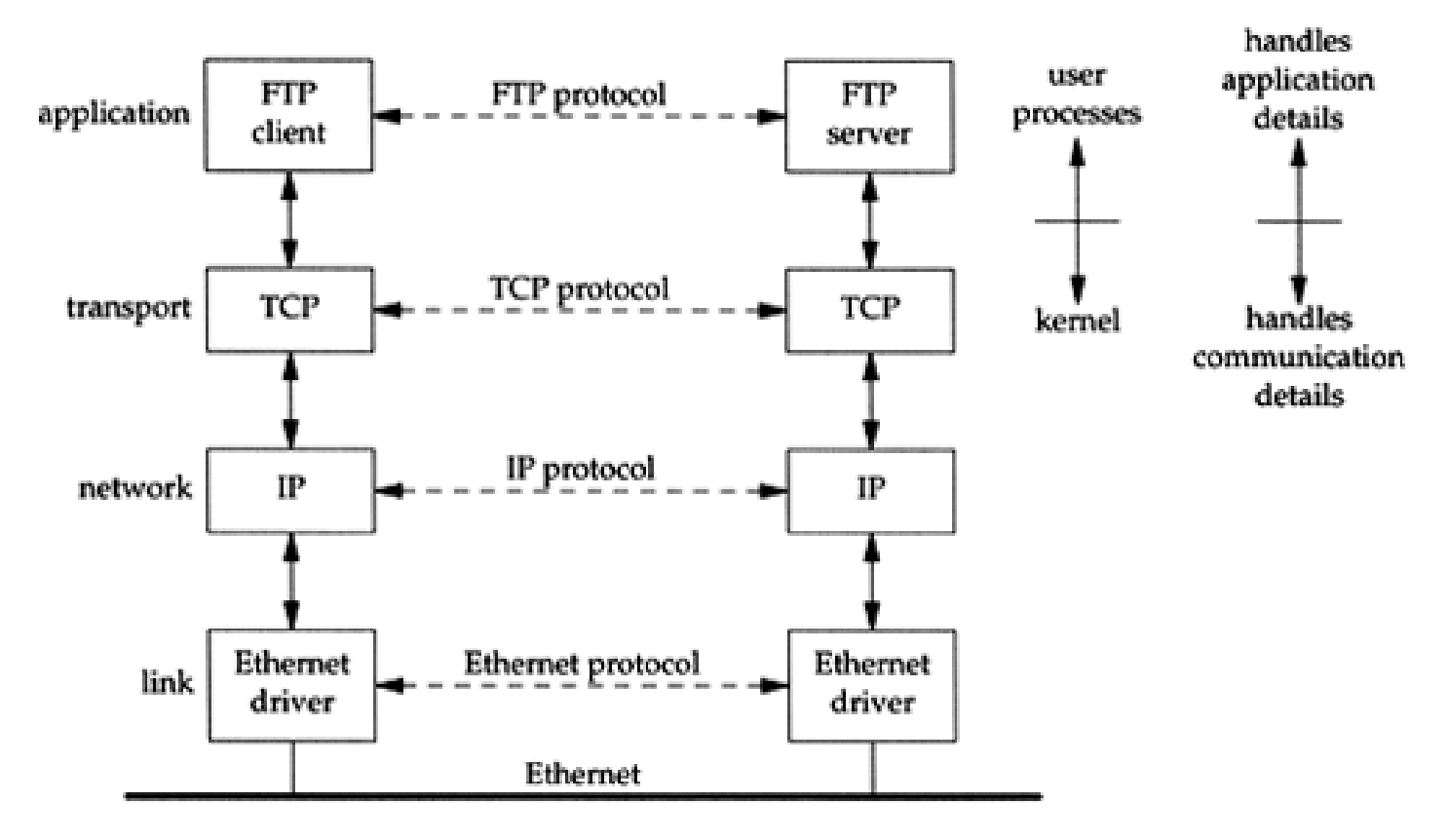

# Introduction - Addressing

#### **□** Addressing

• Faraway (across network)

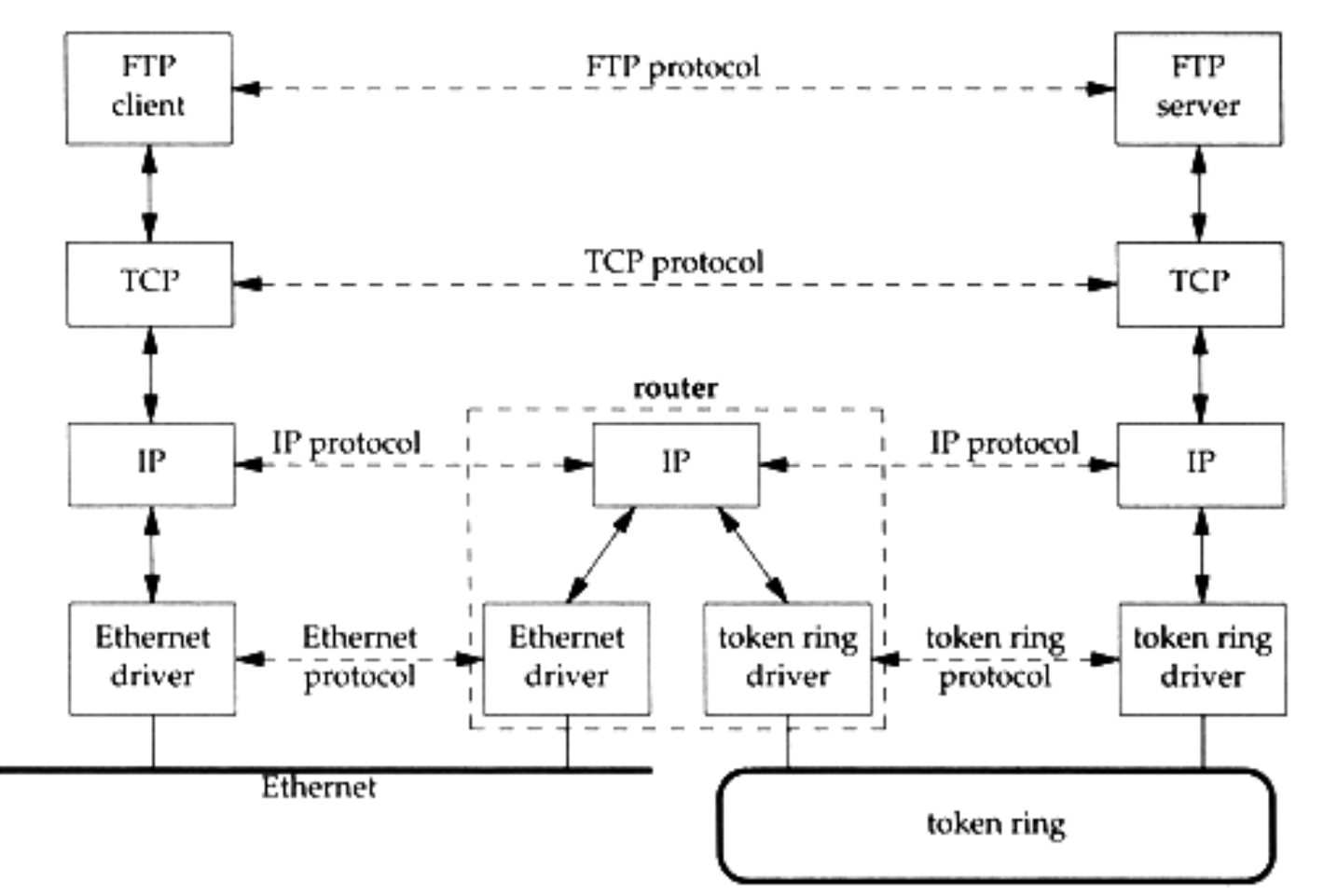

15

# Introduction - Addressing

## **□** Addressing

- MAC Address
	- Media Access Control Address
	- 48-bit Network Interface Card Hardware Address
		- 24bit manufacture ID
		- 24bit serial number
	- $\triangleright$  Ex:
		- 00:07:e9:10:e6:6b (Intel Corporation also reported as Trendnet)
		- 00:1e:0b:65:ca:07 (Hewlett Packard)
		- http://www.coffer.com/mac\_find/
- IP Address
	- 32-bit Internet Address (IPv4)
	- $\triangleright$  Ex:
		- 140.113.209.64
		- http://bgp.he.net/
- Port
	- $\geq 16$ -bit uniquely identify application (1 ~ 65536)

 $\triangleright$  Ex:

– FTP port 21, ssh port 22, telnet port 23, HTTP port 80, HTTPS port 443

 $\mathbb{R}$  /etc/services in the services of the services of the series of the series of the series of the series of the series of the series of the series of the series of the series of the series of the series of the serie

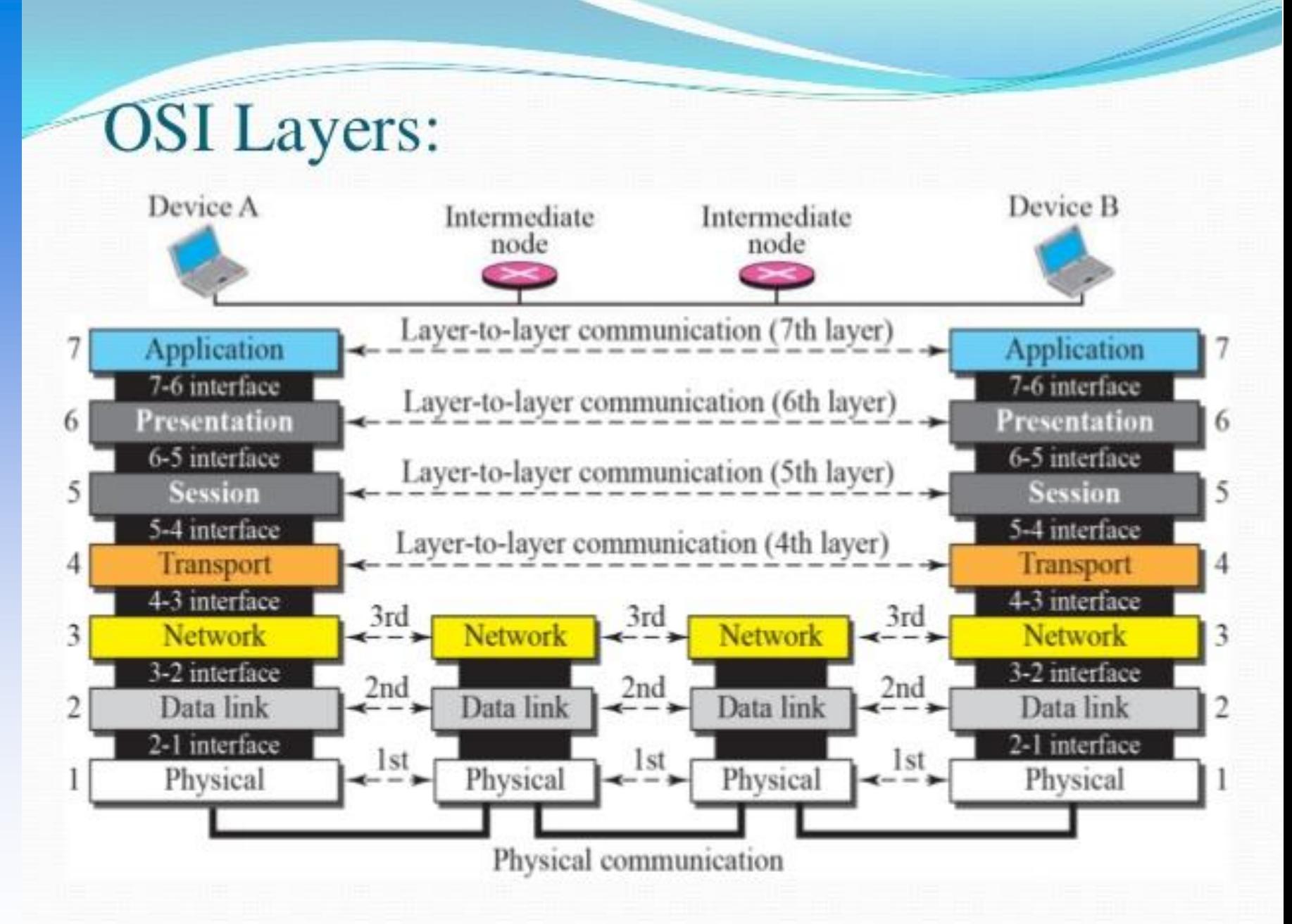

16 https://www.slideshare.net/00priya33/osi-model-25757020

# Link Layer

# Link Layer - Introduction of Link Layer

 $\square$  Purpose of the link layer

- Send and receive IP datagram for IP module
- ARP request and reply
- RARP request and reply

□ TCP/IP support various link layers, depending on the type of hardware used:

• Ethernet

 $\triangleright$  Teach in this class

- Token Ring
- FDDI (Fiber Distributed Data Interface)
- ISDN
- Serial Line
	- $\triangleright$  T1 (1.544Mbps), E1 (2.048Mbps), T2, T3
	- $\ge$  OC1, OC3, OC12, ATM
	- $>$  STM1, STM4

# Link Layer - Ethernet

#### **□ Features**

- Predominant form of local LAN technology used today
- Use CSMA/CD

Carrier Sense, Multiple Access with Collision Detection

- Use 48bit MAC address
- Operate at 10 Mbps
	- Fast Ethernet at 100 Mbps
	- Gigabit Ethernet at 1000Mbps
- Ethernet frame format is defined in RFC894  $\triangleright$  This is the actually used format in reality

# Link Layer - Ethernet Frame Format

#### 48bit hardware address

• For both destination and source address

#### $\Box$  16bit type is used to specify the type of following data

• 0800  $\rightarrow$  IP datagram

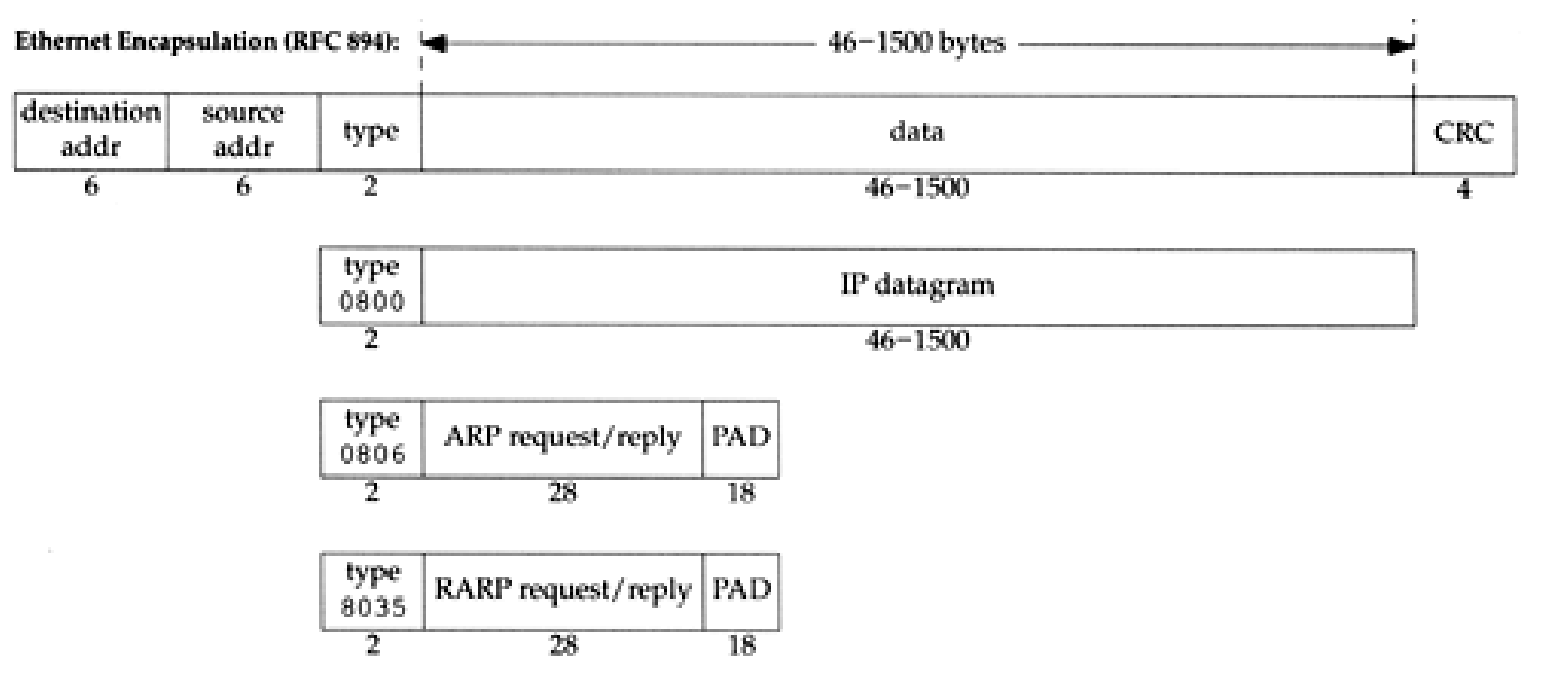

# Link Layer - Loopback Interface

## □ Pseudo NIC

- Allow client and server on the same host to communicate with each other using TCP/IP
- IP
	- $\geq 127.0.0.1$
- Hostname localhost

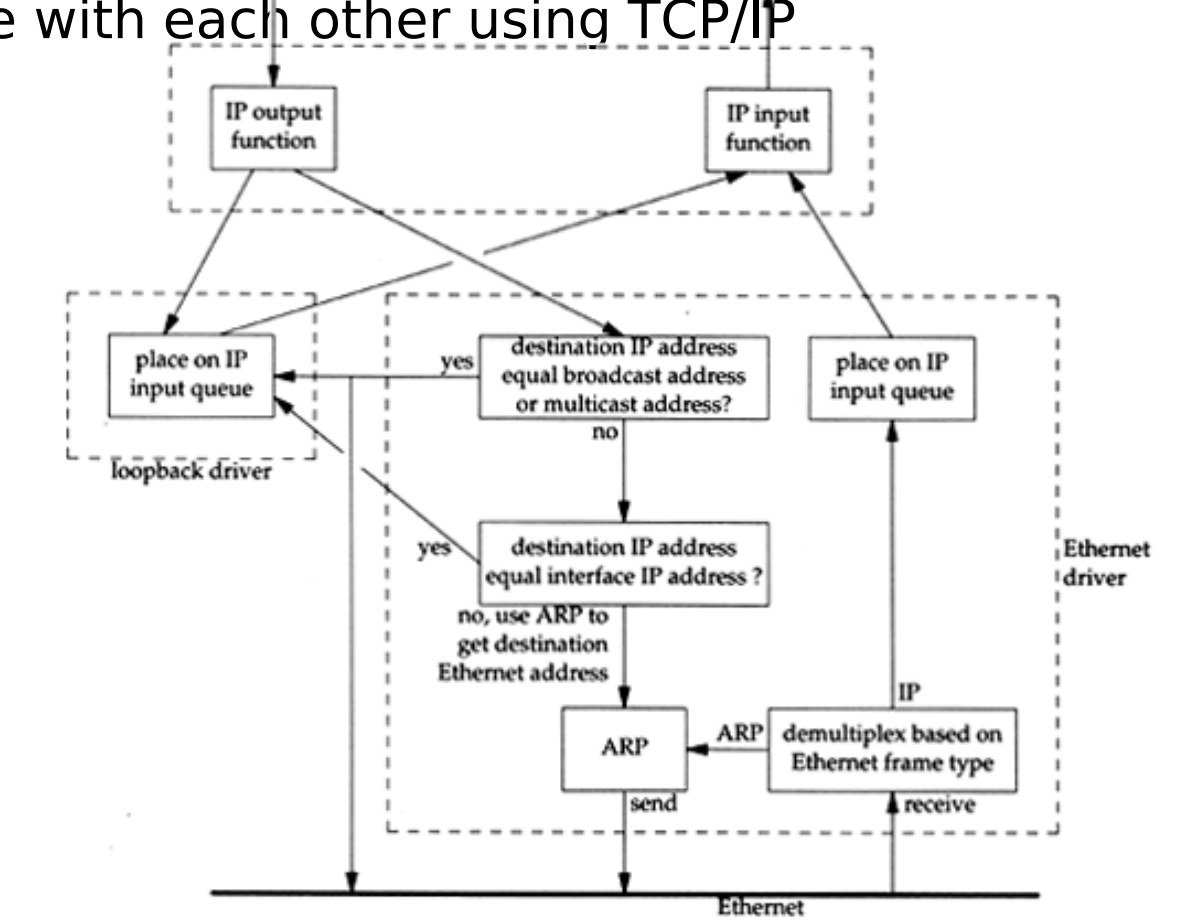

# Link Layer - MTU

#### □ Maximum Transmission Unit

- Limit size of payload part of Ethernet frame  $\geq 1500$  bytes
- If the IP datagram is larger than MTU,
	- IP performs "fragmentation"
- **Q MTU of various physical device**

#### Path MTU

• Smallest MTU of any data link MTU between the two hosts

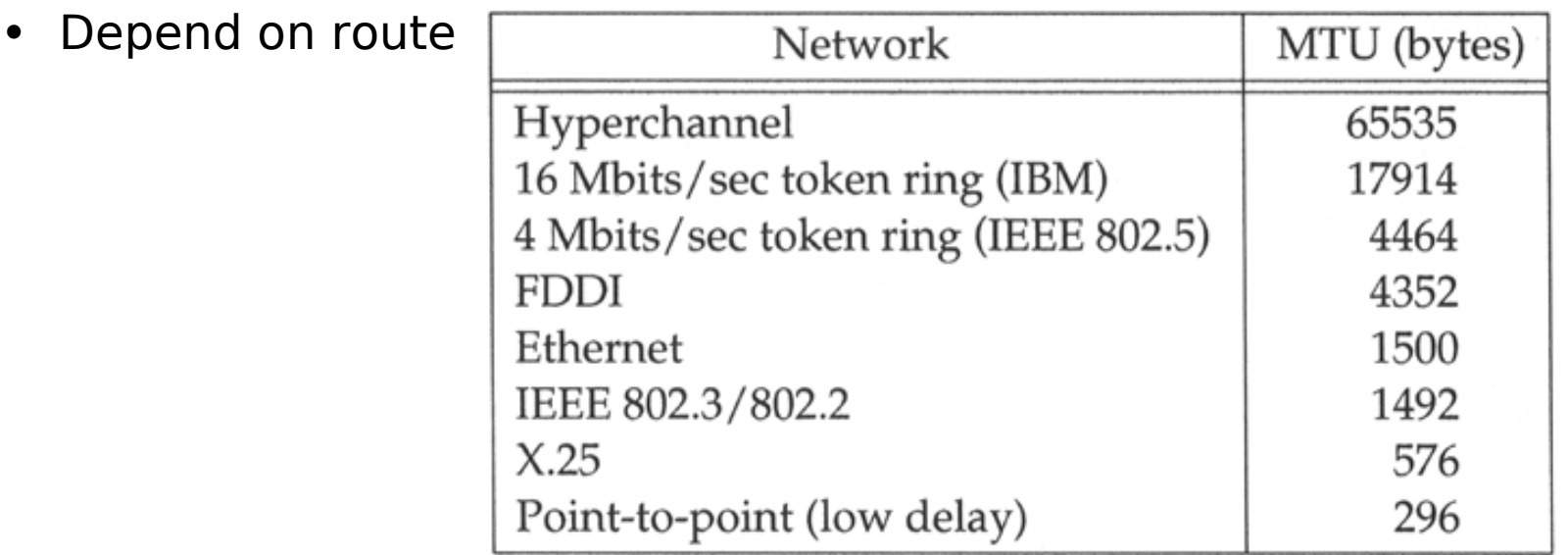

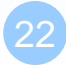

# Computer Center, CS, NCTU *Computer Center, CS, NCTU*

#### **Ethernet VLAN layer2 circuit**

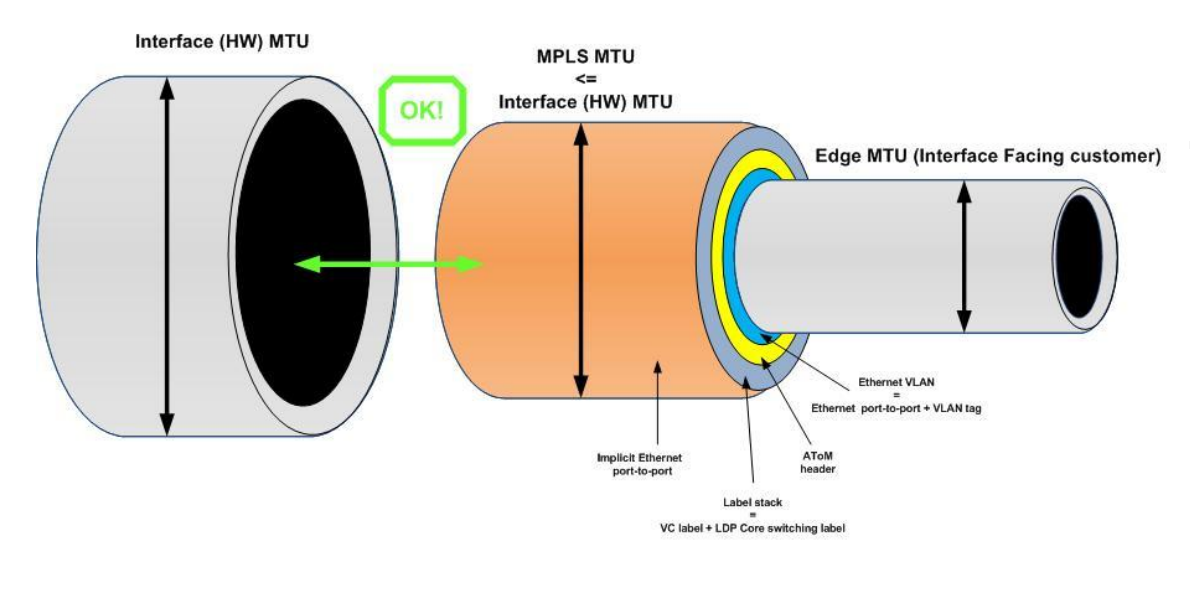

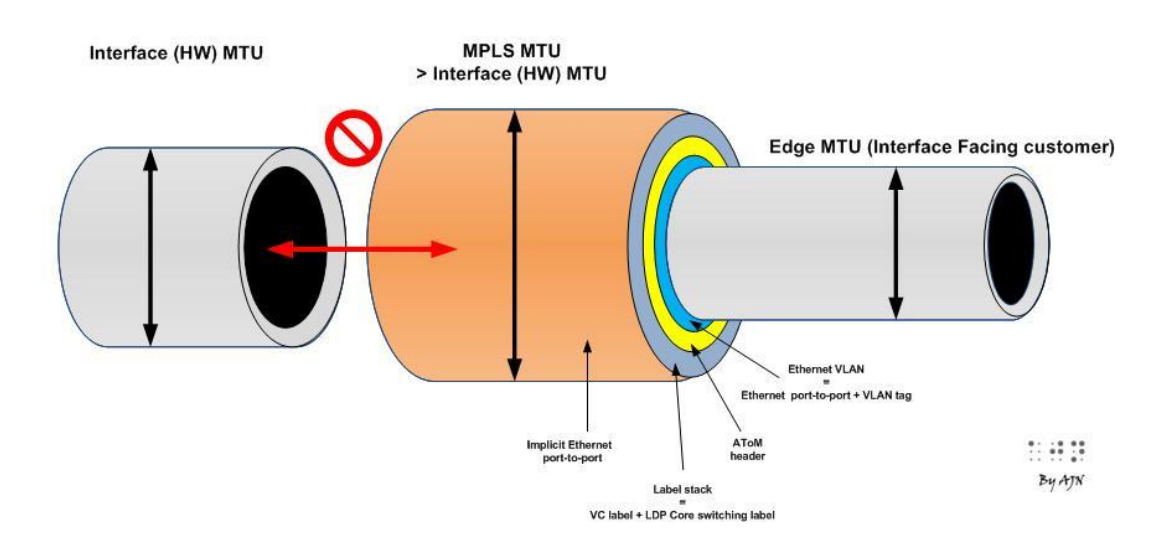

23 https://cciethebeginning.wordpress.com/tag/eompls/

# Link Layer - MTU

#### $\square$  To get MTU info

% ifconfig

em0: flags=8843<UP, BROADCAST, RUNNING, SIMPLEX, MULTICAST>  $\vert$ mtu 9000 options=b<RXCSUM,TXCSUM,VLAN\_MTU> inet 192.168.7.1 netmask 0xffffff00 broadcast 192.168.7.255 ether 00:0e:0c:01:d7:c8 media: Ethernet autoselect (1000baseTX <full-duplex>)

status: active

fxp0: flags=8843<UP,BROADCAST,RUNNING,SIMPLEX,MULTICAST> mtu 1500 options=b<RXCSUM,TXCSUM,VLAN\_MTU> inet 140.113.17.24 netmask 0xffffff00 broadcast 140.113.17.255 ether 00:02:b3:99:3e:71

media: Ethernet autoselect (100baseTX <full-duplex>)

status: active

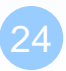

# Industry term

□ L2 Switch  $\Box$  L2 Hub Jumbo Frame L2VPN

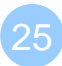

# Network Layer

# Network Layer

# - Introduction to Network Layer

#### □ Unreliable and connectionless datagram delivery service

- IP Routing
- IP provides best effort service (unreliable)
- IP datagram can be delivered out of order (connectionless)

## $\square$  Protocols using IP

• TCP, UDP, ICMP, IGMP

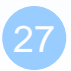

# Network Layer - IP Header (1)

#### □ 20 bytes in total length, excepts options

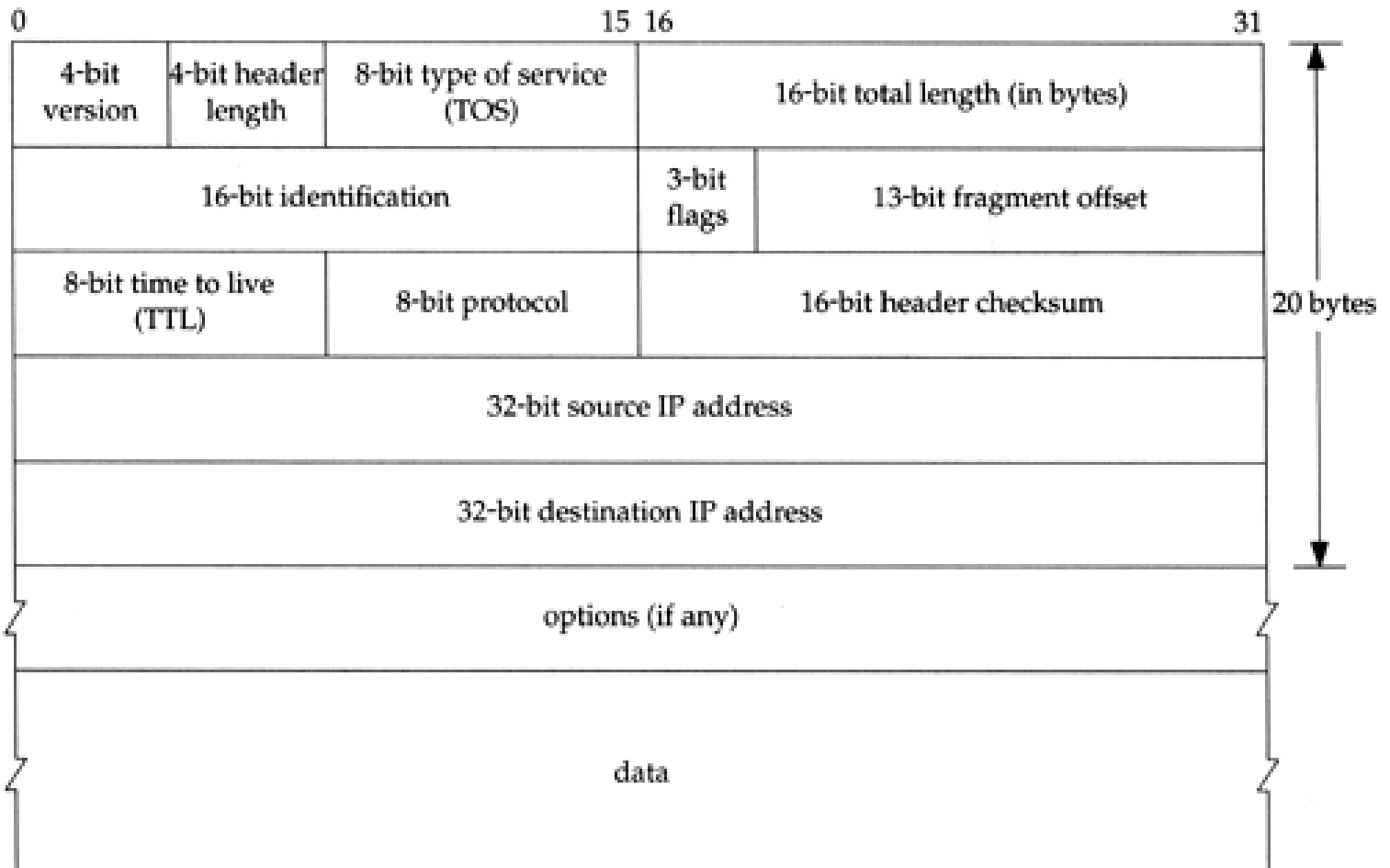

# Network Layer - IP Header (2)

**Q** Version (4bit)

- 4 for IPv4 and 6 for IPv6
- $\Box$  Header length (4bit)

 $4-bi$ Fbit header 8-bit type of service 16-bit total length (in bytes version length (TOS) 3-bit 16-bit identification 13-bit fragment offset flags 8-bit time to live 8-bit protocol 16-bit header checksum 20 bytes (TTL) 32-bit source IP address 32-bit destination IP address ┸ options (if any) data

15 16

- The number of 32bit words in the header (15\*4=60bytes)
- Normally, the value is 5 (no option)
- □ TOS-Type of Service (8bit)
	- 3bit precedence + 4bit TOS + 1bit unused

#### $\Box$  Total length (16bit)

#### • Total length of the IP datagram in bytes

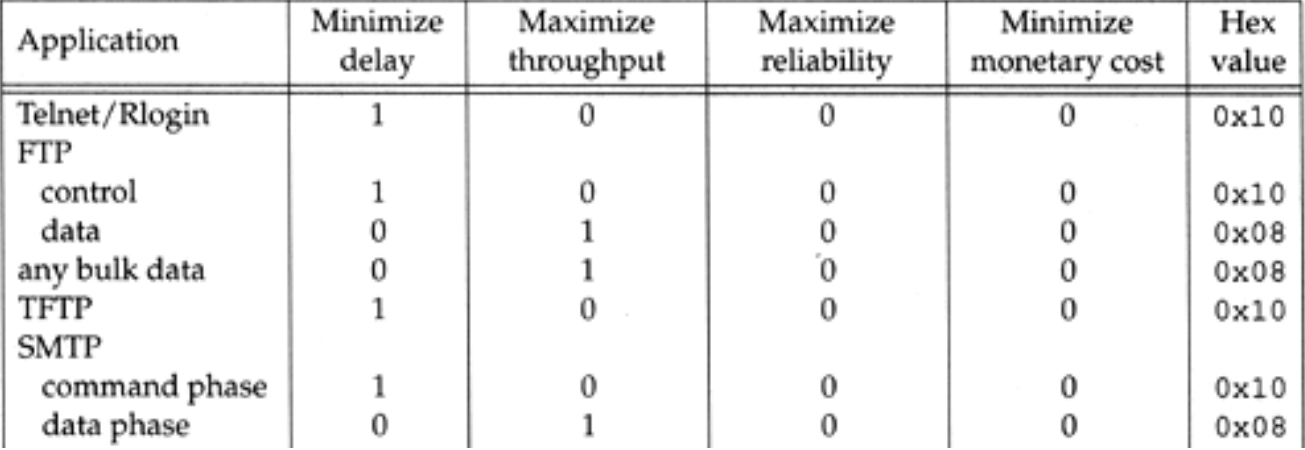

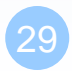

30

# Network Layer - IP Header (3)

□ Identification (16bit) Fragmentation offset (13bit) Flags (3bit)

• All these three fields are used for fragmentation

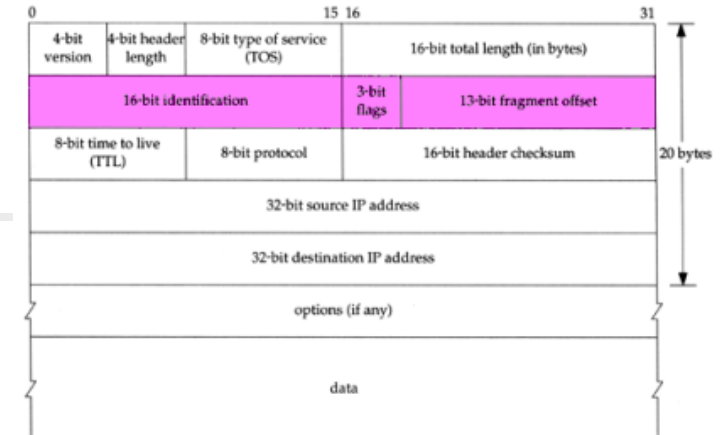

# Network Layer - IP Header (4)

# $\Box$  TTL (8bit)

 $\bullet$  Limit of next hop count of route

# □ Protocol (8bit)

- Used to demultiplex to other protocols
- TCP, UDP, ICMP, IGMP

## □ Header checksum (16bit)

- Calculated over the IP header only
- If checksum error, IP discards the datagram and no error message is generated

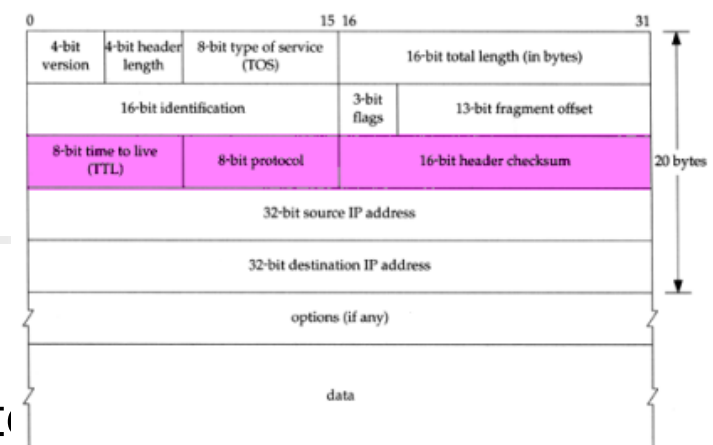

# Network Layer - IP Address (1)

- 32-bit long
	- Network part
		- $\triangleright$  Identify a logical network
	- Host part

 $\Box$  Ex:

- NCTU
	- $\triangleright$  Class B address: 140.113.0.0
	- $\triangleright$  Network ID: 140.113
- Identify a machine on certain networ Number of hosts:  $255*255 = 65535$

#### $\Box$  IP address category

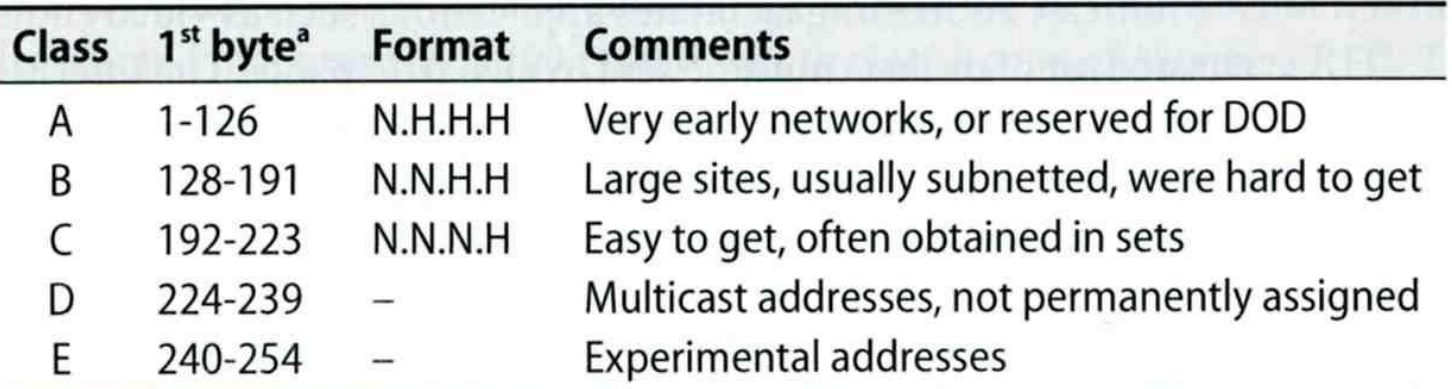

a. The values 0 and 255 are special and are not used as the first byte of regular IP addresses. 127 is reserved for the loopback address.

# Network Layer - Subnetting, CIDR, and Netmask (1)

#### □ Problems of Class A or B network

- Number of hosts is enormous
- Hard to maintain and management
- Solution  $\rightarrow$  Subnetting

## □ Problems of Class C network

- 255\*255\*255 number of Class C network make the size of Internet routes huge
- Solution  $\rightarrow$  Classless Inter-Domain Routing

# Network Layer - Subnetting, CIDR, and Netmask (2)

### $\square$  Subnetting

- Borrow some bits from network ID to extends hosts ID
- $\bullet$  Ex:
	- $\geq$  ClassB address : 140.113.0.0
		- = 256 ClassC-like IP addresses
		- in N.N.N.H subnetting method
	- $\geq 140.113.209.0$  subnet
- Benefits of subnetting
	- $\triangleright$  Reduce the routing table size of Internet's routers
	- $\triangleright$  Ex:
		- All external routers have only one entry for 140.113 Class B network

# Network Layer - Subnetting, CIDR, and Netmask (3)

- Netmask
	- Specify how many bits of network-ID are used for network-ID
	- Continuous 1 bits form the network part
	- Ex:
		- $\geq$  255.255.255.0 in NCTU-CS example
			- 256 hosts available
		- $\geq$  255.255.255.248 in ADSL example
			- Only 8 hosts available
	- Shorthand notation
		- $\triangleright$  Address/prefix-length
			- Ex: 140.113.209.8/24

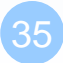

# Network Layer - Subnetting, CIDR, and Netmask (4)

□ How to determine your network ID?

- Bitwise-AND IP and netmask
- $\bullet$  Ex:

 **140.113.214.37 & 255.255.255.0 140.113.214.0 140.113.209.37 & 255.255.255.0 140.113.209.0**

 **140.113.214.37 & 255.255.0.0 140.113.0.0 140.113.209.37 & 255.255.0.0 140.113.0.0**

**211.23.188.78 & 255.255.255.248 211.23.188.72**

- **78 = 01001110**
- **78 & 248= 01001110 & 11111000 =72**

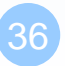
#### Network Layer - Subnetting, CIDR, and Netmask (5)

#### $\Box$  In a subnet, not all IP are available

- The first one IP  $\rightarrow$  network ID
- The last one IP  $\rightarrow$  broadcast address
- Ex:

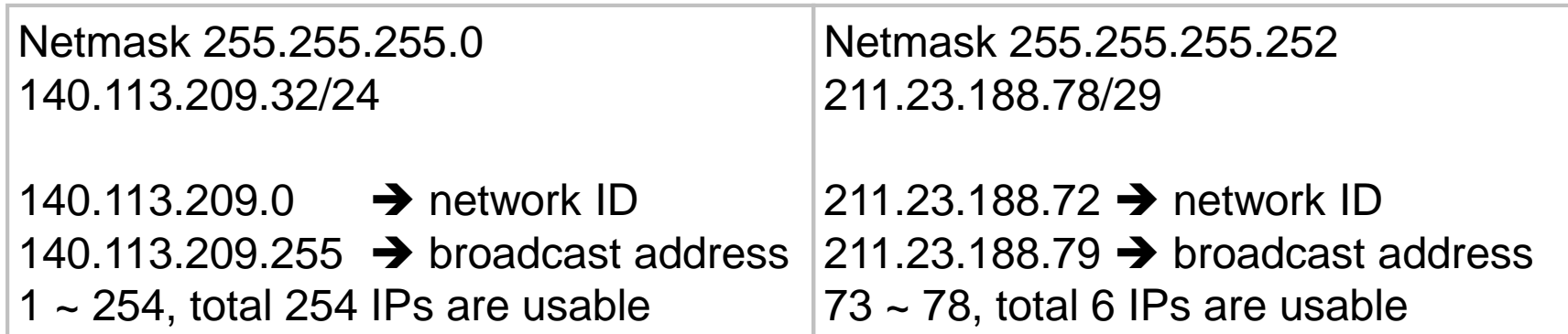

### Network Layer - Subnetting, CIDR, and Netmask (6)

#### $\square$  The smallest subnetting

- Network portion : 30 bits
- Host portion : 2 bits
- $\rightarrow$  4 hosts, but only 2 IPs are available

#### $\square$  ipcalc

• #pkg install ipcalc

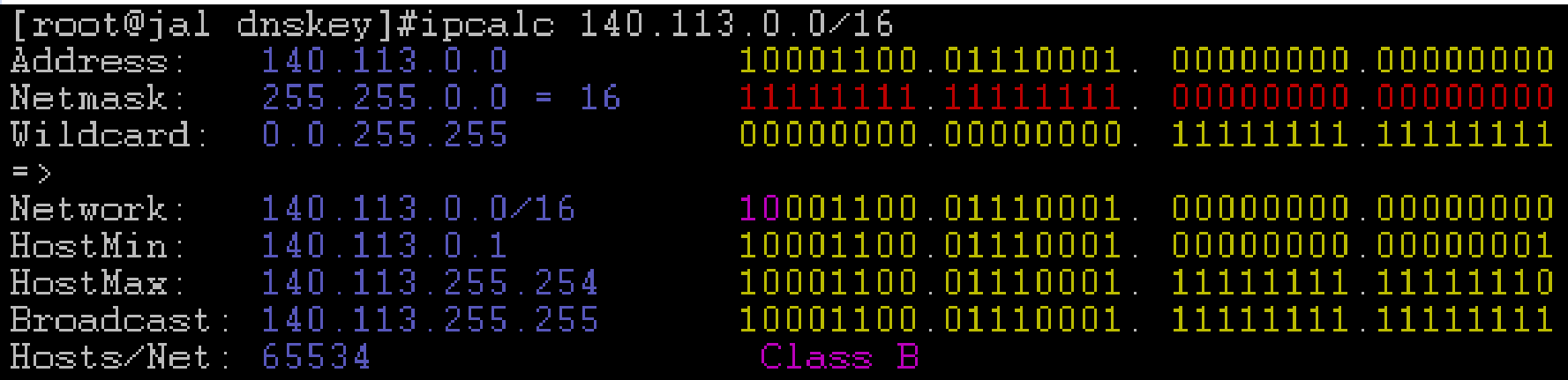

#### Network Layer - Subnetting, CIDR, and Netmask (7)

 $\Box$  Network configuration for various lengths of netmask

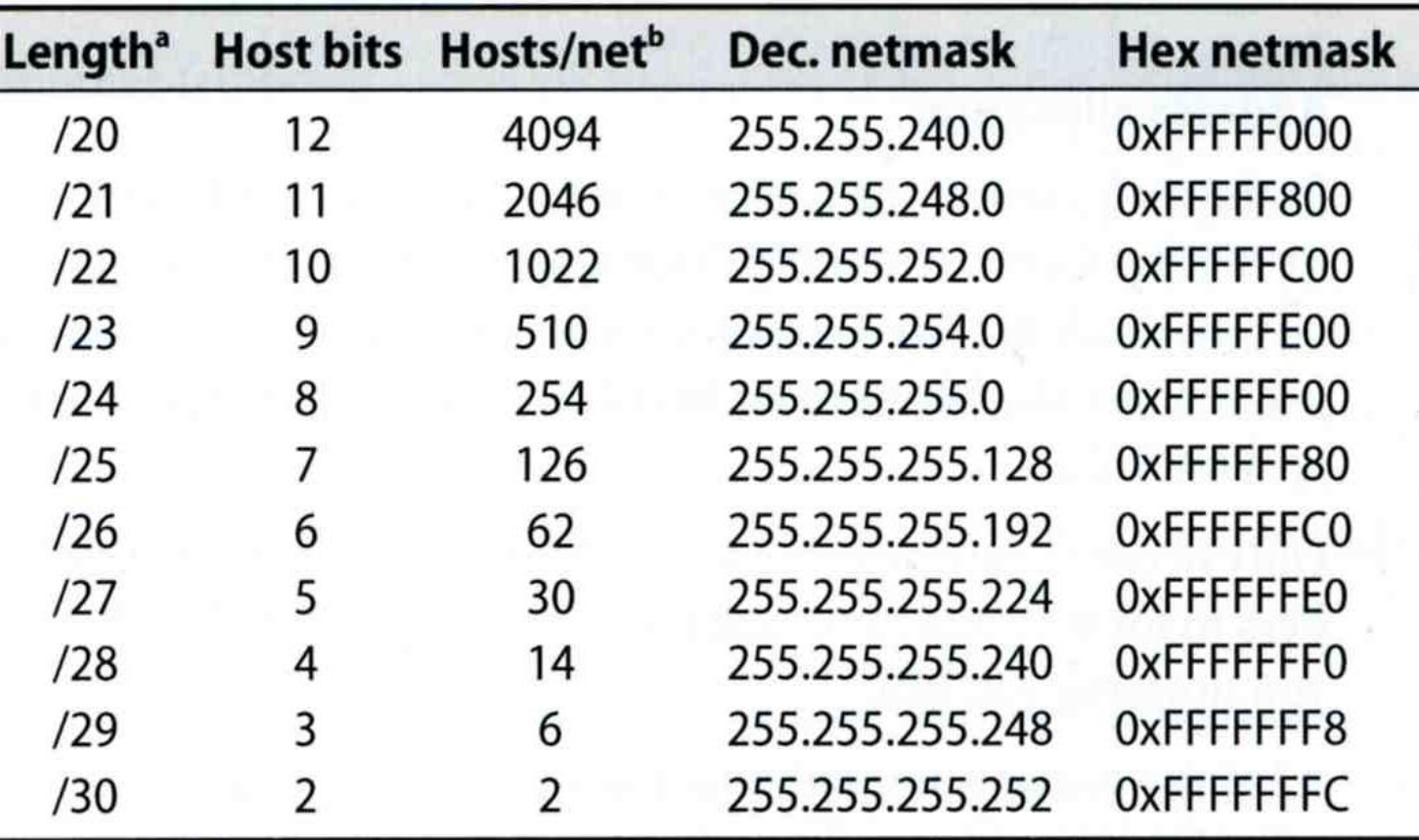

### Network Layer - Subnetting, CIDR, and Netmask (8)

#### □ CIDR (Classless Inter-Domain Routing)

- Use address mask instead of old address classes to determine the destination network
- CIDR requires modifications to routers and routing protocols

 $\triangleright$  Need to transmit both destination address and mask

- $\bullet$  Fx:
	- We can merge two ClassC network:
		- 203.19.68.0/24, 203.19.69.0/24 203.19.68.0/23
- Benefit of CIDR
	- We can allocate continuous ClassC network to organization
		- Reflect physical network topology
		- Reduce the size of routing table

### Network Layer - IP Routing (1)

#### □ Difference between Host and Router

- Router forwards datagram from one of its interface to another, while host does not
- Almost every Unix system can be configured to act as a router or both

 $\triangleright$  net.inet.ip.forwarding=1

#### **□** Router

- IP layer has a routing table, which is used to store the information for forwarding datagram
- When router receiving a datagram
	- $\triangleright$  If Dst. IP = my IP, demultiplex to other protocol
	- Other, forward the IP based on routing table

### Network Layer - IP Routing (2)

#### □ Routing table information

- Destination IP
- IP address of next-hop router or IP address of a directly connected network
- Flags
- Next interface
- $\Box$  IP routing
	- Done on a hop-by-hop basis
	- It assumes that the next-hop router is closer to the destination
	- Steps:
		- $\triangleright$  Search routing table for complete matched IP address
			- Send to next-hop router or to the directly connected NIC
		- $\triangleright$  Search routing table for matched network ID
			- Send to next-hop router or to the directly connected NIC
		- $\triangleright$  Search routing table for default route
			- Send to this default next-hop router
		- $\triangleright$  host or network unreachable

### Network Layer - IP Routing (3)

#### $\Box$  Ex1: routing in the same network

- bsdi: 140.252.13.35
- sun: 140.252.13.33

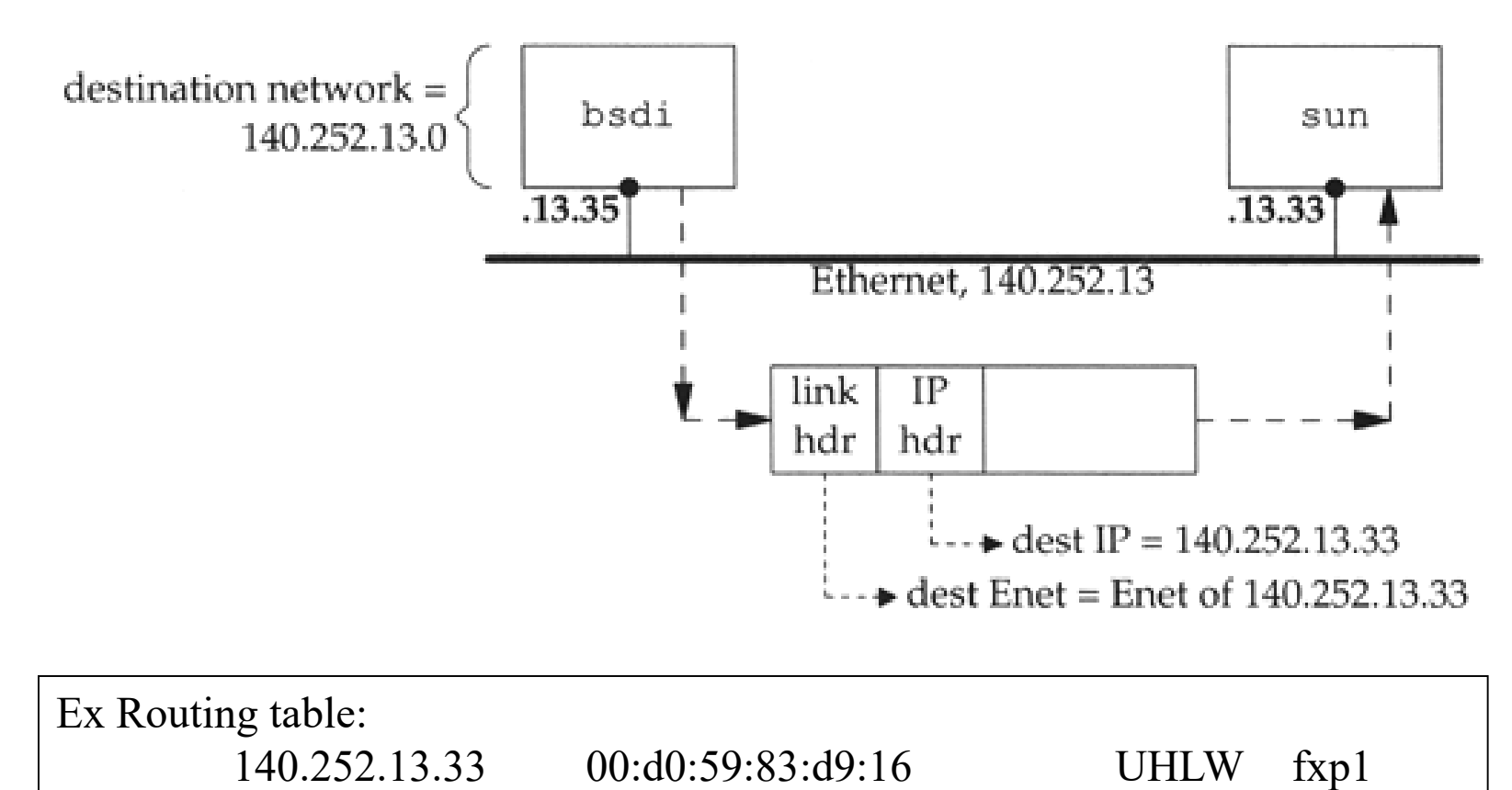

44

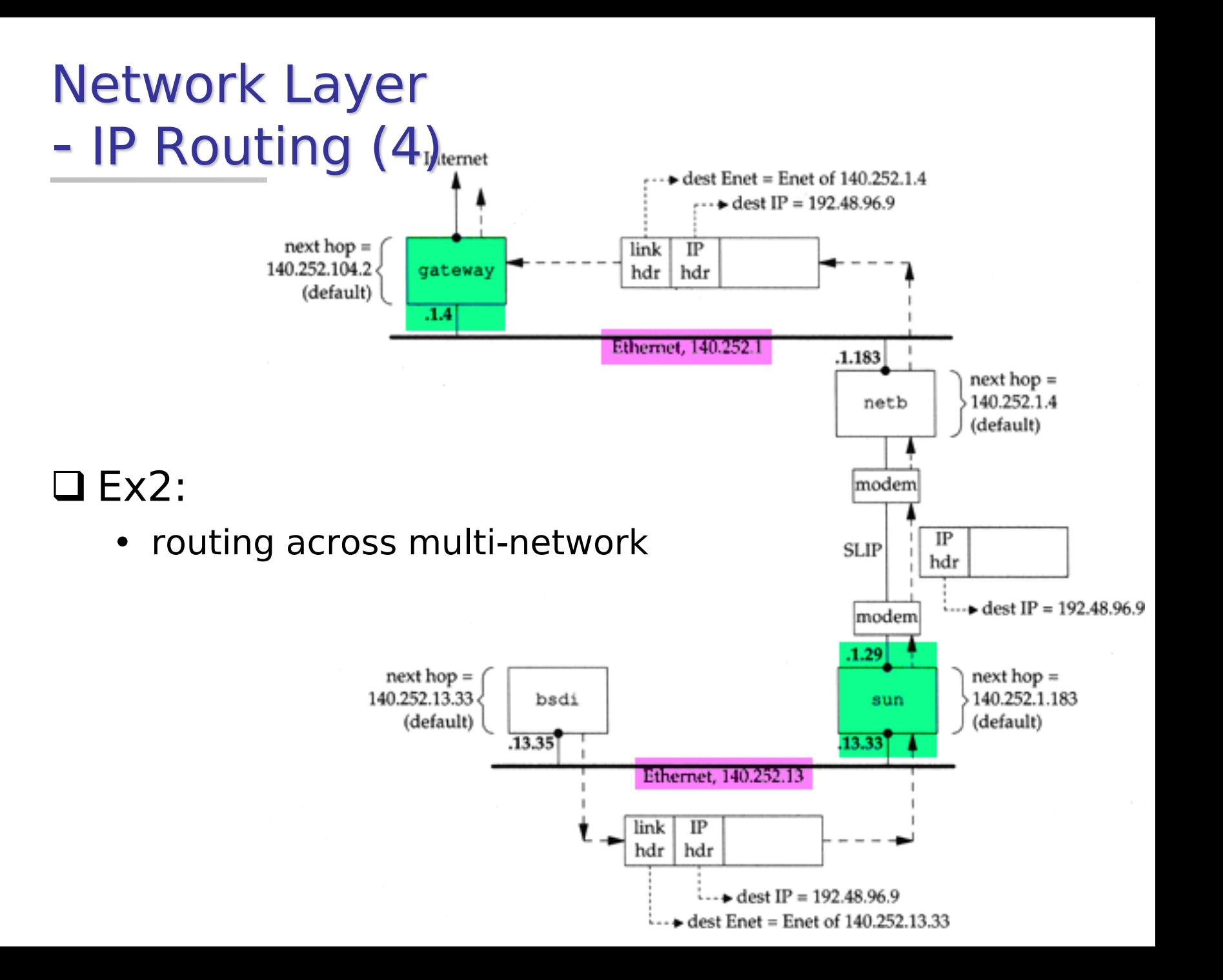

# Industry term

- □ L3 Switch
- □ Router
- □ Default route
- □ Default gateway
- $\square$  Static route
- **Q** Dynamic route

### ARP and RARP

Something between MAC (link layer) And IP (network layer)

# ARP and RARP

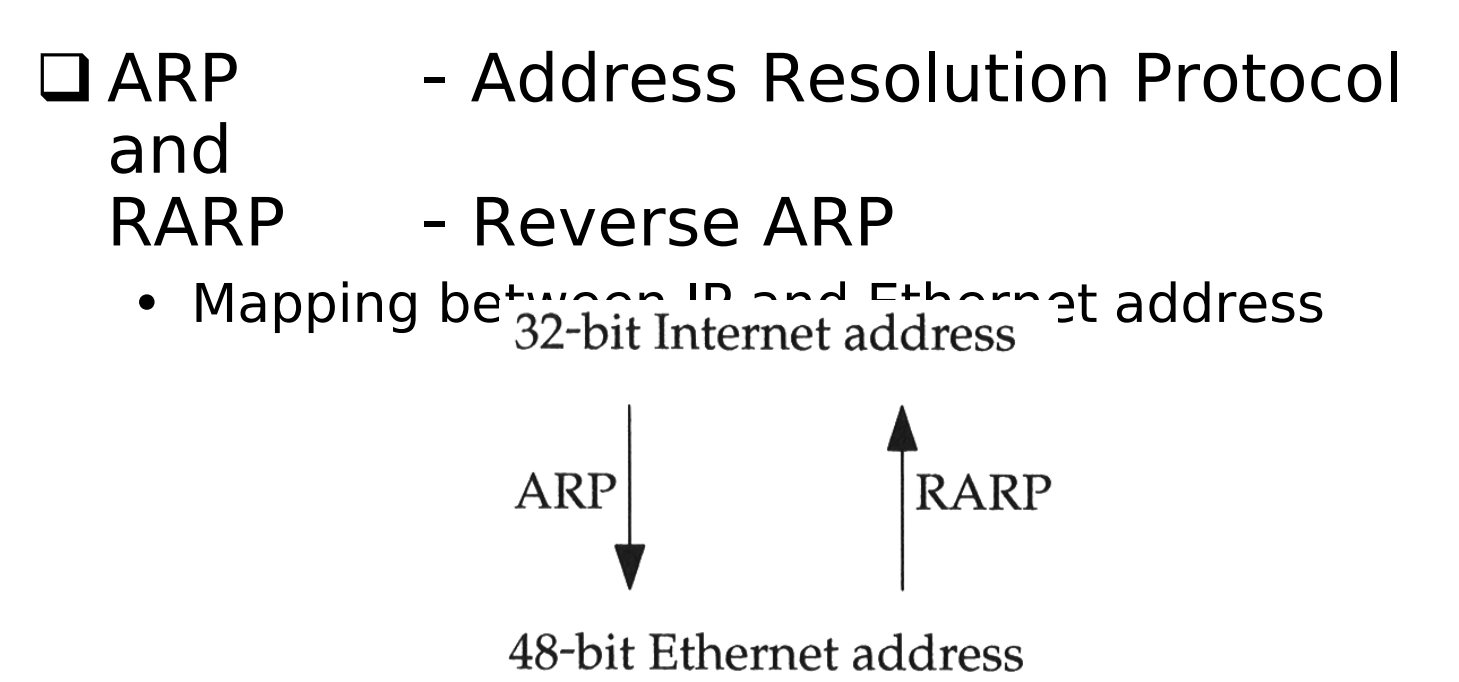

#### When an Ethernet frame is sent on LAN from one host to another,

• It is the 48bit Ethernet address that determines for which interface the frame is destined

#### ARP and RARP - ARP Example  $\Box$  Example % ftp bsd1 (4) next-hop or direct host

- (5) Search ARP cache
- (6) Broadcast ARP request
- (7) bsd1 response ARP reply
- (9) Send original IP datagram

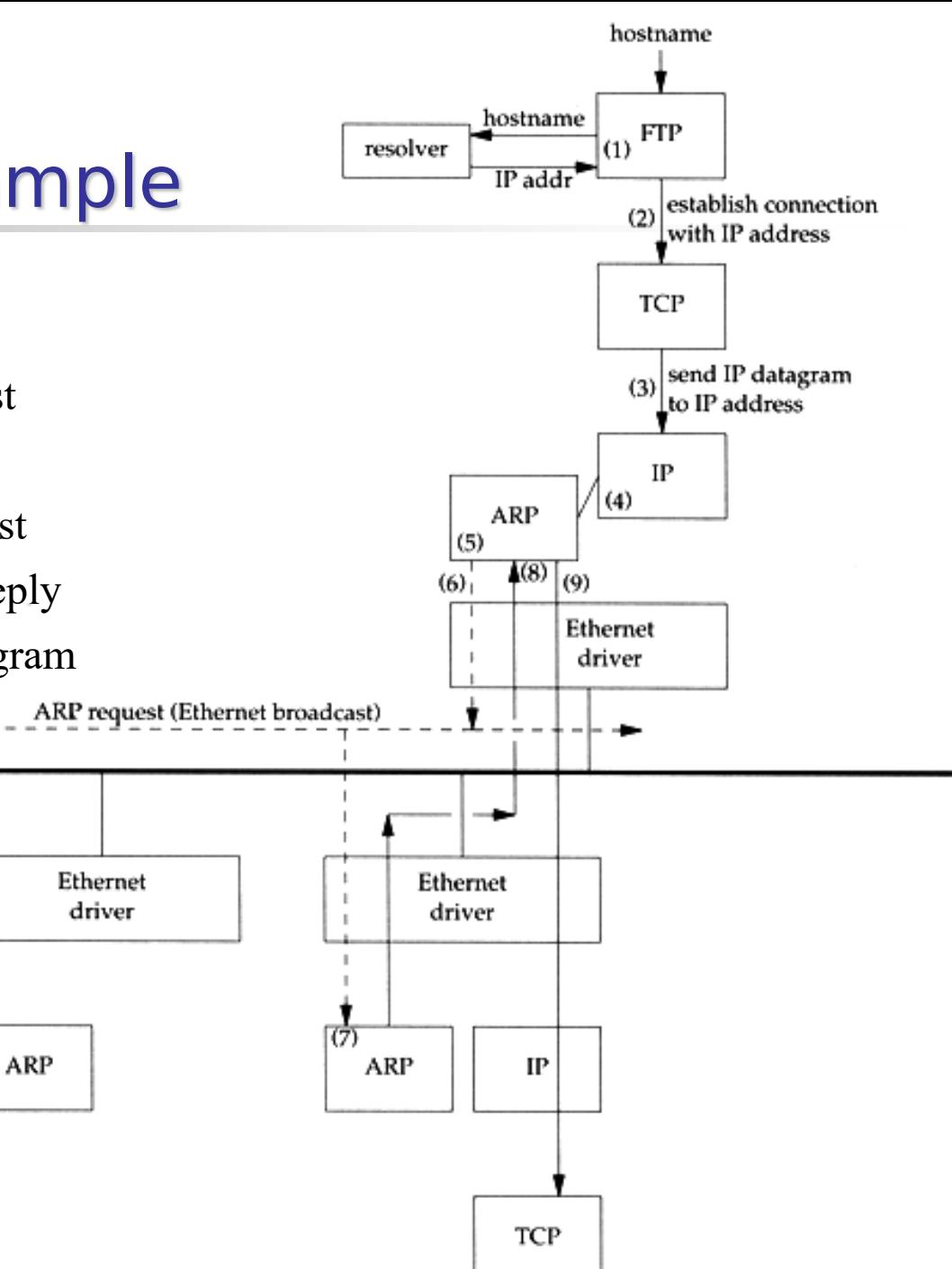

### ARP and RARP - ARP Cache

#### □ Maintain recent ARP results

- come from both ARP request and reply
- expiration time
	- $\geq$  Complete entry = 20 minutes
	- $\triangleright$  Incomplete entry = 3 minutes
- Use arp command to see the cache
- $\bullet$  Ex:
	- $\geqslant\%$  arp -a
	- % arp -a -n
	- % arp -da
	- % arp -S 140.113.235.132 00:0e:a6:94:24:6e

### ARP and RARP - ARP/RARP Packet Format

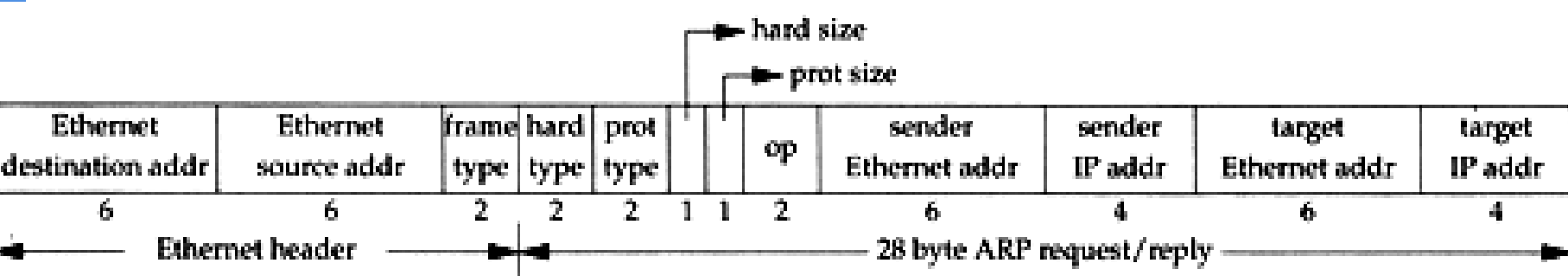

 Ethernet destination addr: all 1's (broadcast)  $\Box$  Known value for IP <-> Ethernet

- Frame type: 0x0806 for ARP, 0x8035 for RARP
- Hardware type: type of hardware address (1 for Ethernet)
- Protocol type: type of upper layer address (0x0800 for IP)
- Hard size: size in bytes of hardware address (6 for Ethernet)
- Protocol size: size in bytes of upper layer address (4

#### **ARP Packet Format**

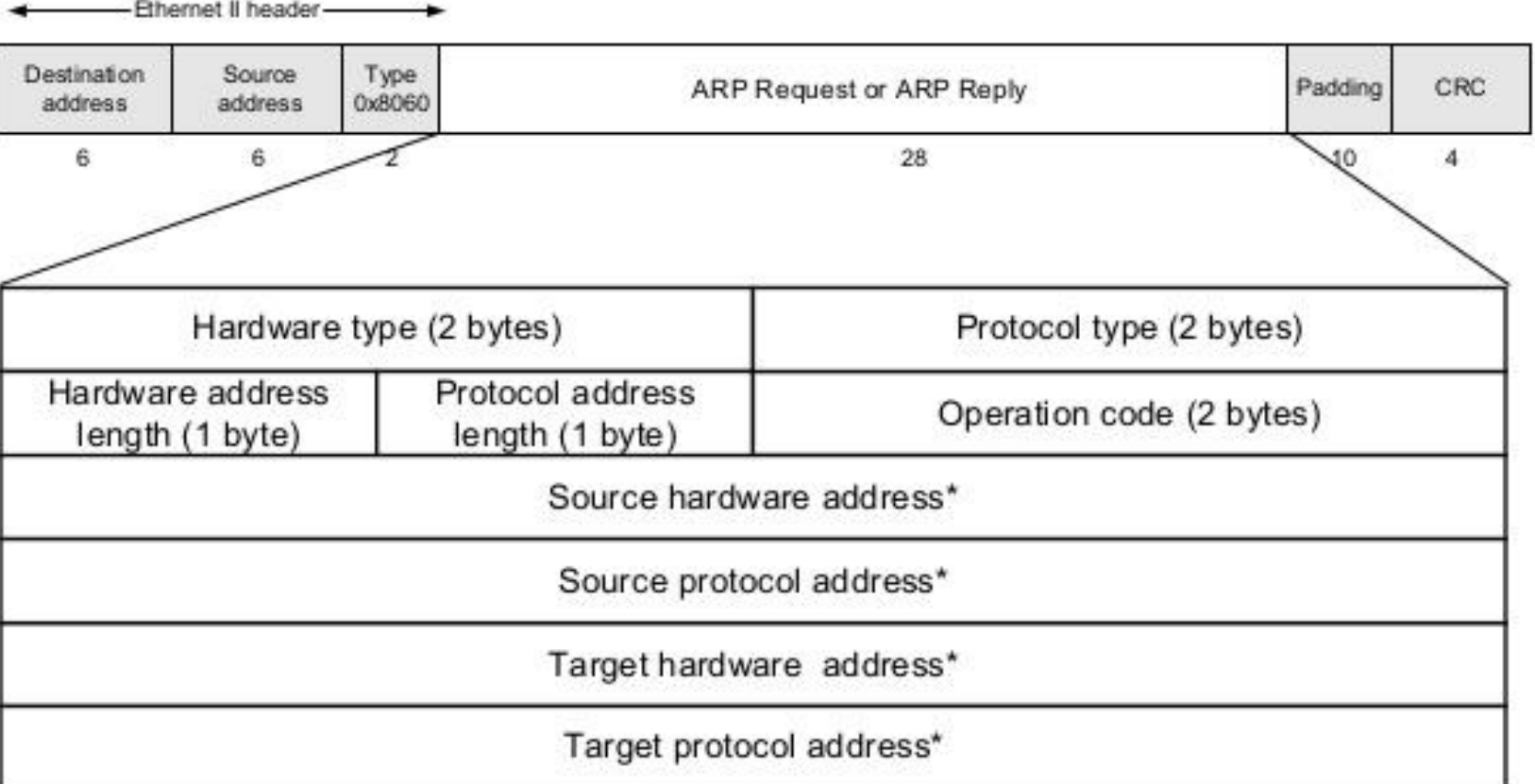

\* Note: The length of the address fields is determined by the corresponding address length fields

### ARP and RARP - Use tcpdump to see ARP

#### $\Box$  Host 140.113.17.212  $\rightarrow$  140.113.17.215

- Clear ARP cache of 140.113.17.212
	- % sudo arp -d 140.113.17.215
- Run tcpdump on 140.113.17.215 (**00:11:d8:06:1e:81**)
	- % sudo tcpdump -i em0 -e arp
	- % sudo tcpdump -i em0 -n -e arp
	- $\geq$  % sudo tcpdump -i em0 -n -t -e arp
- On 140.113.17.212, ssh to 140.113.17.215

15:18:54.899779 00:90:96:23:8f:7d > Broadcast, ethertype ARP (0x0806), length 60: arp who-has nabsd tell chbsd.csie.nctu.edu.tw 15:18:54.899792 00:11:d8:06:1e:81 > 00:90:96:23:8f:7d, ethertype ARP (0x0806), length 42: arp reply nabsd is-at 00:11:d8:06:1e:81

15:26:13.847417 00:90:96:23:8f:7d > ff:ff:ff:ff:ff:ff, ethertype ARP (0x0806), length 60: arp who-has 140.113.17.215 tell 140.113.17.212 15:26:13.847434 00:11:d8:06:1e:81 > 00:90:96:23:8f:7d, ethertype ARP (0x0806), length 42: arp reply 140.113.17.215 is-at 00:11:d8:06:1e:81

00:90:96:23:8f:7d > ff:ff:ff:ff:ff:ff, ethertype ARP (0x0806), length 60: arp who-has 140.113.17.215 tell 140.113.17.212 00:11:d8:06:1e:81 > 00:90:96:23:8f:7d, ethertype ARP (0x0806), length 42: arp reply 140.113.17.215 is-at 00:11:d8:06:1e:81

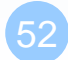

### ARP and RARP - Proxy ARP

■ Let router answer ARP request on one of its networks for a host on another of its network

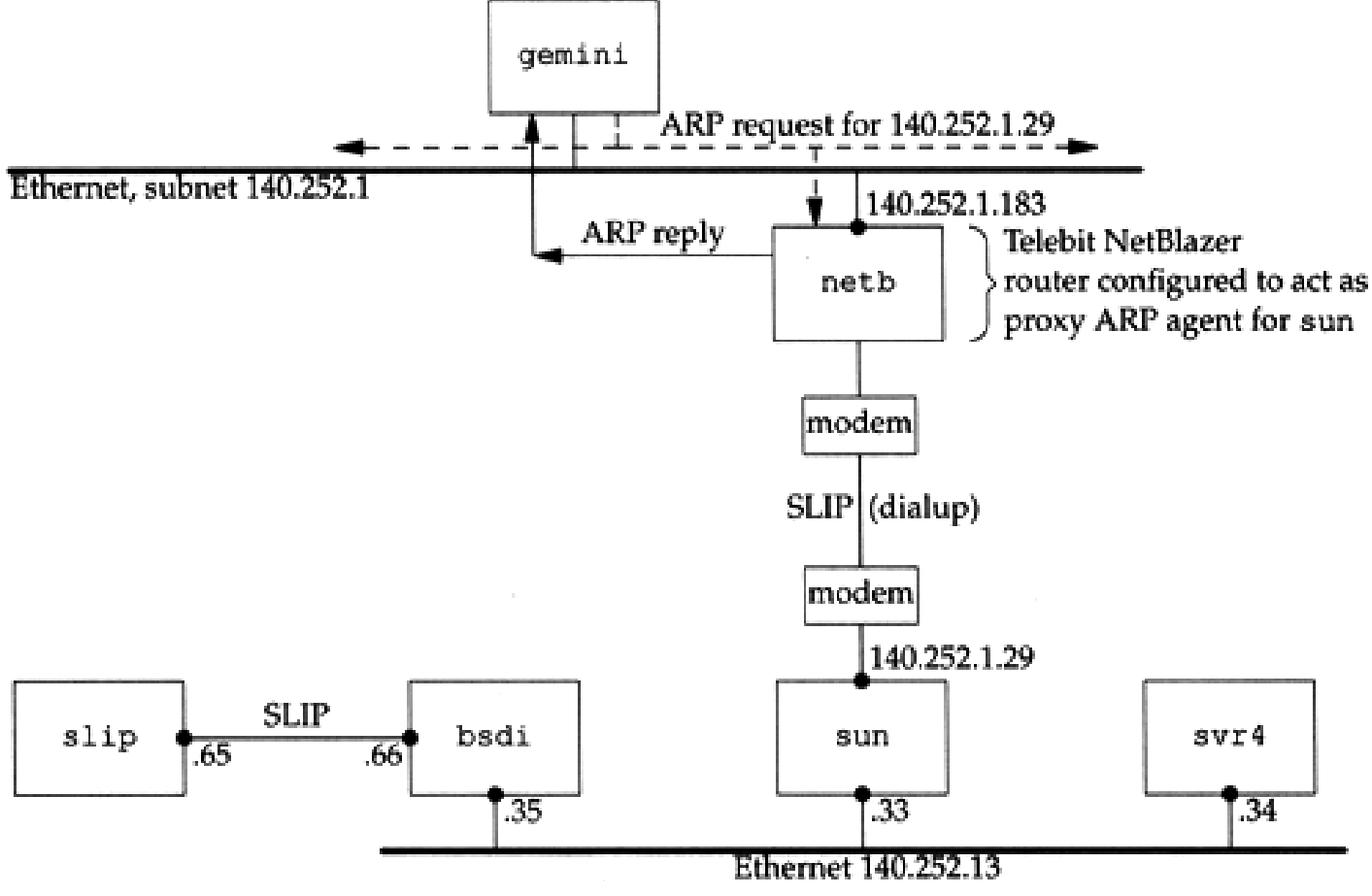

### ARP and RARP - Gratuitous ARP

#### **□ Gratuitous ARP**

- The host sends an ARP request looking for its own IP
- Provide two features
	- Used to determine whether there is another host configured with the same IP
	- Used to cause any other host to update ARP cache when changing hardware address

### ARP and RARP - RARP

#### $\square$  Principle

• Used for the diskless system to read its hardware address from the NIC and send an RARP request to gain its IP

#### **□ RARP Server Design**

- RARP server must maintain the map from hardware address to an IP address for many host
- Link-layer broadcast
	- $\triangleright$  This prevent most routers from forwarding an RARP request

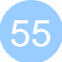

### In fact

#### □ RARP is an obsolete and useless protocol

ICMP - Internet Control Message Protocol

### ICMP

### - Introduction

#### $\Box$  Part of the IP layer

- ICMP messages are transmitted within IP datagram
- ICMP communicates error messages and other conditions that require attention for other protocols

#### □ICMP message format

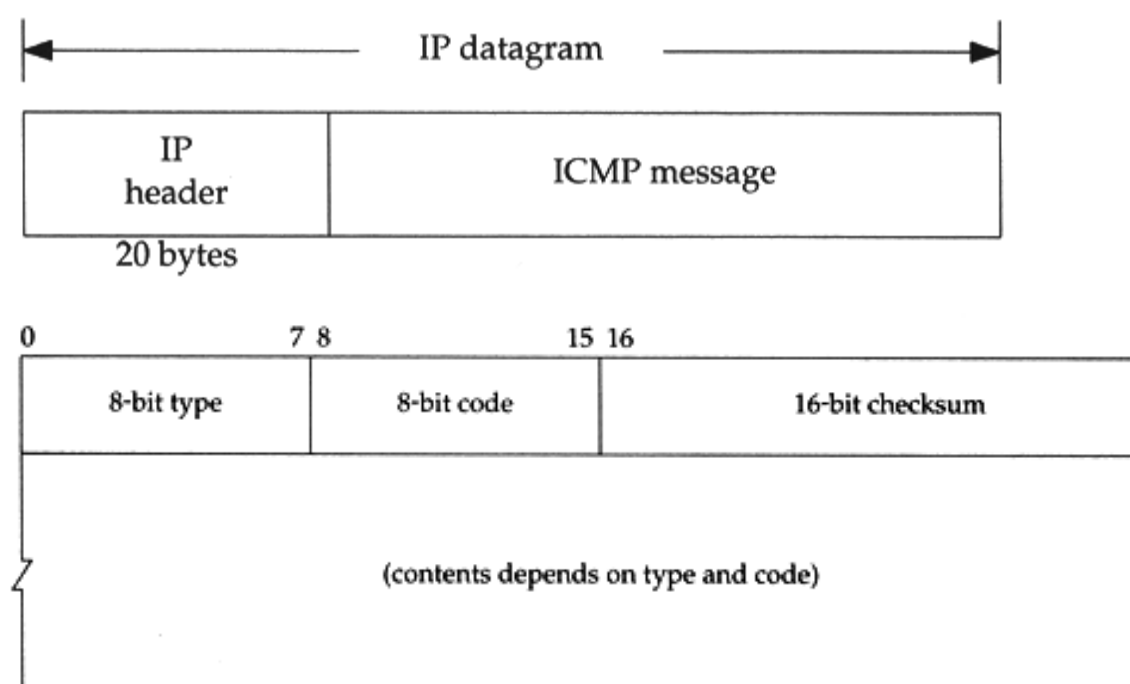

31

## ICMP - Message Type (1)

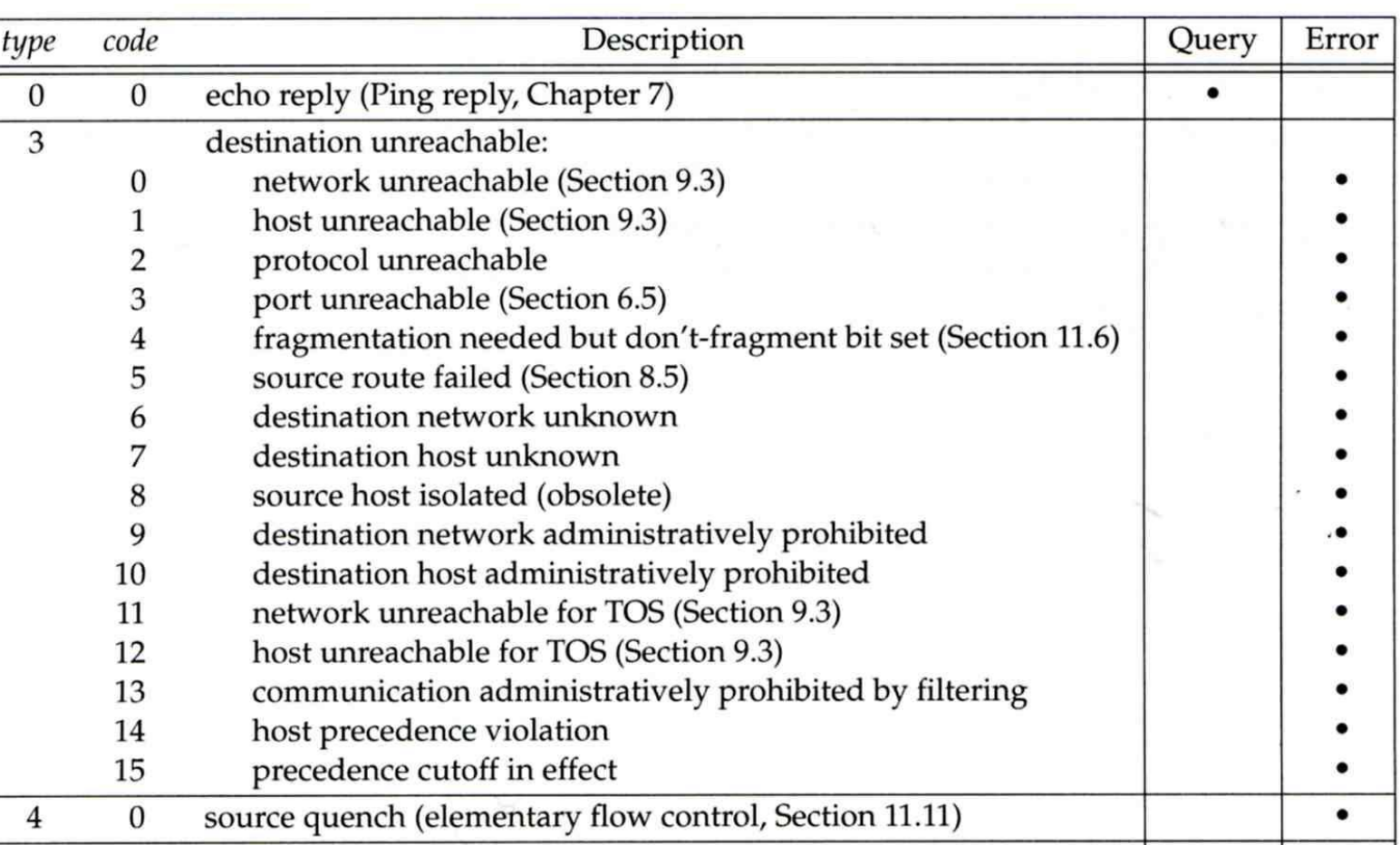

# ICMP

### - Message Type (2)

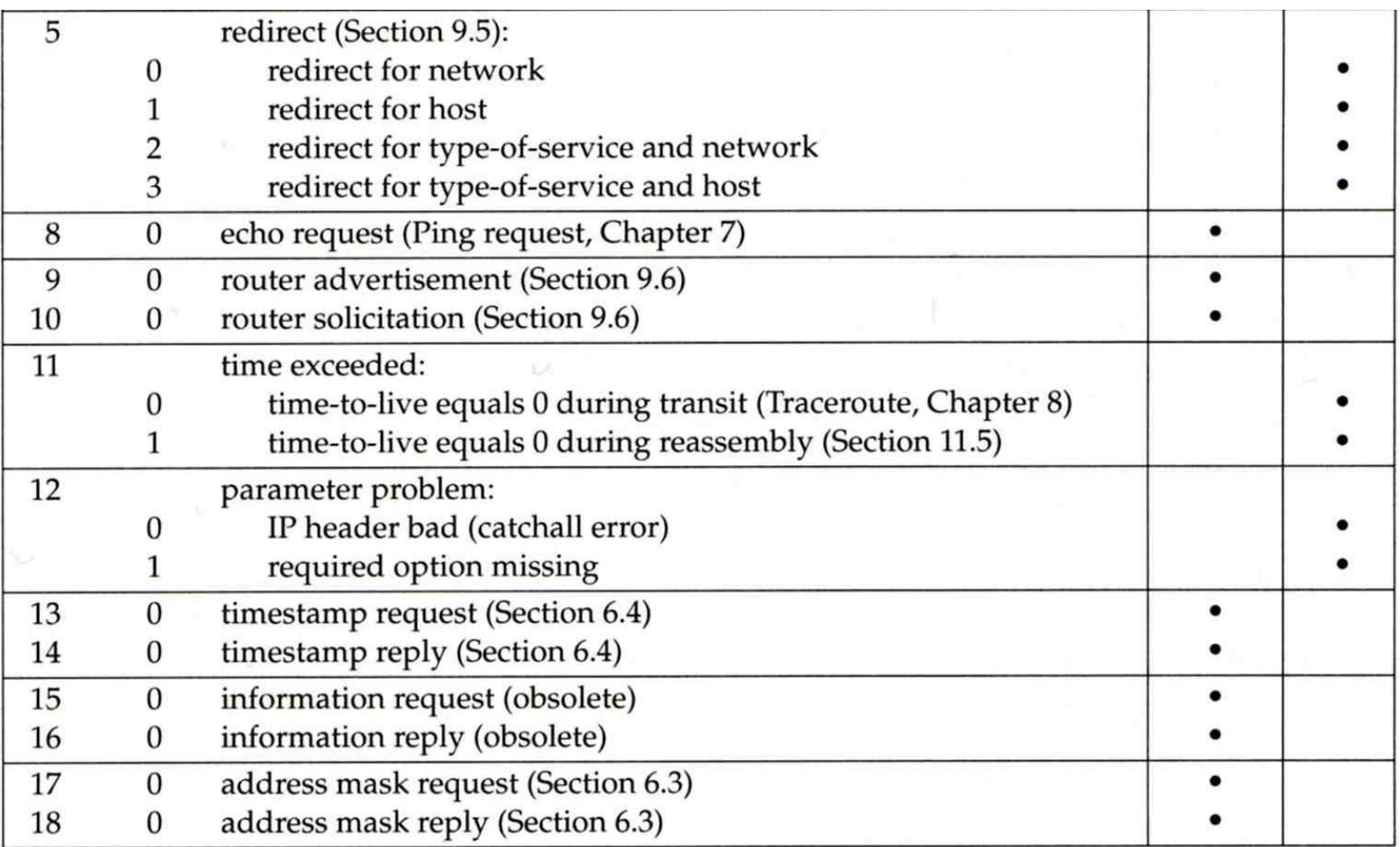

### ICMP - Query Message - Address Mask Request/Reply (1)

#### □ Address Mask Request and Reply

- Used for diskless system to obtain its subnet mask
- Identifier and sequence number
	- $\triangleright$  Can be set to anything for sender to match reply with request
- The receiver will response an ICMP reply with the subnet mask of the receiving NIC

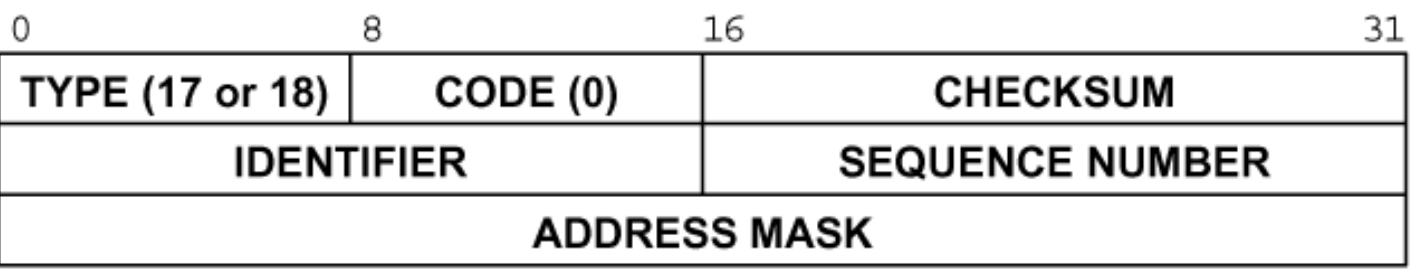

### ICMP - Query Message - Address Mask Request/Reply (2)

#### Q Ex:

chbsd [/home/chwong] -chwong- ping -M m sun1.cs.nctu.edu.tw PING sun1.cs.nctu.edu.tw (140.113.235.171): 56 data bytes 68 bytes from 140.113.235.171: icmp\_seq=0 ttl=251 time=0.663 ms mask=255.255.255. 68 bytes from 140.113.235.171: icmp\_seq=1 ttl=251 time=1.018 ms mask=255.255.255 68 bytes from 140.113.235.171: icmp\_seq=2 ttl=251 time=1.028 ms mask=255.255.255.0 68 bytes from 140.113.235.171: icmp\_seq=3 ttl=251 time=1.026 ms mask=255.255.255.0  $AC$ --- sun1.cs.nctu.edu.tw ping statistics ---

4 packets transmitted, 4 packets received, 0% packet loss round-trip min/avg/max/stddev = 0.663/0.934/1.028/0.156 ms

chbsd [/home/chwong] -chwong- icmpquery -m sun1 sun1 : 0xFFFFFF00

※ icmpquery can be found in /usr/ports/net-mgmt/icmpquery

### ICMP - Query Message - Timestamp Request/Reply (1)

**Q Timestamp request and reply** 

- Allow a system to query another for the current time
- Milliseconds resolution, since midnight UTC
- **Requestor** 
	- $\triangleright$  Fill in the originate timestamp and send
- Reply system
	- $\triangleright$  Fill in the receive timestamp when it receives the request and the transmit time when it sends the reply

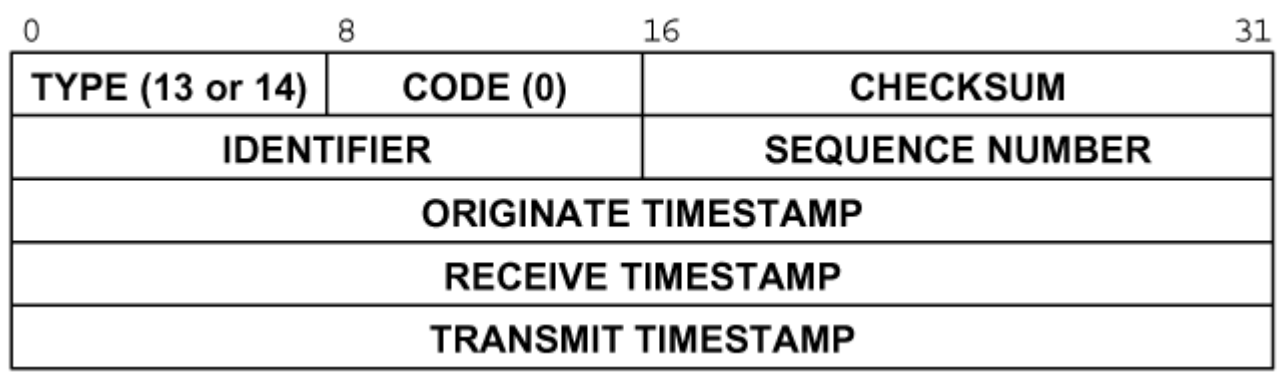

### ICMP - Query Message - Timestamp Request/Reply (2)

 $\Box$  Ex: chbsd [/home/chwong] -chwong- ping -M time nabsd ICMP\_TSTAMP PING nabsd.cs.nctu.edu.tw (140.113.17.215): 56 data bytes 76 bytes from 140.113.17.215: icmp\_seq=0 ttl=64 time=0.663 ms 76 bytes from 140.113.17.215: icmp\_seq=1 ttl=64 time=1.016 ms tso=06:47:47 tsr=06:48:25 tst=06:48:25

> chbsd [/home/chwong] -chwong- icmpquery -t nabsd nabsd : 14:54:47

**nabsd [/home/chwong] -chwong- sudo tcpdump -i sk0 -e icmp tcpdump: verbose output suppressed, use -v or -vv for full protocol decode listening on sk0, link-type EN10MB (Ethernet), capture size 96 bytes 14:48:24.999106 00:90:96:23:8f:7d > 00:11:d8:06:1e:81, ethertype IPv4 (0x0800), length 110: chbsd.csie.nctu.edu.tw > nabsd: ICMP time stamp query id 18514 seq 0, length 76 14:48:24.999148 00:11:d8:06:1e:81 > 00:90:96:23:8f:7d, ethertype IPv4 (0x0800), length 110: nabsd > chbsd.csie.nctu.edu.tw: ICMP time stamp reply id 18514 seq 0: org 06:47:46.326, recv 06:48:24.998, xmit 06:48:24.998, length 76 14:48:26.000598 00:90:96:23:8f:7d > 00:11:d8:06:1e:81, ethertype IPv4 (0x0800), length 110: chbsd.csie.nctu.edu.tw > nabsd: ICMP time stamp query id 18514 seq 1, length 76 14:48:26.000618 00:11:d8:06:1e:81 > 00:90:96:23:8f:7d, ethertype IPv4 (0x0800), length 110: nabsd > chbsd.csie.nctu.edu.tw: ICMP time stamp reply id 18514 seq 1: org 06:47:47.327, recv 06:48:25.999, xmit 06:48:25.999, length 76**

### ICMP - Error Message - Unreachable Error Message

#### **□ Format**

- 8bytes ICMP Header
- Application-depend data portion
	- $\triangleright$  IP header
		- Let ICMP know how to interpret the 8 bytes that follow
	- $\triangleright$  first 8bytes that followed this IP header
		- Information about who generates the error

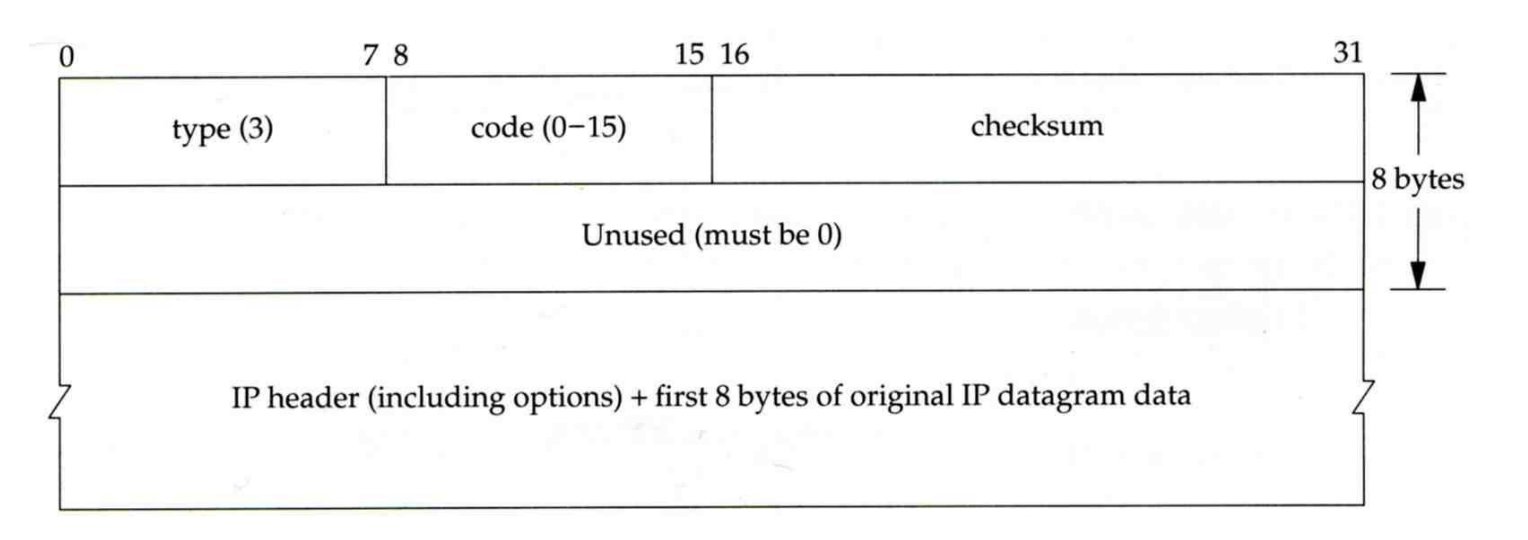

### ICMP - Error Message - Port Unreachable (1)

#### □ ICMP port unreachable

- Type  $= 3$ , code  $= 3$
- Host receives a UDP datagram but the destination port does not correspond to a port that some process has in use

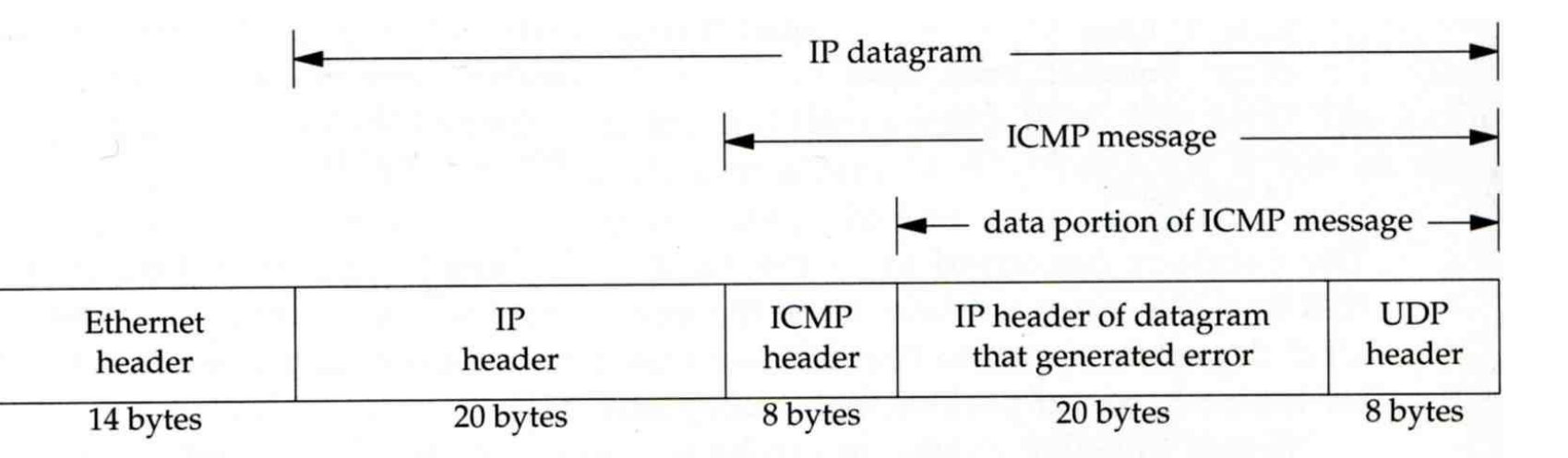

### ICMP - Error Message - Port Unreachable (2)

#### $\Box$  Ex:

• Using TFTP (Trivial File Transfer Protocol)  $\triangleright$  Original port: 69

chbsd [/home/chwong] -chwong- tftp tftp> connect localhost 8888 tftp> get temp.foo Transfer timed out.

tftp>

chbsd [/home/chwong] -chwong- sudo tcpdump -i lo0

tcpdump: verbose output suppressed, use -v or -vv for full protocol decode listening on lo0, link-type NULL (BSD loopback), capture size 96 bytes 15:01:24.788511 IP localhost.62089 > localhost.8888: UDP, length 16 15:01:24.788554 IP localhost > localhost:

t 8888 unreachable, length 36 15:01:29.788626 IP localhost.62089 > localhost.8888: UDP, length 16 15:01:29.788691 IP localhost > localhost: ICMP localhost udp port 8888 unreachable, length 36

### ICMP

### - Ping Program (1)

#### □ Use ICMP to test whether another host is reachable

- Type 8, ICMP echo request
- Type 0, ICMP echo reply

#### □ ICMP echo request/reply format

- Identifier: process ID of the sending process
- Sequence number: start with 0
- Optional data: any optional data sent must be echoed

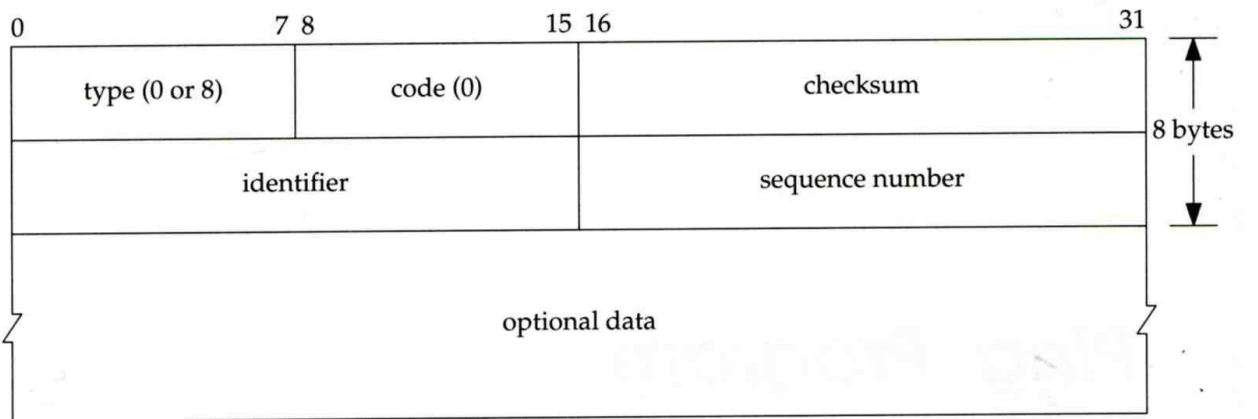

# ICMP

### - Ping Program (2)

#### Q Ex:

- chbsd ping nabsd
- execute "tcpdump -i em0 -X -e icmp" on nabsd

chbsd [/home/chwong] -chwong- ping nabsd PING nabsd.cs.nctu.edu.tw (140.113.17.215): 56 data bytes 64 bytes from 140.113.17.215: icmp\_seq=0 ttl=64 time=0.520 ms

15:08:12.631925 00:90:96:23:8f:7d > 00:11:d8:06:1e:81, ethertype IPv4 (0x0800), length 98: chbsd.csie.nctu.edu.tw > nabsd: ICMP echo request, id 56914, seq 0, length 64 0x0000: 4500 0054 f688 0000 4001 4793 8c71 11d4 E..T....@.G..q.. 0x0010: 8c71 11d7 0800 a715 de52 0000 45f7 9f35 .q......R.E.5 0x0020: 000d a25a 0809 0a0b 0c0d 0e0f 1011 1213 ...Z...... 0x0030: 1415 1617 1819 1a1b 1c1d 1e1f 2021 2223 ................."<br>0x0040: 2425 2627 2829 2a2b 2c2d 2e2f 3031 3233 \$%&'()\*+.-./0123  $0x0040: 2425262728292a2b2c2d2e2f30313233$  $0x0050: 3435$  45  $15:08:12.631968$   $00:11:\overline{d8:06:1e:81}$  >  $00:90:96:23:8f:7d$ , ethertype IPv4  $(0x0800)$ , length 98: nabsd > chbsd.csie.nctu.edu.tw: ICMP echo reply, id 56914, seq 0, length 64 0x0000: 4500 0054 d97d 0000 4001 649e 8c71 11d7 E..T.}..@.d..q.. 0x0010: 8c71 11d4 0000 af15 de52 0000 45f7 9f35 .q......R.E.5 0x0020: 000d a25a 0809 0a0b 0c0d 0e0f 1011 1213 ...Z..... 0x0030: 1415 1617 1819 1a1b 1c1d 1e1f 2021 2223 0x0040: 2425 2627 2829 2a2b 2c2d 2e2f 3031 3233  $\frac{\text{%}}{\text{%}}$  ()\*+, -. /0123  $0x0050: 3435$  45

70

# ICMP

# - Ping Program (3)

 $\Box$  To get the route that packets tal.

- Taking use of "IP Record Route C
- Command: ping -R
- Cause every router that handles the datagram to add its (outgoing) IP address to a list in the options field.
- Format of Option field for IP RR Optic  $\leftarrow$ 
	- $\triangleright$  code: type of IP Option (7 for RR)
	- $\triangleright$  len: total number of bytes of the RR c  $\frac{1}{20 \text{ bytes}}$
	- $\triangleright$  ptr:4 ~ 40 used to point to the next IP address
- Only 9 IP addresses can be stored
	- $\triangleright$  Limitation of IP header

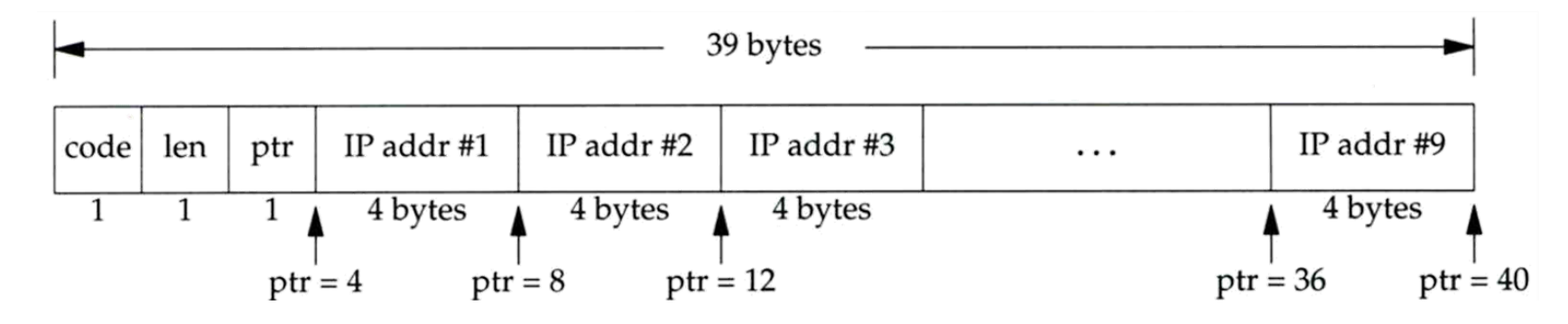

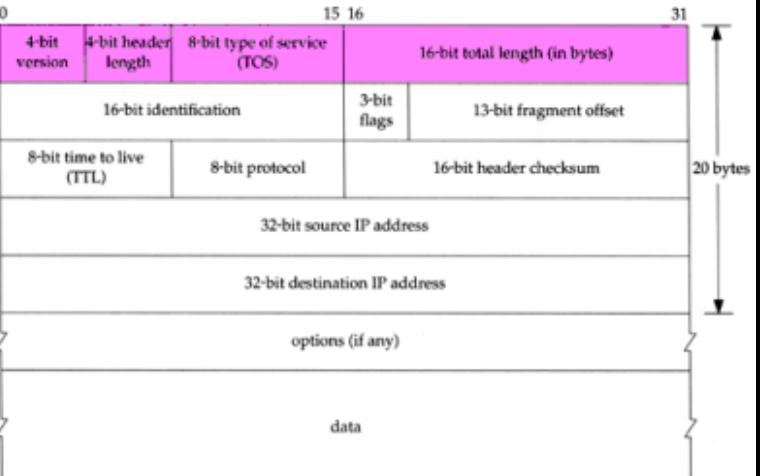

IP datagram

**ICMP** message

 $IP$ 

header

### ICMP - Ping Program (4)

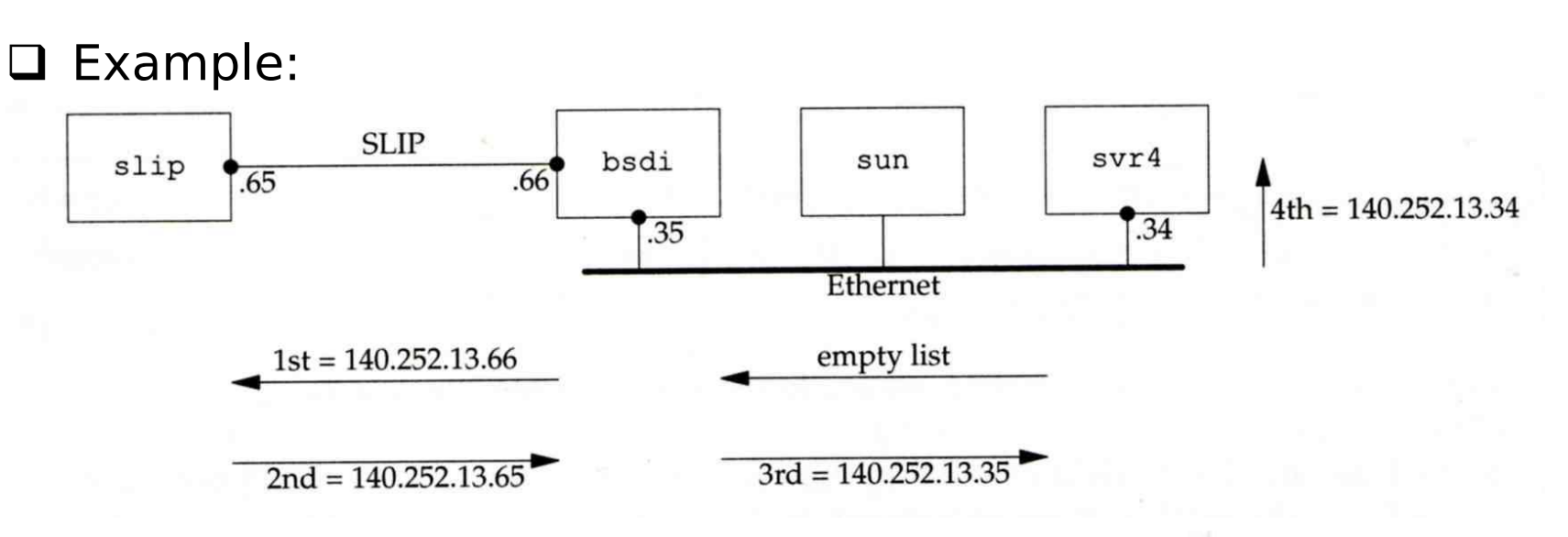

```
svr4 % ping -R slip
PING slip (140.252.13.65): 56 data bytes
64 bytes from 140.252.13.65: icmp_seq=0 ttl=254 time=280 ms
        bsdi (140.252.13.66)
RR:
        slip (140.252.13.65)
        bsdi (140.252.13.35)
        svr4 (140.252.13.34)
64 bytes from 140.252.13.65: icmp_seq=1 ttl=254 time=280 ms (same route)
64 bytes from 140.252.13.65: icmp_seq=2 ttl=254 time=270 ms (same route)
\hat{ }--- slip ping statistics ---
3 packets transmitted, 3 packets received, 0% packet loss
round-trip min/avg/max = 270/276/280 ms
```
#### $\square$  Example

**chbsd [/home/chwong] -chwong- ping -R www.nctu.edu.tw PING www.nctu.edu.tw (140.113.250.5): 56 data bytes 64 bytes from 140.113.250.5: icmp\_seq=0 ttl=61 time=2.361 ms RR: ProjE27-253.NCTU.edu.tw (140.113.27.253) 140.113.0.57 CC250-gw.NCTU.edu.tw (140.113.250.253) www.NCTU.edu.tw (140.113.250.5) www.NCTU.edu.tw (140.113.250.5) 140.113.0.58 ProjE27-254.NCTU.edu.tw (140.113.27.254) e3rtn.csie.nctu.edu.tw (140.113.17.254) chbsd.csie.nctu.edu.tw (140.113.17.212) 64 bytes from 140.113.250.5: icmp\_seq=1 ttl=61 time=3.018 ms (same route)**

**chbsd [/home/chwong] -chwong- sudo tcpdump -v -n -i dc0 -e icmp tcpdump: listening on dc0, link-type EN10MB (Ethernet), capture size 96 bytes 22:57:04.507271 00:90:96:23:8f:7d > 00:90:69:64:ec:00, ethertype IPv4 (0x0800), length 138: (tos 0x0, ttl 64, id 17878, offset 0, flags [none], proto: ICMP (1), length: 124, options ( RR (7) len 390.0.0.00.0.0.00.0.0.00.0.0.00.0.0.00.0.0.00.0.0.00.0.0.00.0.0.0EOL (0) len 1 )) 140.113.17.212 > 140.113.250.5: ICMP echo request, id 45561, seq 0, length 64 22:57:04.509521 00:90:69:64:ec:00 > 00:90:96:23:8f:7d, ethertype IPv4 (0x0800), length 138: (tos 0x0, ttl 61, id 33700, offset 0, flags [none], proto: ICMP (1), length: 124, options ( RR (7) len 39140.113.27.253, 140.113.0.57, 140.113.250.253, 140.113.250.5, 140.113.250.5, 140.113.0.58, 140.113.27.254, 140.113.17.254, 0.0.0.0EOL (0) len 1 )) 140.113.250.5 > 140.113.17.212: ICMP echo reply, id 45561, seq 0, length 64**
# Traceroute Program (1)

 $\Box$  To print the route packets take to network host

 $\Box$  Drawbacks of IP RR options (ping -R)

- Not all routers have supported the IP RR option
- Limitation of IP header length

#### $\Box$  Background knowledge of traceroute

- When a router receive a datagram, , it will decrement the TTL by one
- When a router receive a datagram with  $TTL = 0$  or 1,
	- $\triangleright$  it will through away the datagram and
	- > sends back a "Time exceeded" ICMP message
- Unused UDP port will generate a "port unreachable" ICMP message

# Traceroute Program (2)

### **□** Operation of traceroute

- Send UDP with port > 30000, encapsulated with IP header with  $TTL = 1, 2, 3, ...$  continuously
- When router receives the datagram and  $TTL = 1$ , it returns a "Time exceed" ICMP message
- When destination host receives the datagram and TTL
	- = 1, it returns a "Port unreachable" ICMP message

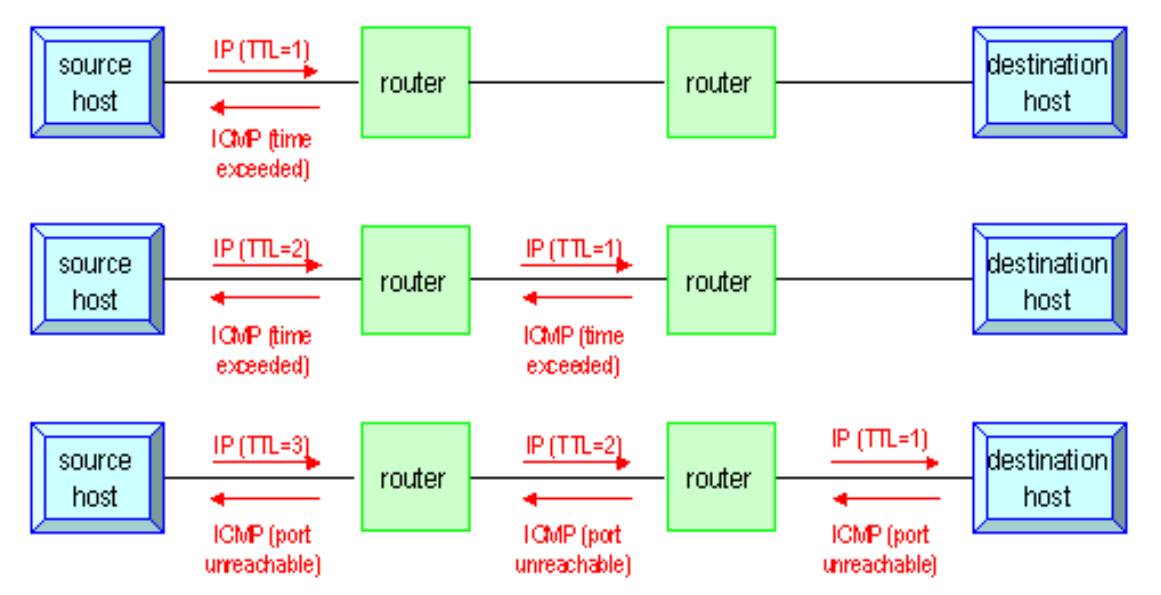

# Traceroute Program (3)

### □ Time exceed ICMP message

- Type  $= 11$ , code  $= 0$  or 1
	- $\geq$  Code = 0 means TTL=0 during transit
	- $\geq$  Code = 1 means TTL=0 during reassembly
- First 8 bytes of datagram UDP header

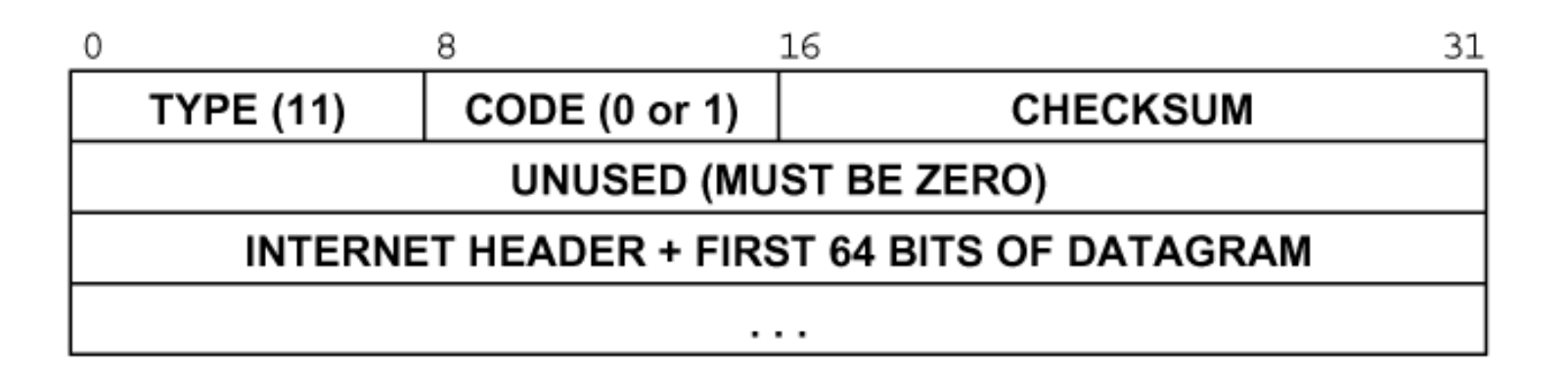

# Traceroute Program (4)

#### Ex:

**nabsd [/home/chwong] -chwong- traceroute bsd1.cs.nctu.edu.tw traceroute to bsd1.cs.nctu.edu.tw (140.113.235.131), 64 hops max, 40 byte packets 1 e3rtn.csie.nctu.edu.tw (140.113.17.254) 0.377 ms 0.365 ms 0.293 ms 2 ProjE27-254.NCTU.edu.tw (140.113.27.254) 0.390 ms 0.284 ms 0.391 ms 3 140.113.0.58 (140.113.0.58) 0.292 ms 0.282 ms 0.293 ms 4 140.113.0.165 (140.113.0.165) 0.492 ms 0.385 ms 0.294 ms**

**5 bsd1.cs.nctu.edu.tw (140.113.235.131) 0.393 ms 0.281 ms 0.393 ms**

**nabsd [/home/chwong] -chwong- sudo tcpdump -i em0 -t icmp tcpdump: verbose output suppressed, use -v or -vv for full protocol decode listening on sk0, link-type EN10MB (Ethernet), capture size 96 bytes IP e3rtn.csie.nctu.edu.tw > nabsd: ICMP time exceeded in-transit, length 36 IP e3rtn.csie.nctu.edu.tw > nabsd: ICMP time exceeded in-transit, length 36 IP e3rtn.csie.nctu.edu.tw > nabsd: ICMP time exceeded in-transit, length 36 IP 140.113.0.58 > nabsd: ICMP time exceeded in-transit, length 36 IP 140.113.0.58 > nabsd: ICMP time exceeded in-transit, length 36 IP 140.113.0.58 > nabsd: ICMP time exceeded in-transit, length 36 IP bsd1.cs.nctu.edu.tw > nabsd: ICMP bsd1.cs.nctu.edu.tw udp port 33447 unreachable, length 36 IP bsd1.cs.nctu.edu.tw > nabsd: ICMP bsd1.cs.nctu.edu.tw udp port 33448 unreachable, length 36 IP bsd1.cs.nctu.edu.tw > nabsd: ICMP bsd1.cs.nctu.edu.tw udp port 33449 unreachable, length 36**

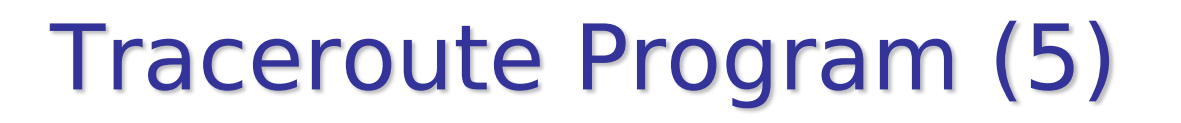

 $\Box$  The router IP in traceroute is the interface that receives the datagram. (incoming IP)

- Traceroute from left host to right host  $\triangleright$  if1, if3
- Traceroute from right host to left host  $\triangleright$  if4, if2

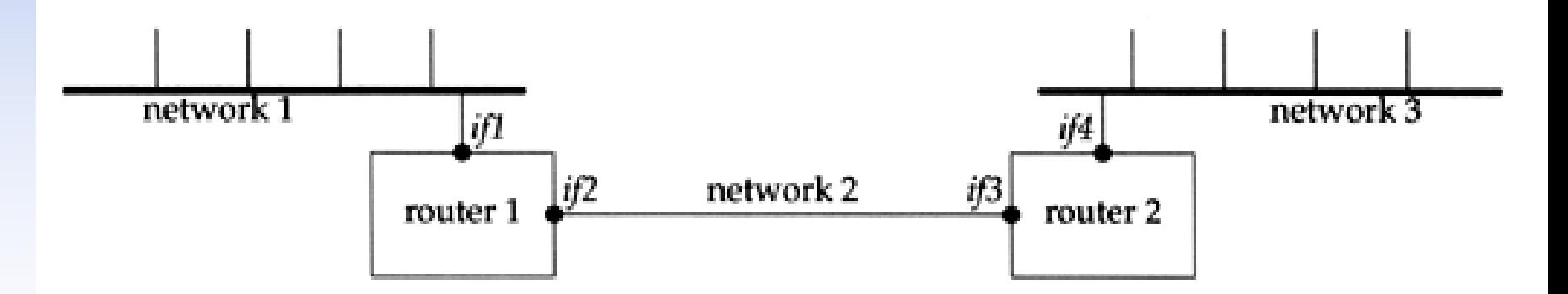

## Traceroute Program - **IP Source Routing Option**

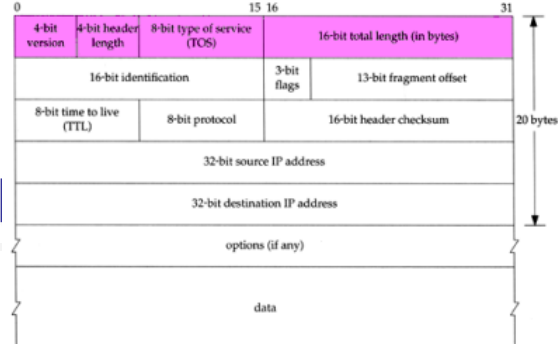

- $\square$  Source Routing
	- Sender specifies the route
- $\Box$  Two forms of source routing
	- Strict source routing
		- $\triangleright$  Sender specifies the exact path that the IP datagram must follow
	- Loose source routing
		- $\triangleright$  As strict source routing, but the datagram can pass through other routers between any two addresses in the list

#### $\Box$  Format of IP header option field

 $\text{Code} = 0x89$  for strict and code  $= 0x83$  for loose SR option

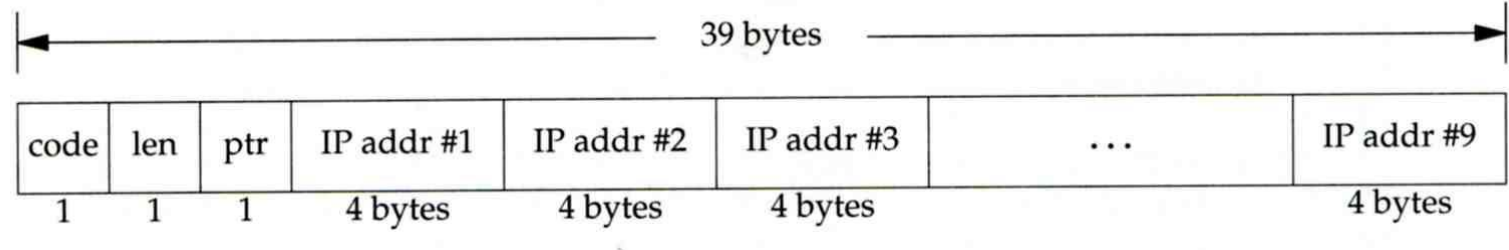

79

## Traceroute Program - IP Source Routing Option (2)

## $\square$  Scenario of source routing

- Sending host
	- $\triangleright$  Remove first entry and append destination address in the final entry of the list
- Receiving router != destination
	- Loose source route, forward it as normal
- Receiving router  $=$  destination
	- $\triangleright$  Next address in the list becomes the destination
	- Change source address
	- $\triangleright$  Increment the pointer

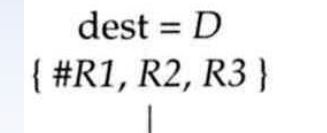

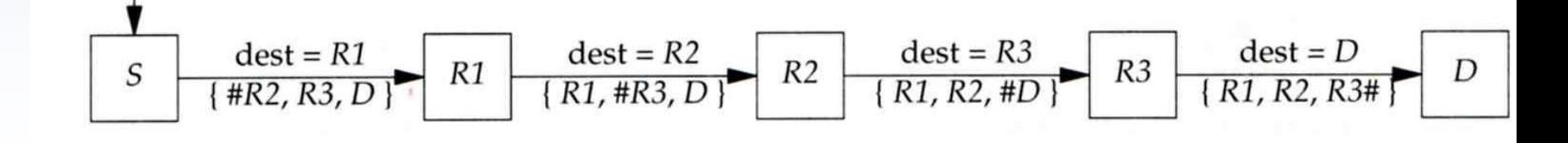

## Traceroute Program - IP Source Routing Option (3)

## $\Box$  Traceroute using IP loose SR option Q Ex:

nabsd  $[\text{/home/chwong}$  -chwong- traceroute u2.nctu.edu.tw traceroute to  $u^2$ . nctu. edu.tw  $(211.76.240.193)$ , 64 hops max, 40 byte packets e3rtn-235 (140.113.235.254) 0.549 ms 0.434 ms 0.337 ms 2 140.113.0.166 (140.113.0.166) 108.726 ms 4.469 ms 0.362 ms 3 v255-194.NTCU.net (211.76.255.194) 0.529 ms 3.446 ms 5.464 ms 4 v255-229.NTCU.net (211.76.255.229) 1.406 ms 2.017 ms 0.560 ms 5 h240-193.NTCU.net (211.76.240.193) 0.520 ms 0.456 ms 0.315 ms nabsd  $\left[\frac{\text{home}}{\text{chwong}}\right]$  -chwong- traceroute -g 140.113.0.149 u2.nctu.edu.tw traceroute to u2. nctu. edu.tw  $\overline{(211.76.240.193)}$ ,  $\overline{64}$  hops max, 48 byte packets e3rtn-235 (140.113.235.254) 0.543 ms 0.392 ms 0.365 ms 2 140.113.0.166 (140.113.0.166) 0.562 ms 9.506 ms 0.624 ms 3 140.113.0.149 (140.113.0.149) 7.002 ms 1.047 ms 1.107 ms 4 140.113.0.150 (140.113.0.150) 1.497 ms 6.653 ms 1.595 ms 5 v255-194.NTCU.net (211.76.255.194) 1.639 ms 7.214 ms 1.586 ms 6 v255-229.NTCU.net (211.76.255.229) 1.831 ms 9.244 ms 1.877 ms 7 h240-193.NTCU.net (211.76.240.193) 1.440 ms !S 2.249 ms !S 1.737 ms !S

## IP Routing - Processing in IP Layer

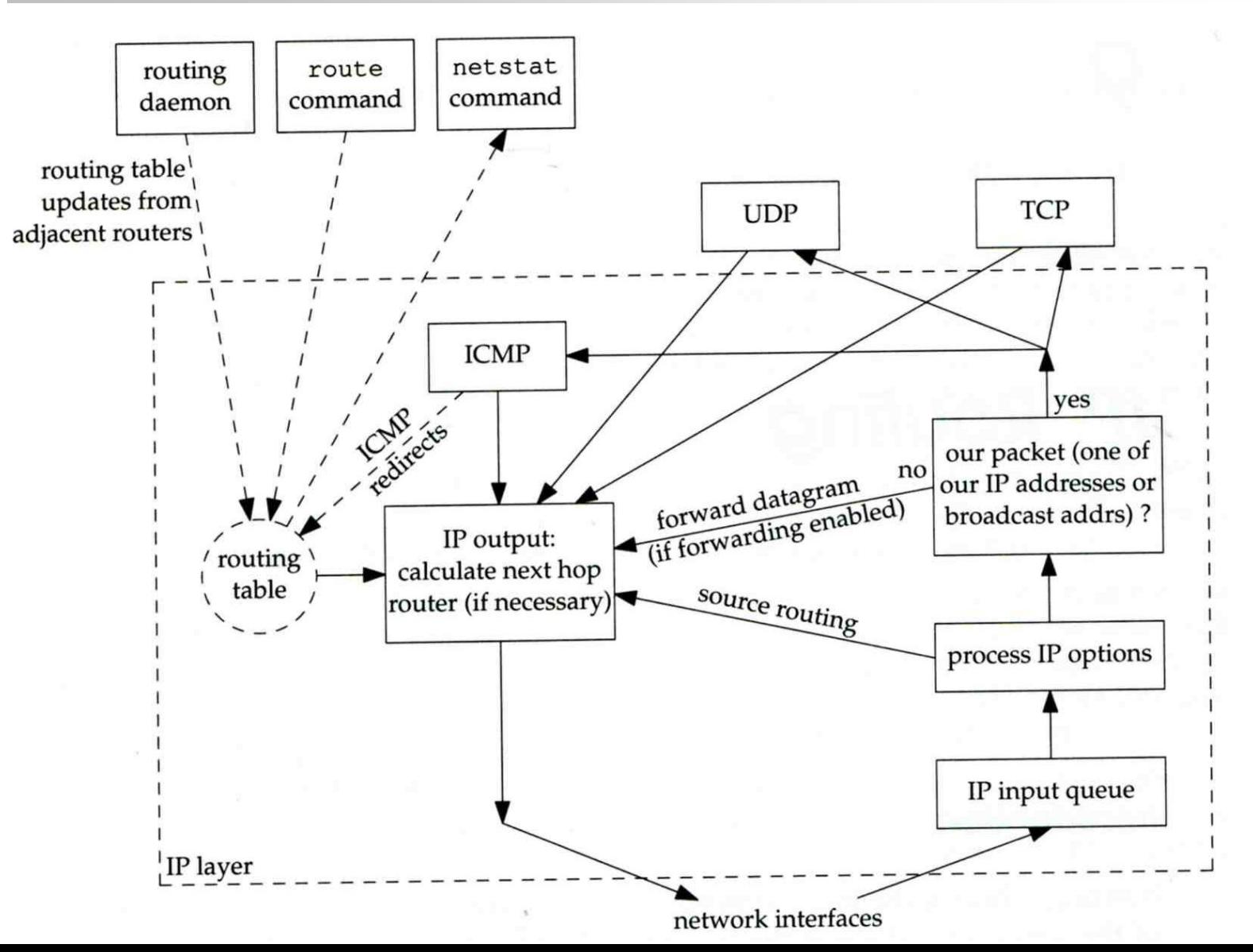

## IP Routing - Routing Table (1)

#### **□ Routing Table**

- Command to list: netstat -rn
- Flag
	- $\triangleright$  U: the route is up
	- $\triangleright$  G: the route is to a router (indirect route)
		- Indirect route: IP is the dest. IP, MAC is the router's MAC
	- $\triangleright$  H: the route is to a host (Not to a network)
		- The dest. filed is either an IP address or network address
- Refs: number of active uses for each route
- Use: number of packets sent through this route

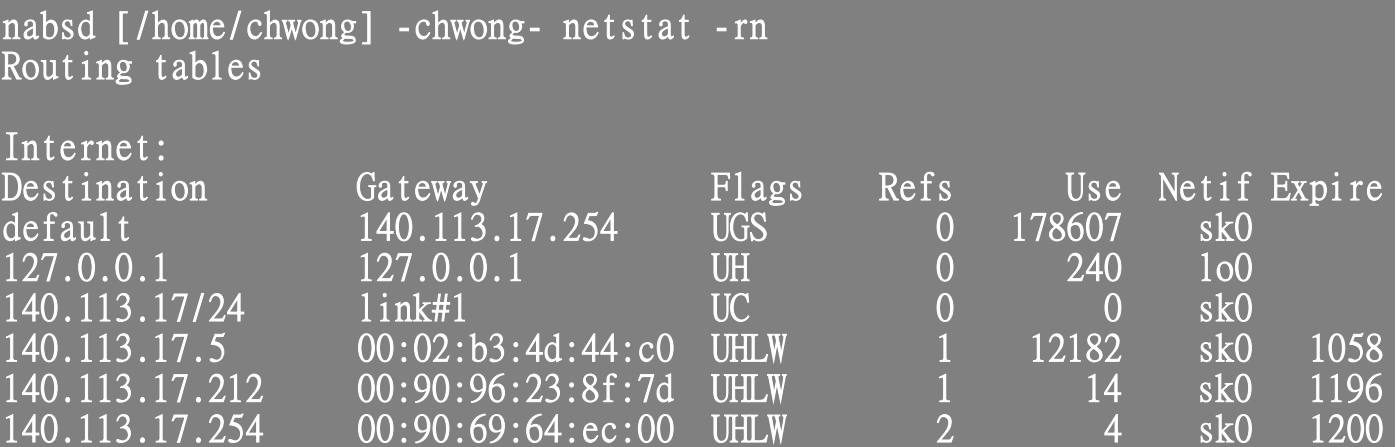

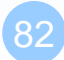

Q Ex:

svr4 % netstat -rn

Routing tables

140.252.13.65

140.252.13.32

Destination

127.0.0.1

default

# IP Routing - Routing Table (2)

Gateway

127.0.0.1

140.252.13.35

140.252.13.33

140.252.13.34

1. dst.  $=$  sun 2. dst.  $=$  slip 3. dst.  $= 192.207.117.2$ 4. dst.  $=$  svr4 or  $140.252.13.34$ 5. dst.  $= 127.0.0.1$ Interface  $emd0$  $1<sub>0</sub>$ **loopback** $emd0$  $emd0$ 

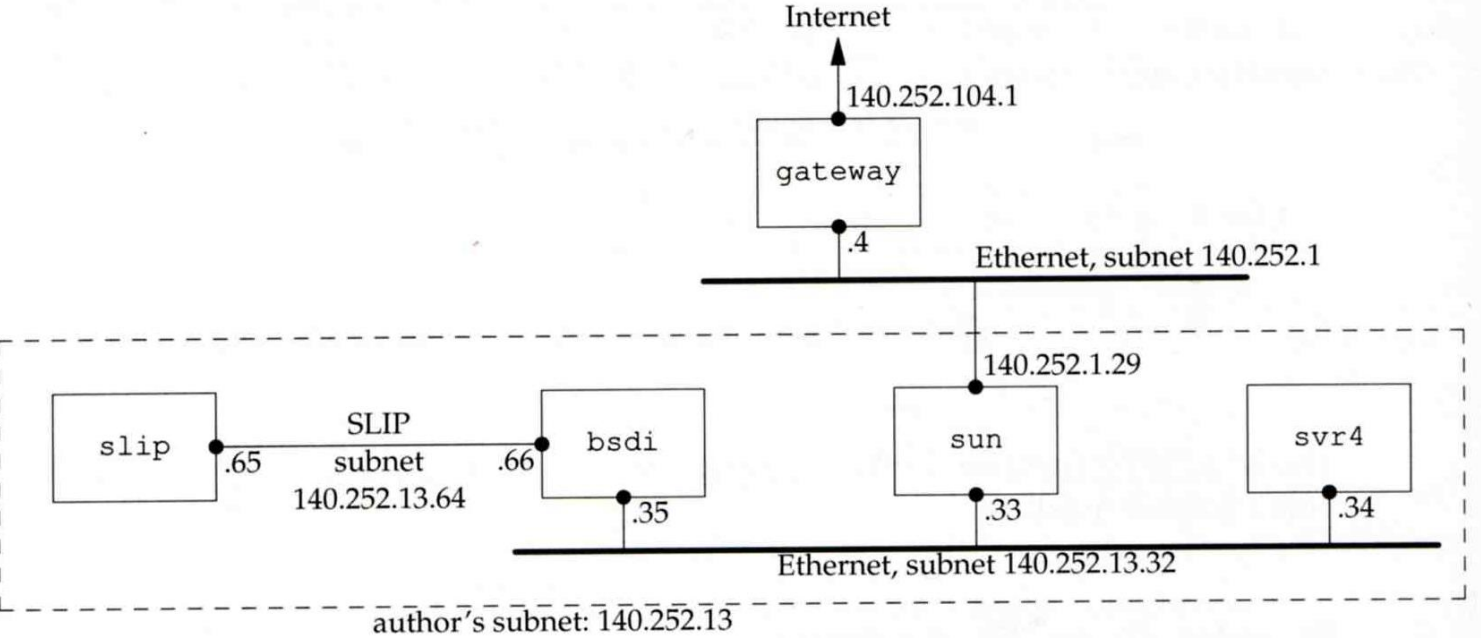

Flags

**UGH** 

UH

UG

U

Refcnt Use

0

 $\mathbf 0$ 

 $\Omega$ 

25043

0

 $\mathbf{1}$ 

0

4

## - No Route to Destination

### $\Box$  If there is no match in routing table

- If the IP datagram is generated on the host "host unreachable" or "network unreachable"
- If the IP datagram is being forwarded
	- ICMP "host unreachable" error message is generated and sends back to sending host
	- $\triangleright$  ICMP message
		- $-$  Type  $=$  3, code  $=$  0 for host unreachable
		- Type  $=$  3, code  $=$  1 for network unreachable

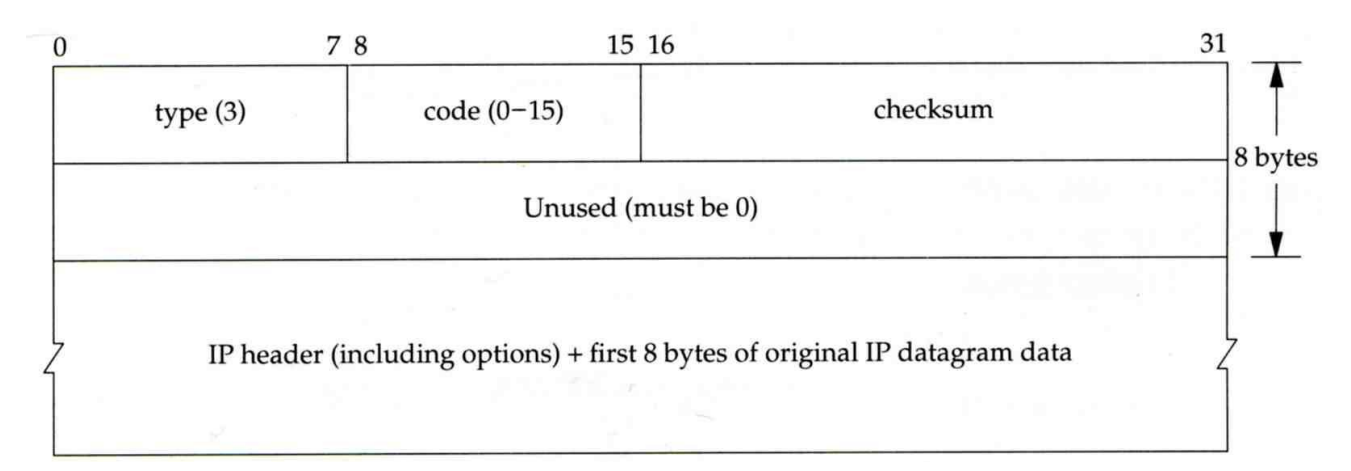

# - Redirect Error Message (1)

## □ Concept

- Used by router to inform the sender that the datagram should be sent to a different router
- This will happen if the host has a choice of routers to send the packet to
	- $\triangleright$  Ex:
		- R1 found sending and receiving interface are the same

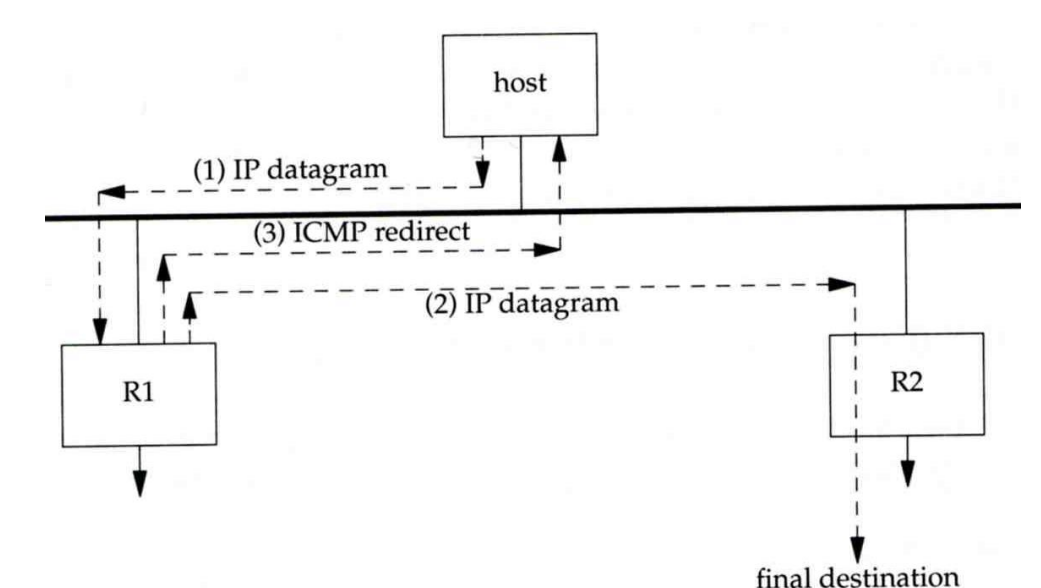

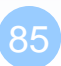

## - Redirect Error Message (2)

### □ ICMP redirect message format

- Code 0: redirect for network
- Code 1: redirect for host
- Code 2: redirect for TOS and network (RFC 1349)
- Code 3: redirect for TOS and hosts (RFC 1349)

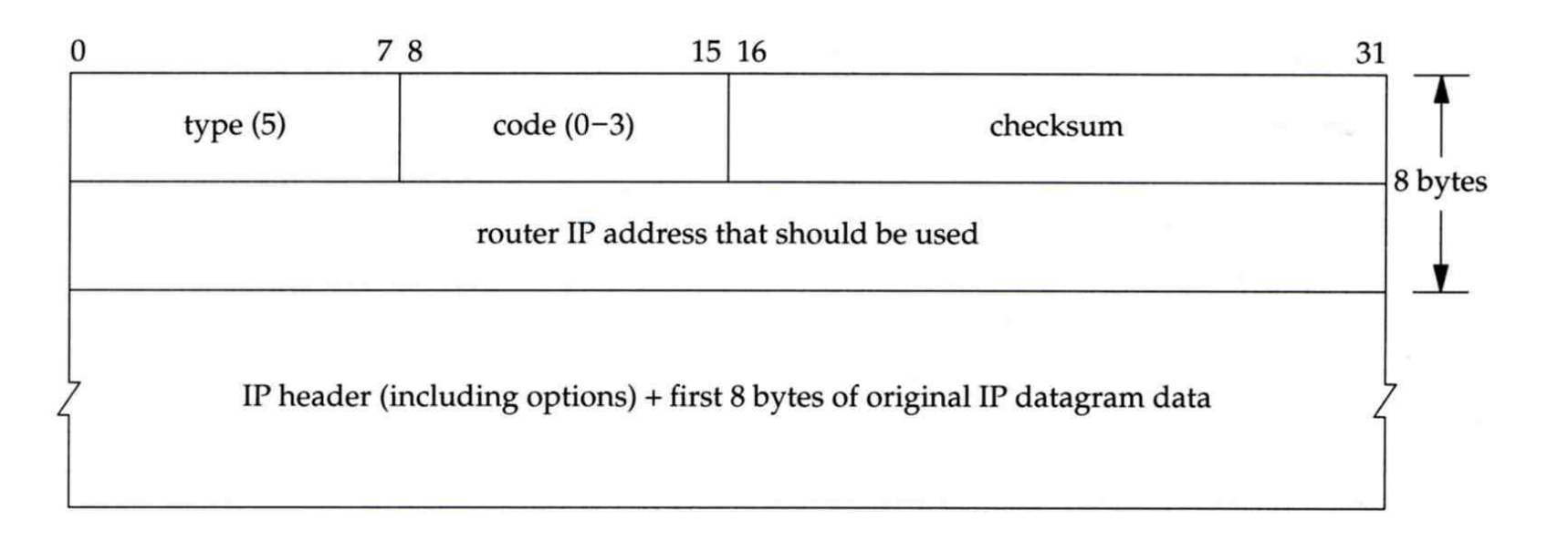

## - Router Discovery Messages (1)

 $\Box$  Dynamic update host's routing table

- ICMP router solicitation message (懇求)
	- $\triangleright$  Host broadcast or multicast after bootstrapping
- ICMP router advertisement message
	- $\triangleright$  Router response
	- Router periodically broadcast or multicast

**□ Format of ICMP router solicitation message** 

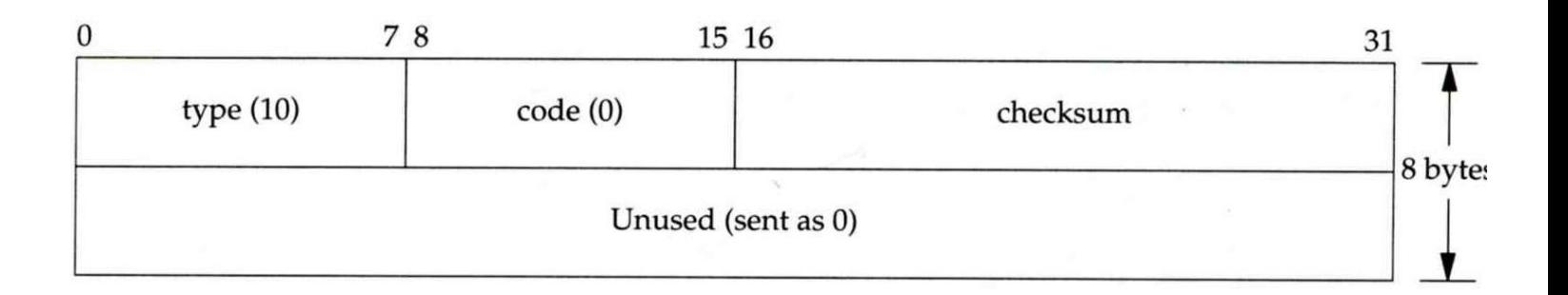

## - Router Discovery Messages (2)

#### □ Format of ICMP router advertisement message

- Router address
	- $\triangleright$  Must be one of the router's IP address
- Preference level
	- $\triangleright$  Preference as a default router address

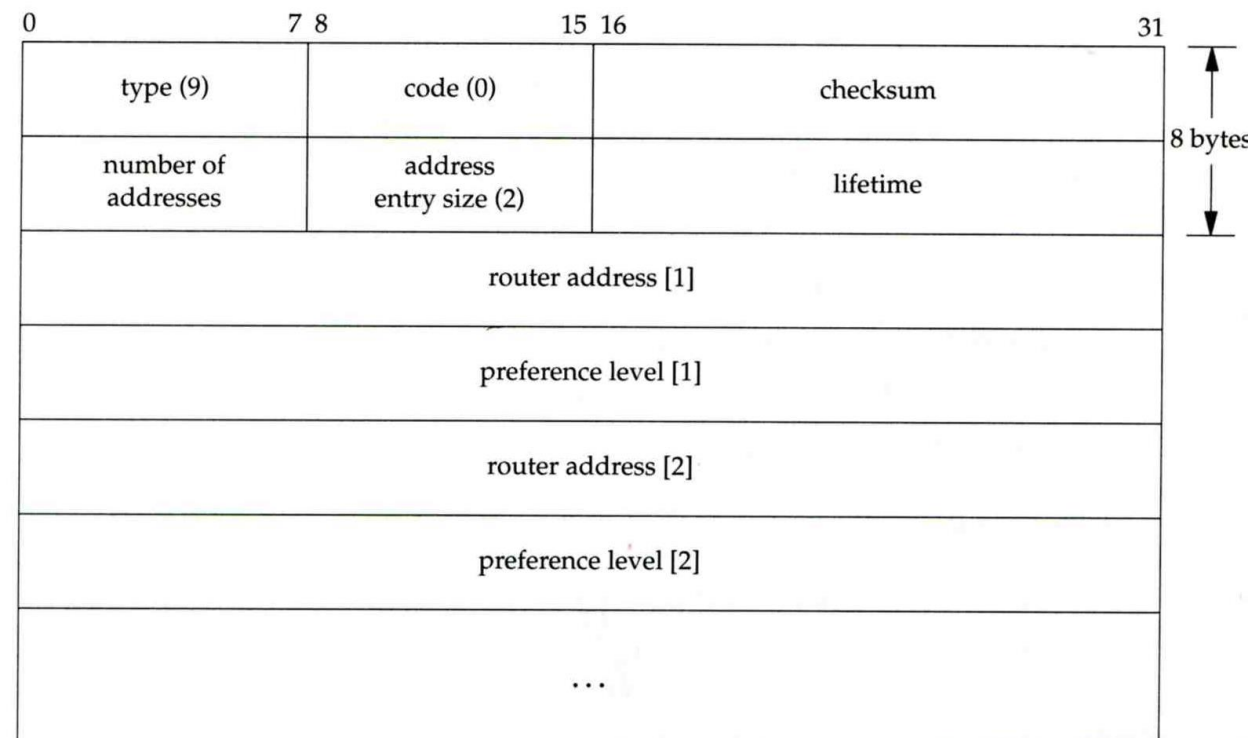

# UDP - User Datagram Protocol

# UDP

## $\square$  No reliability

• Datagram-oriented, not stream-oriented protocol

## **Q** UDP header

- 8 bytes
	- $\triangleright$  Source port and destination port
		- Identify sending and receiving process
	- UDP length: ≧ 8

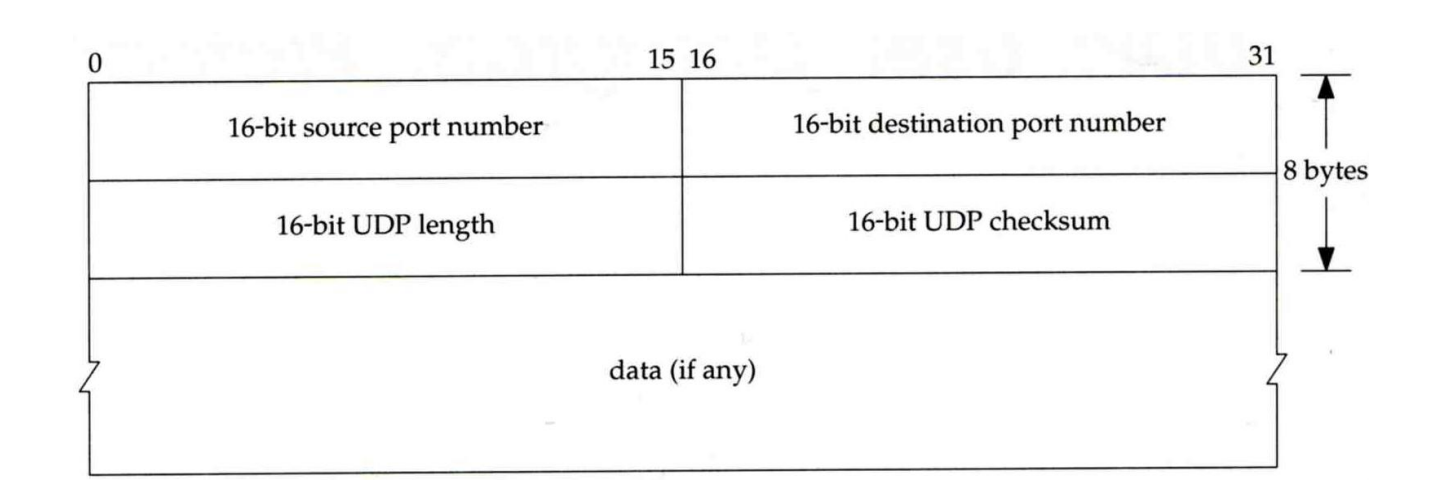

# IP Fragmentation (1)

### □ MTU limitation

- Before network-layer to link-layer
	- $\triangleright$  IP will check the size and link-layer MTU
	- $\triangleright$  Do fragmentation if necessary
- Fragmentation may be done at sending host or routers
- Reassembly is done only in receiving host

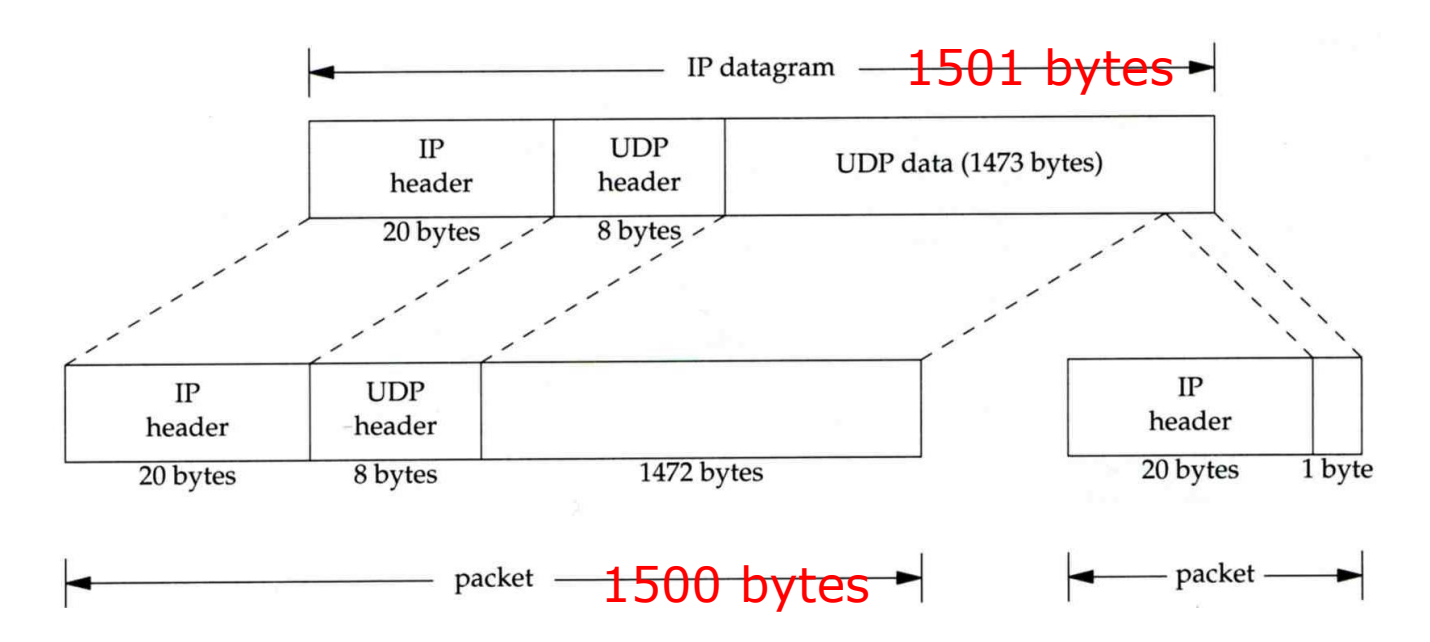

# IP Fragmentation (2)

identification: which unique IP datagram flags: more fragments? fragment offset of this datagram from the beginning of original datagram

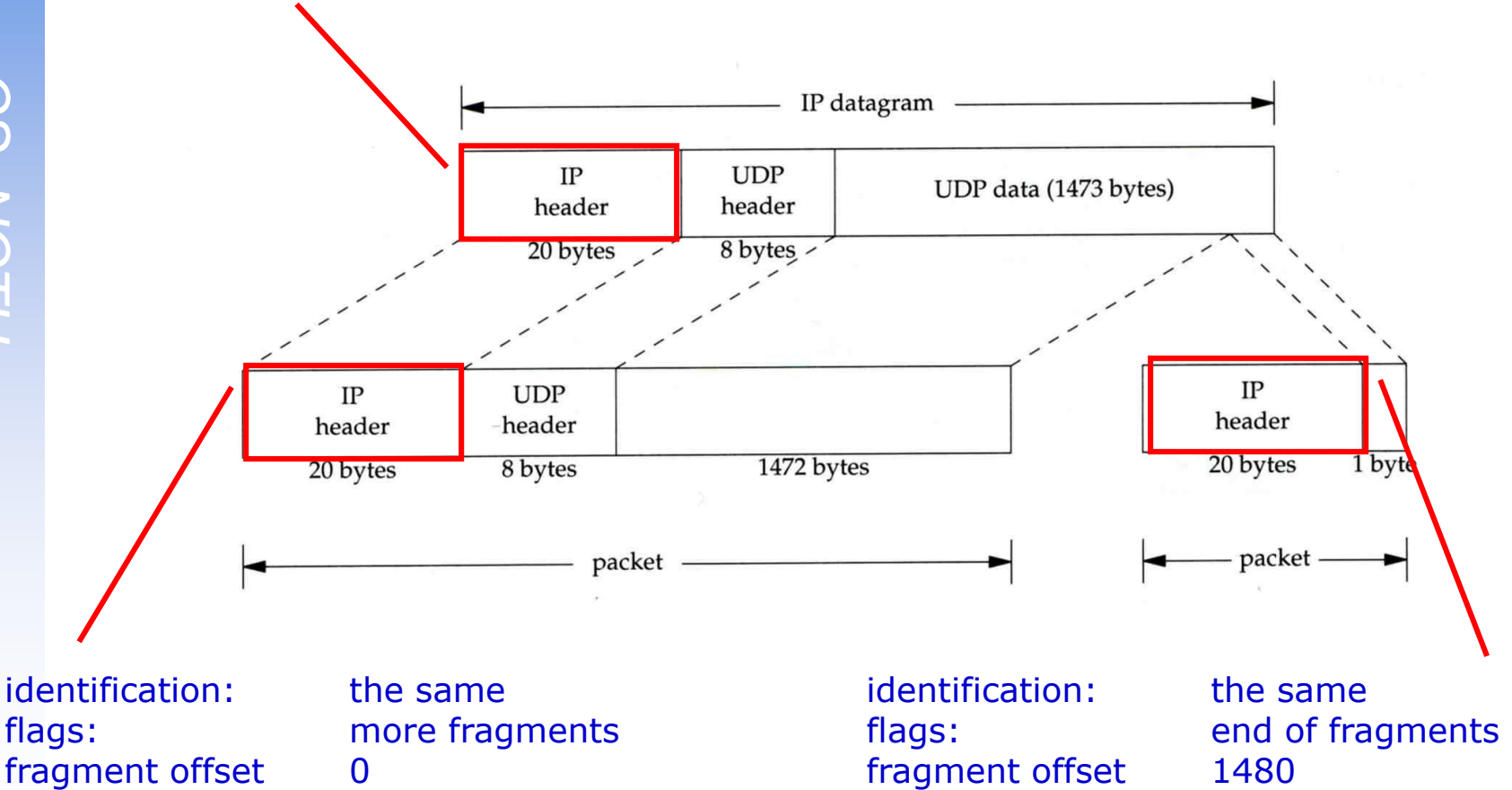

# IP Fragmentation (3)

### $\square$  Issues of fragmentation

- One fragment lost, entire datagram must be retransmitted
- If the fragmentation is performed by intermediate router, there is no way for sending host how fragmentation did

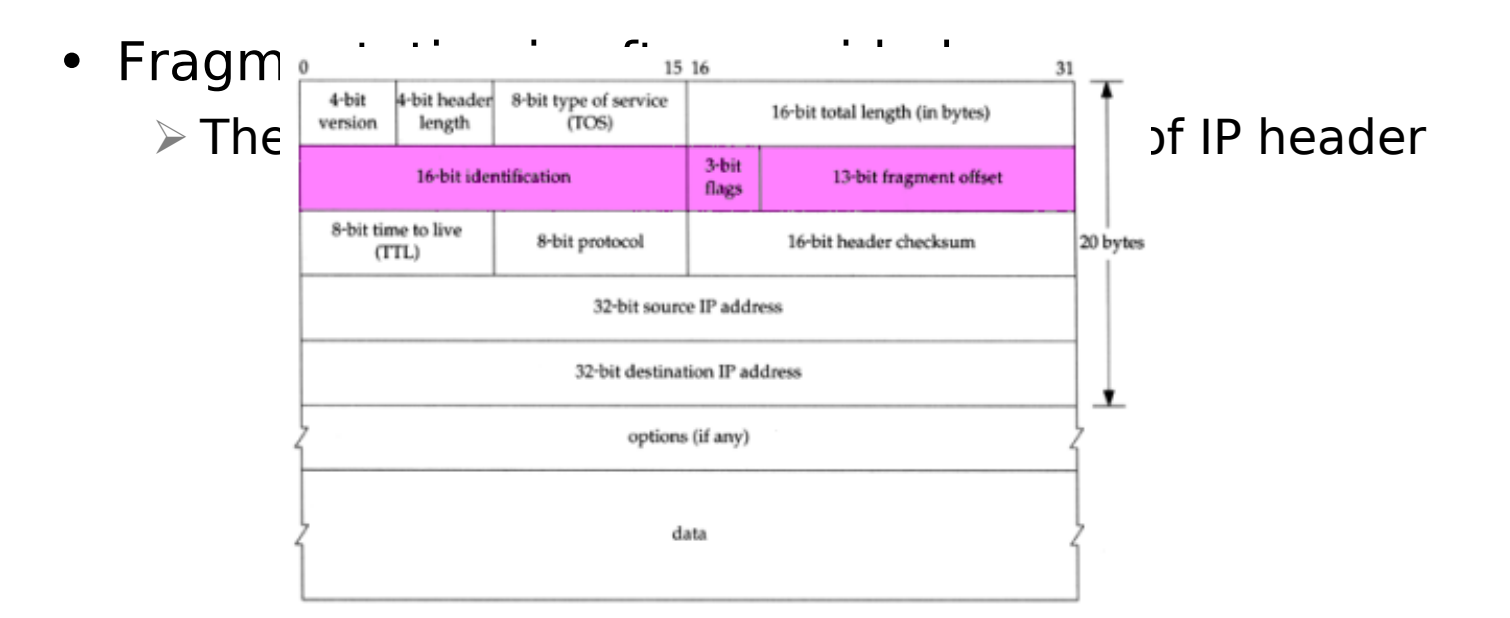

## ICMP Unreachable Error - Fragmentation Required

### $\Box$  Type=3, code=4

• Router will generate this error message if the datagram needs to be fragmented, but the "don't fragment" bit is turn on in IP header

### □ Message format

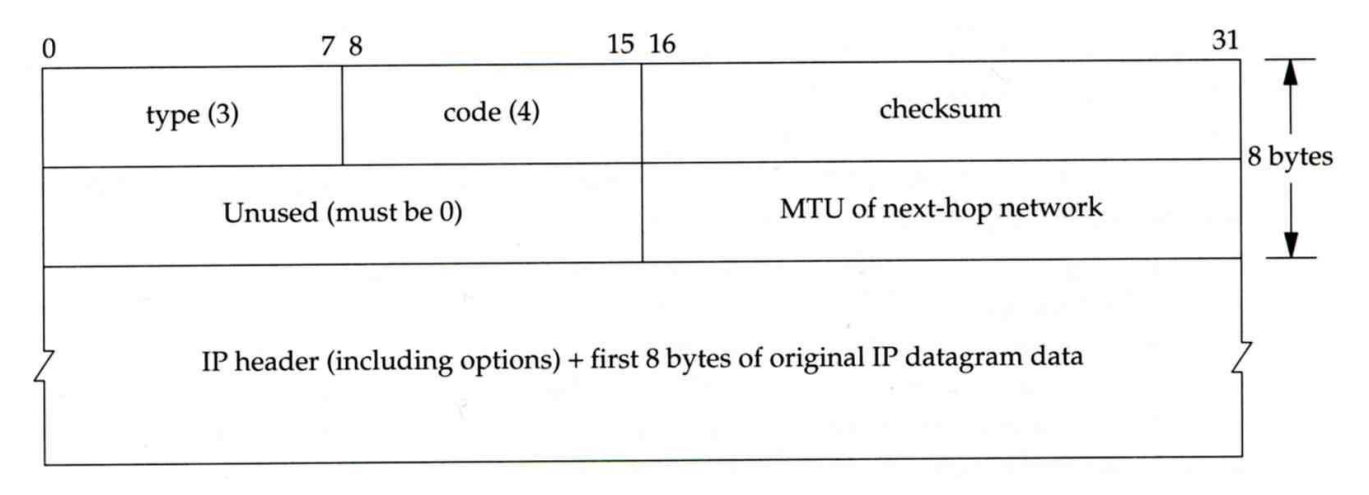

## - Source Quench Error

### $\square$  Type=4, code=0

- May be generated by system when it receives datagram at a rate that is too fast to be processed
- Host receiving more than it can handle datagram
	- **≻** Send ICMP source quench or
	- $\triangleright$  Throw it away
- Host receiving UDP source quench message
	- Ignore it or
	- $\triangleright$  Notify application

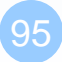

#### TCP - Transmission Control **Protocol**

# **TCP**

## **□ Services**

- Connection-oriented
	- Establish TCP connection before exchanging data
- Reliability
	- $\triangleright$  Acknowledgement when receiving data
	- $\triangleright$  Retransmission when timeout
	- Ordering
	- Discard duplicated data
	- $\triangleright$  Flow control

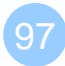

# **TCP** - Header (1)

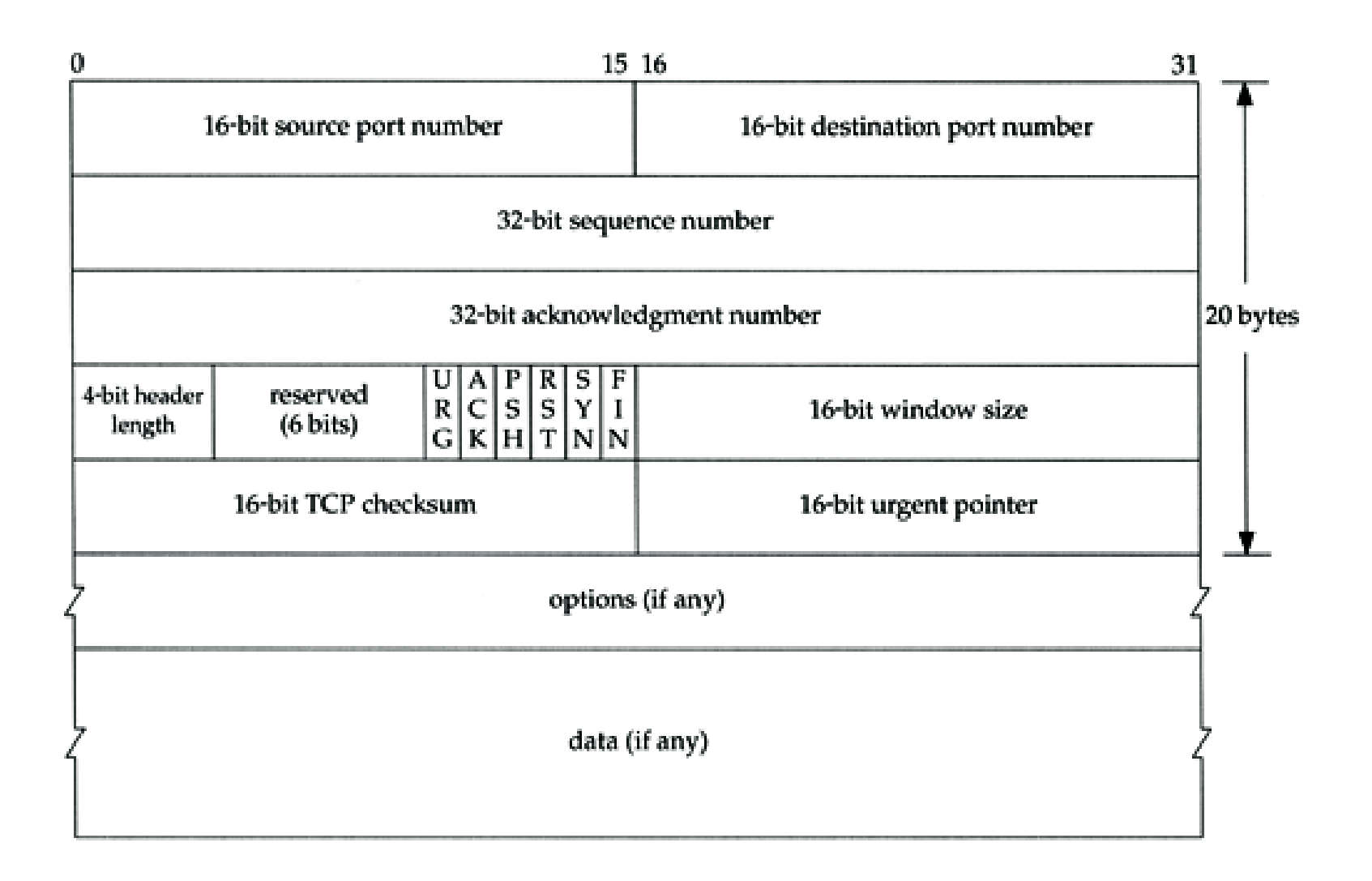

## **TCP** - Header (2)

### **□ Flags**

- SYN
	- $\triangleright$  Establish new connection
- ACK
	- $\triangleright$  Acknowledgement number is valid
	- Used to ack previous data that host has received
- RST
	- $\triangleright$  Reset connection
- FIN
	- $\triangleright$  The sender is finished sending data

# TCP connection establishment and termination

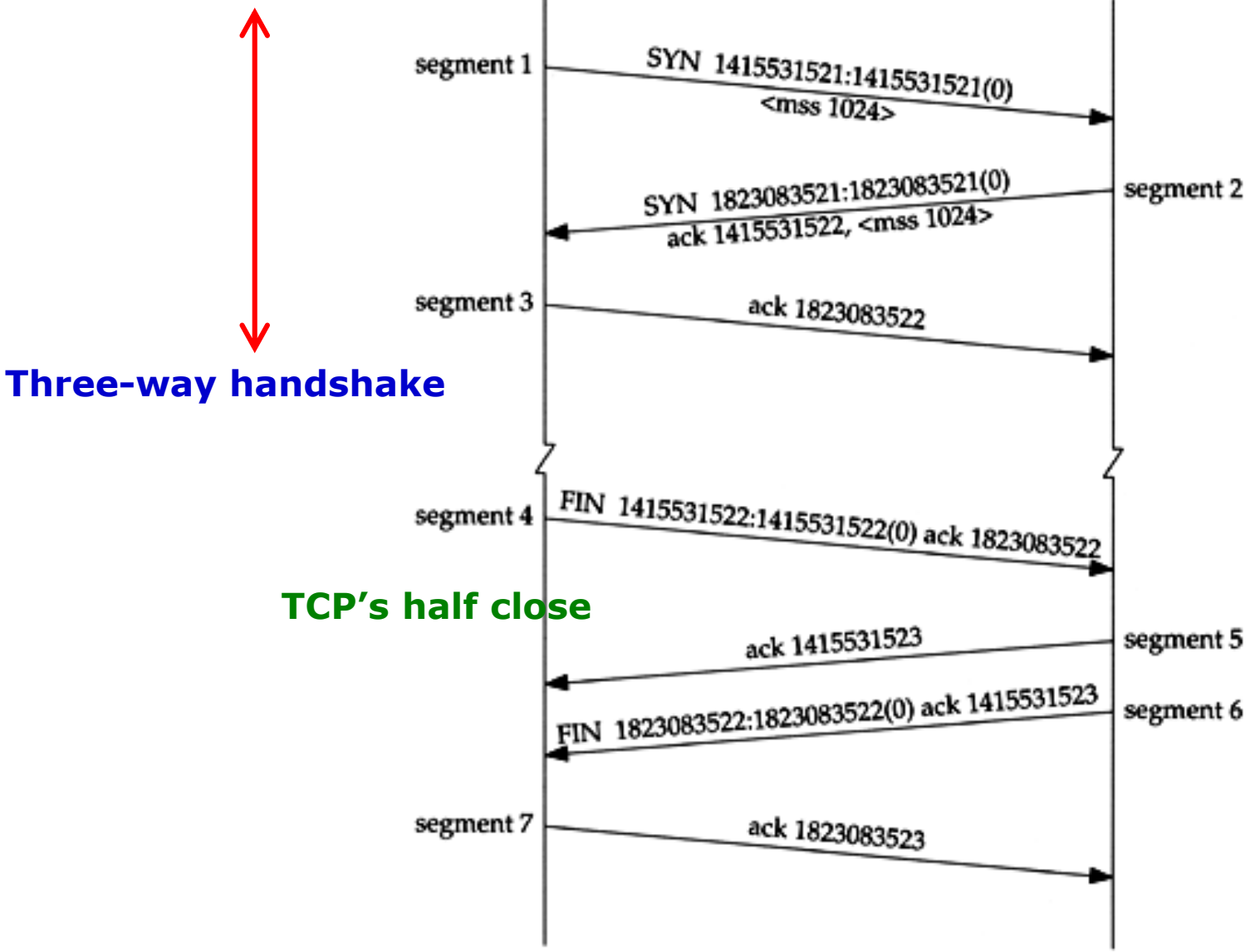

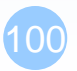

# Physical

#### Layer 1

# Medium Type

### **Q** Electronics

- Cable
	- $\triangleright$  RJ45
	- $\triangleright$  GJ-11, RG-58

## □ Optical Fiber

- Multi Mode
- Single Mode

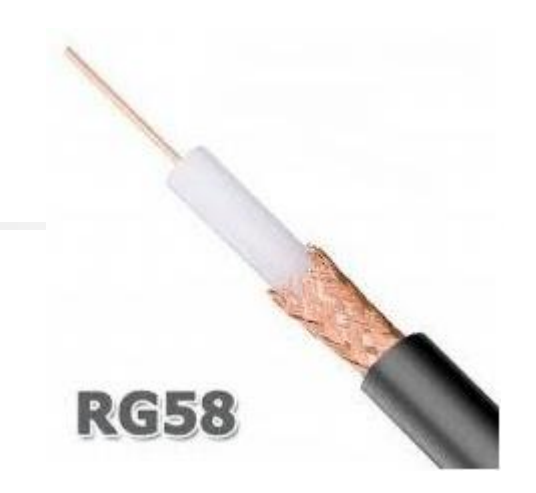

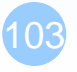

http://leeselectronic.com/tw/product/2290.html

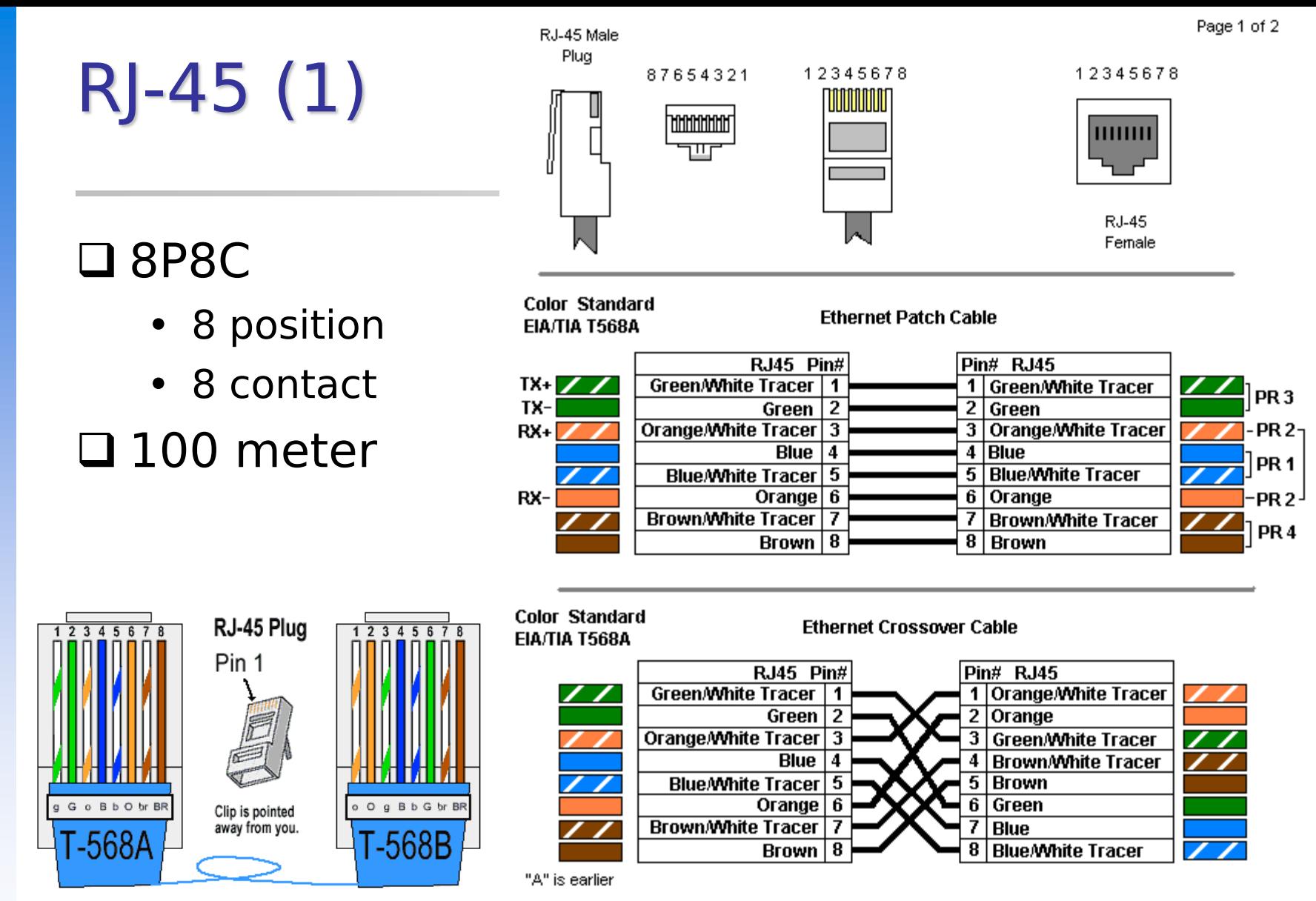

105

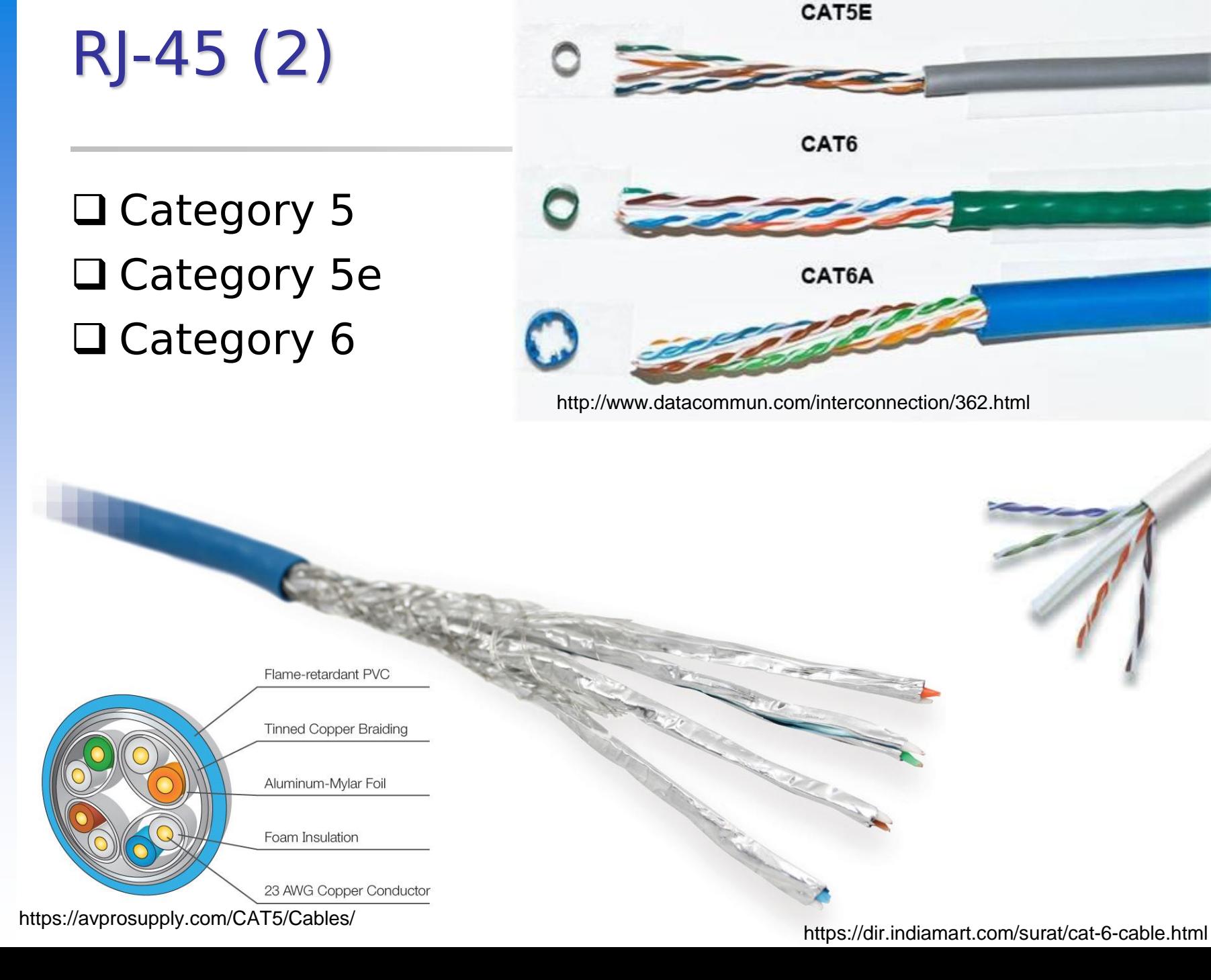

# Optical Fiber - Multi Mode

#### $\Box$  core size

- $\cdot$  62.5/125 µm 275 m
	- $> 1G 275m$
	- 10G 33 m
- 50/125 µm 550 m
	- $\geqslant$  1G 550m
	- $\geq 10G 82$  m

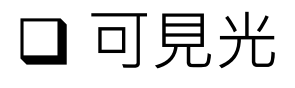

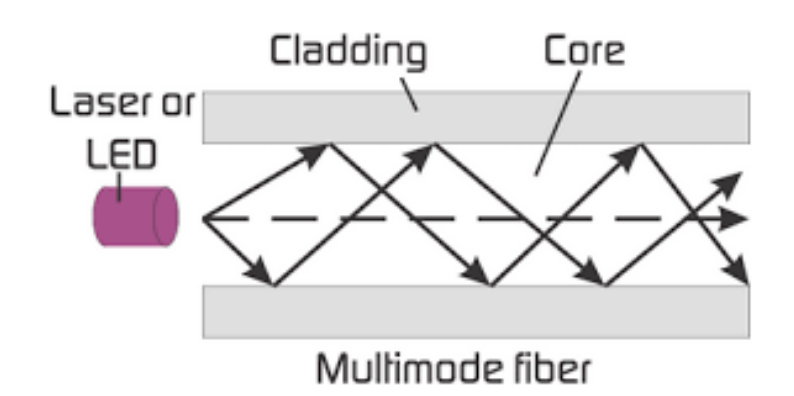

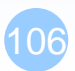

107

# Optical Fiber - Single Mode

### **□** Core size

- Between 8 and 10.5 µm
- □雷射光

## **Q** Distance

- 10KM
- 40KM
- 70KM

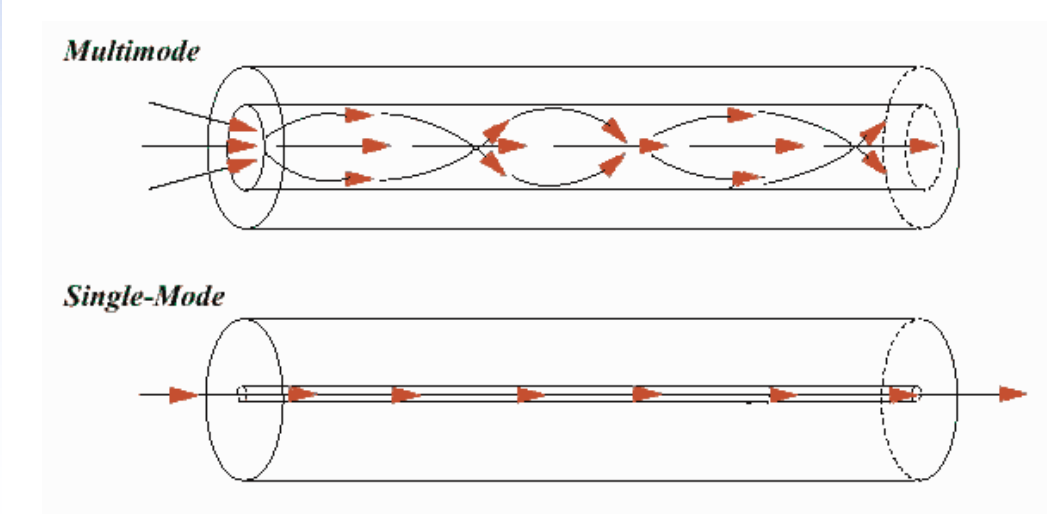

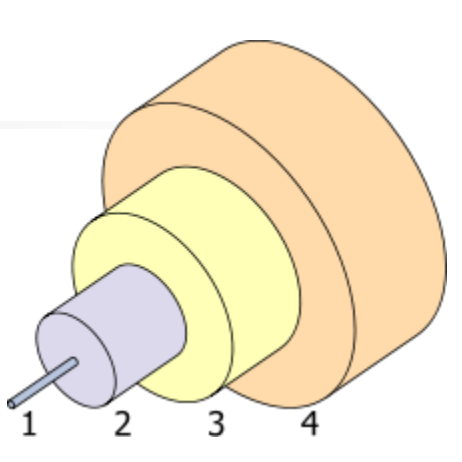

The structure of a typical [single-mode fiber.](https://en.wikipedia.org/wiki/Single-mode_fiber)

- 1. Core 8 µm diameter
- 2. Cladding 125 µm dia.
- 3. Buffer 250 µm dia.
- 4. Jacket 400 µm dia.

108

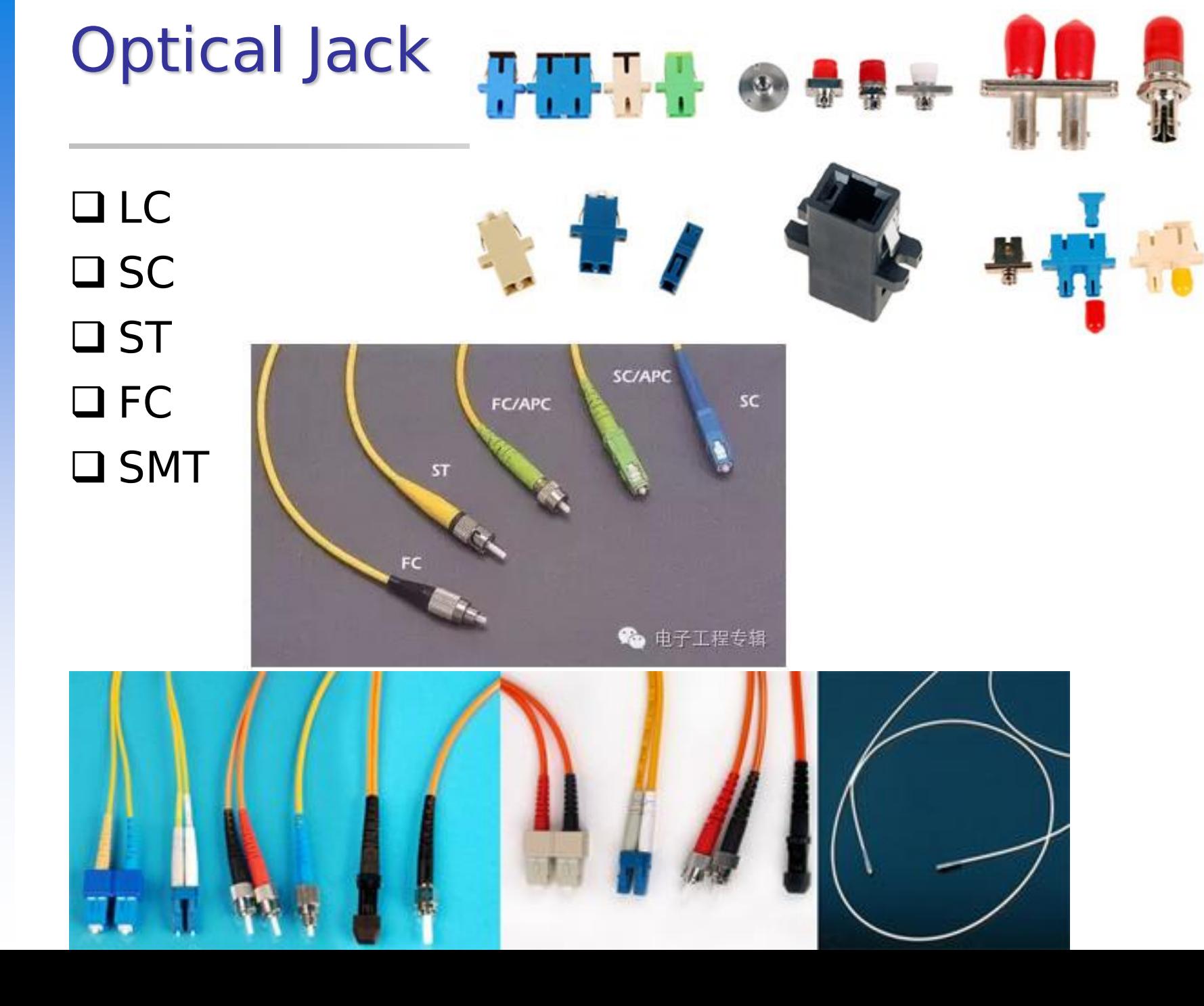

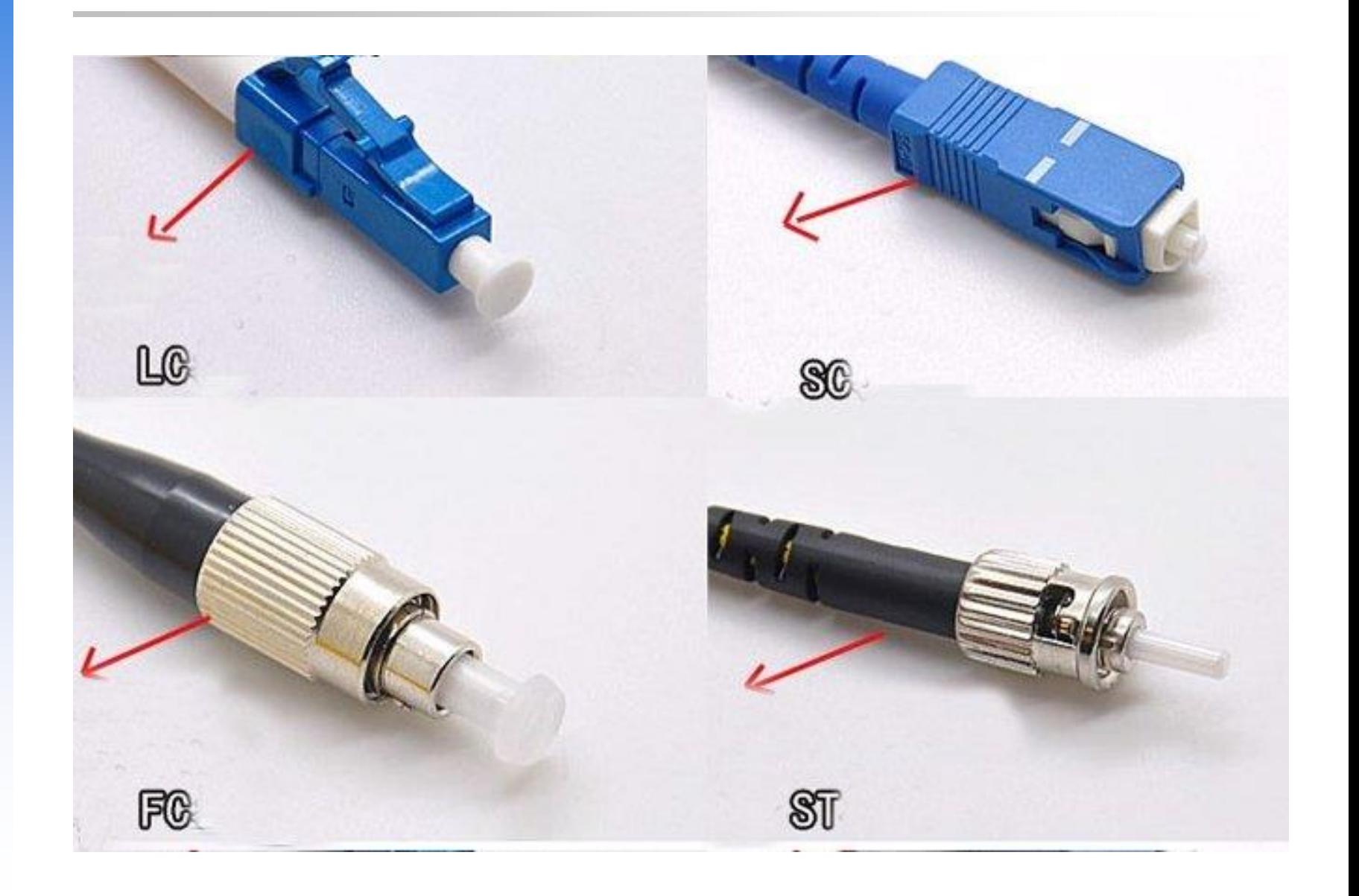
## DWDM - Dense Wavelength Division Multiplexing

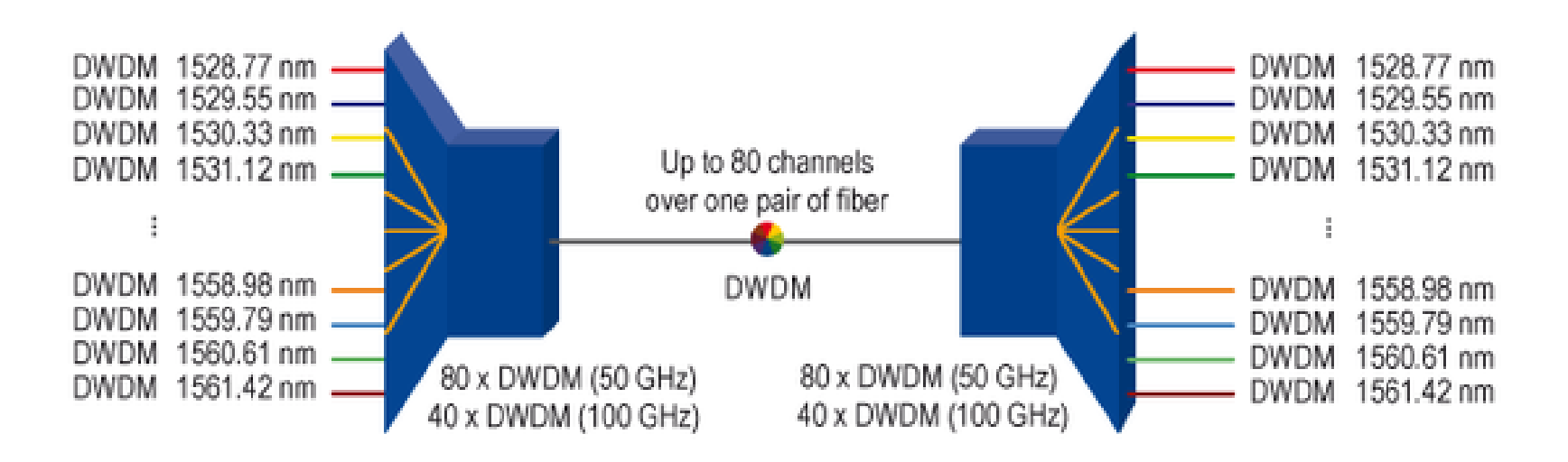

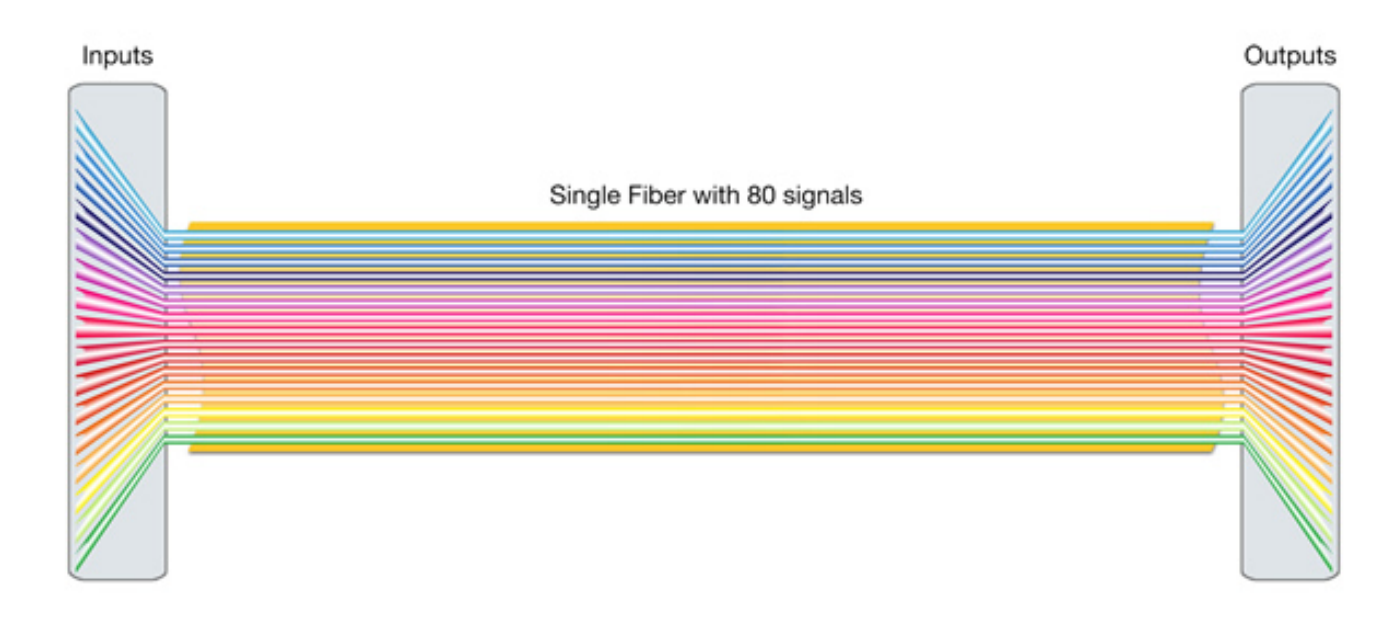

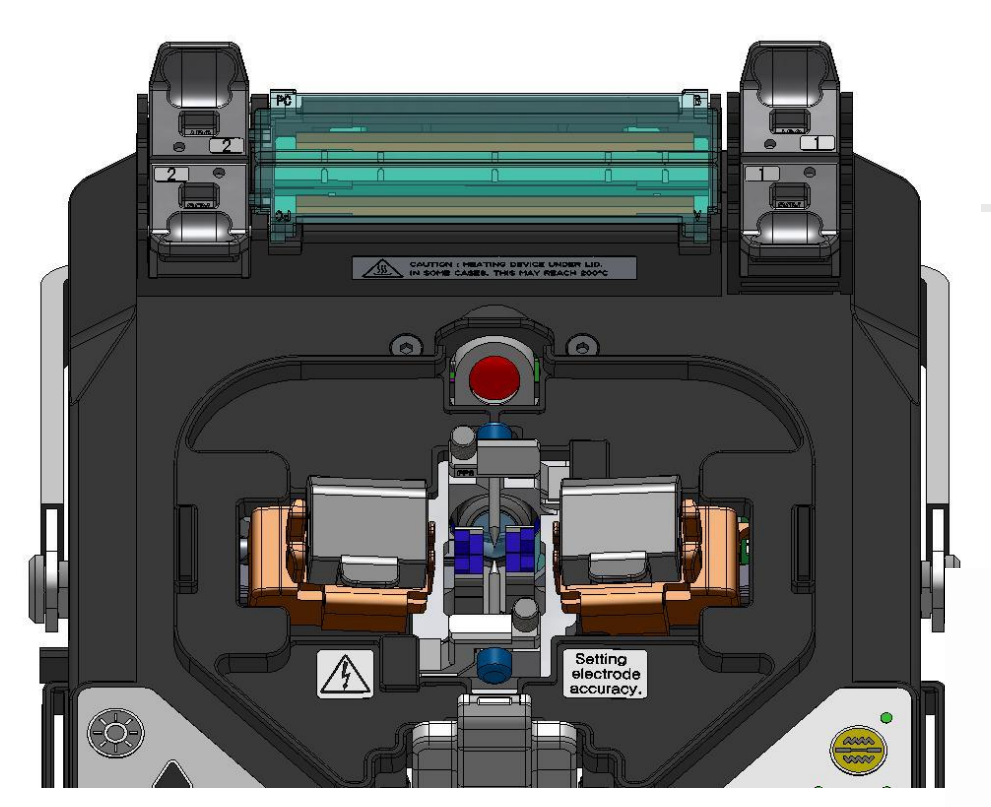

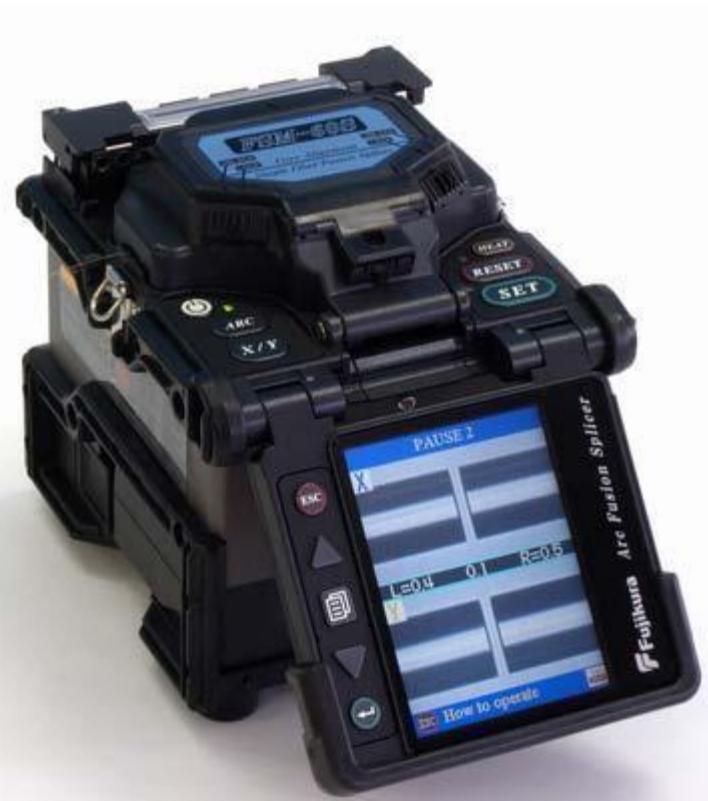

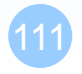

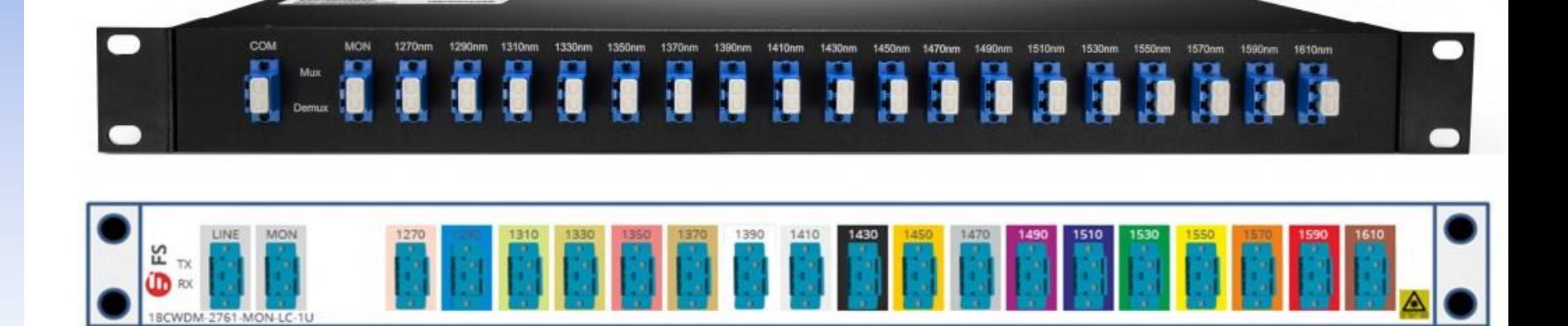

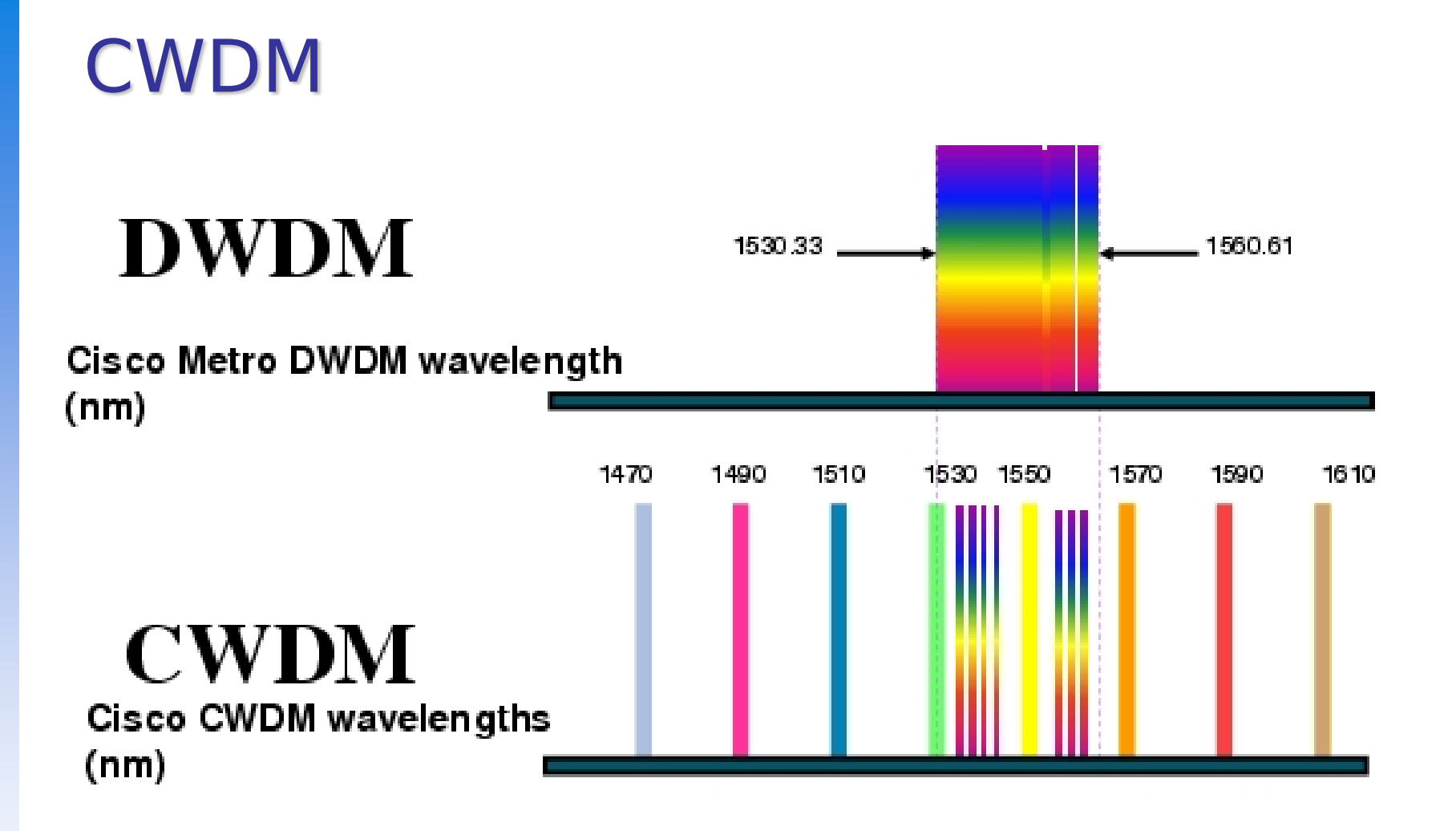

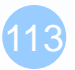